300615

2e j

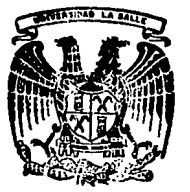

## UNIVERSIDAD LA SALLE

**ESCUELA DE INGENIERIA** 

CON ESTUDIOS INCORPORADOS A LA U.N.A.M.

### ANALISIS Y DISEÑO DE LA LOSA DE GENERADORES DEL PROYECTO HIDROELECTRICO AGUA PRIETA JAL. POR MEDIO DEL ELEMENTO FINITO

TESP CON **FAULA LE ORIGEN** 

### TESIS PROFESIONAL

QUE PARA OBTENER EL TITULO DE: INGENIERO CIVIL PRESENTA: CARLOS ANTONIO | STAVOLI ALCANTARA

DIRECTOR DE TESIS: M. EN I. FCO. JAVIER RIBE MARTINEZ DE VELASCO

MEXICO, D. F.

Proius cion<br>Descoutivus

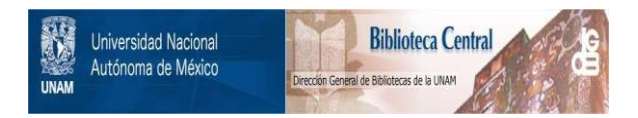

## **UNAM – Dirección General de Bibliotecas Tesis Digitales Restricciones de uso**

# **DERECHOS RESERVADOS © PROHIBIDA SU REPRODUCCIÓN TOTAL O PARCIAL**

Todo el material contenido en esta tesis está protegido por la Ley Federal del Derecho de Autor (LFDA) de los Estados Unidos Mexicanos (México).

El uso de imágenes, fragmentos de videos, y demás material que sea objeto de protección de los derechos de autor, será exclusivamente para fines educativos e informativos y deberá citar la fuente donde la obtuvo mencionando el autor o autores. Cualquier uso distinto como el lucro, reproducción, edición o modificación, será perseguido y sancionado por el respectivo titular de los Derechos de Autor.

#### **TNDICE GENERAL**

#### **CMA**

INTRODUCCION. -

#### CAPITULO 1. - GENERALIDADES ......................

- 1.1 DESCRIPCION DEL PROYECTO.
- 1.2 ALCANCES DEL PROYECTO.
- 1.3 DATOS HIDROLOGICOS DEL PROYECTO.
- 1.4 DESCRIPCION DE LAS ESTRUCTURAS QUE COMPONEN EL PROYECTO.
- 1.4.1 PRESA DERIVADORA DE CRESTA LIBRE.
- 1.4.2 DESARENADORES.
- 1.4.3 OBRAS DE TOMA.
- 1.4.4 LINEAS DE CONDUCCION.
- 1.4.5 TANOUE DE REGULACION.
- 1.4.8 TUBERIA A PRESION.
- 1.5 CASA DE MAQUINAS.
- 1. B LOSA DE GENERADORES.

CAPITULO 2. - EL METODO DEL ELEMENTO FINITO. ......... 11

- 2.1 TEORIA DEL ELEMENTO FINITO.
- 2.2 APLICACION DEL METODO DEL ELEMENTO FINITO EN LAS COMPUTADORAS.
- 2.2.1 TIPOS DE PROGRAMAS DE ELEMENTO FINITO.
- 2.3 SISTEMA INTEGRADO ( ICES ).

2.4 EL PROGRAMA STRUDL.

 $CAPITULO$  3. - ANALISIS ESTRUCTURAL.  $\dots\dots\dots\dots$ . 23

- 3.1 INTROOUCCION.
- 3. 2 PROPIEDADES DE LA LOSA DE GENERADORES.
- 3. 3 TRAZO DE LA RED Y RECOMENDACIONES.
- 3. 4. ENTRADA DE DATOS.
- 3.4.1 INICIACION DEL PROBLEMA.
- 3. 4. 2 TIPO DE PROBLEMA.
- 3. 4. 3 UNIDADES.
- 3. 4. 4 COORDENADAS DEL SISTEMA.
- 3.4.5 TOPOLOGIA DEL SISTEMA.
- 3. 4. 6 CONDICIONES DE APOYO.
- 3. 4. 7 PROPIEDADES DE LOS ELEMENTOS.
- 3. 4. B CONSTANTES.
- 3. 4. B.1 MODULO DE ELASTICIDAD.
- 3.4.8.2 PESO VOLUMETRICO.
- 3.4..B.3 RELACION DE POISSON.
- 3. 4. Q. ANALISIS DE CARGAS.
- 3. 4.. Q. 1 CARGA MUERTA.
- 3. 4.. Q. 2 CARGA VIVA.
- 3. 4..10 DETERMINACION DEL TIPO DE ANALISIS.
- 3. 5 RESULTADOS DEL ANALISIS.
- 3. 5.1 ELEMENTOS MECANICOS EN LOS APOYOS.
- 3. 5. 2 DESPLAZAHI ENTOS.
- 3. 5. 3 ELEMENTOS MECANICOS.

CAPITULO 4. - DISENO ESTRUCTURAL .......

- 4.1 CONSIDERACIONES DE DISERO.
- 4. 2 FRANJAS DE DISEFIO.
- 4.3 PROCEDIMIENTO DE DISEFIO.
- 4.3.1 CALCULO DEL ARMADO BASTCO. 4.3.2 OBTENCION DE DIAGRAMAS DE MOMENTO. 4.3.3 CALCULO DE BASTONES. 4.3.3.1 LONGITUD DE ANCLAJE DE BASTONES. 4.3.3.2 CALCULO DE GANCHOS. 4.4 DISENO DE ELEMENTOS TRABE.
- 4.5 REFUERZO ADICIONAL EN HUECOS.
- 4. 6 RESUMEN DE RESULTADOS.

#### CAPITULO 5. - RECOMENDACIONES DE CONSTRUCCION ....... 112

5.1 ELABORACION DEL CONCRETO. 5.2 ACERO DE REFUERZO. 5.3 JUNTA DE CONSTRUCCION.

CONCLUST ONES **CONTRACTES** 

 $\mathcal{L}^{(1)}$  .

 $.119$ 

BIBLIOGRAFIA.

#### INTRODUCCION.

Ant.i guament.e los mét.odos matriciales no eran considerados como una herramienta útil en el analisis estructural, debido a que estos métodos conducen a obtener sistemas de ecuaciones lineales a resolver exageradamente grandes. cuya solución resulta muy tardada e impráctica.

Pero actualmente, con el avance vertiginoso en el desarrollo de las computadoras, haciendo estas mas veloces y con mayor capacidad de almacenamiento de datos, han dado pie a la utilización de métodos numéricos en el analisis estructural como es el caso del método del elemento finito: ya que con el pueden resolverse estructuras de forma irregular, constituidas por más de un solo material, asi como tambien se pueden manejar distintas condiciones de apoyo, lo cual sería mucho mas complicado resolverlas con procedimientos matemáticos tradicionales.

En este trabajo se presentan los resultados obtenidos utilizando el método del elemento finito para el análisis y diseño de la losa de generadores del proyecto hidroelectrico Agua Prieta.

Teniendo como objetivo principal que el presente estudio pueda ser utilizado como guía o como consulta para la resolución de problemas similares en futuros provectos hidroeléctricos.

Anteriormente, este tipo de losas se resolvian idealizando el problema de la siguiente forma; se consideraba en principio para el analisis esrtuctural, que la losa estaba formada por trabes que constituían una retícula, estas a la vez Se. apoyaban en trabes transversales que se apoyaban sobre los muros longitudinales de la casa de máquinas.

Este tipo de solución llevaba a la obtención de trabes de secciones irregulares y de peralte variable. lo cual dificulta

 $\mathbf{1}$ 

en principio el analisis estructural. Además de que al final obtienen armados y peraltes de losa exageradamente grandes, dificultando aún más su construcción.

Ahora en cambio, con la utilización del metodo del elemento finito, nos va a permitir conocer los elementos mecánicos en cada diferencia finita, lo cual nos facilita el diseño de cada elemento de losa con las características más aproximadas a las que esta realmente requiere.

# . .<br>CAPITULO

atan sa di kacamatan dan sebagai sebagai sebagai sebagai sebagai sebagai sebagai sebagai sebagai sebagai sebag<br>Sebagai sebagai sebagai sebagai sebagai sebagai sebagai sebagai sebagai sebagai sebagai sebagai sebagai sebaga

and the company's state

a sa tanggal sa kalimat ng mga kalimatang sa taong mga kalimatang sa kalimatang sa pag-agal sa pag-agal sa pag<br>Sa taong sa taong mga kalimatang sa mga sa sa pag-agal sa pag-agal sa sa pag-agal sa pag-agal sa pag-agal sa p<br>

والمعرور أنكرام أمريتهم تمعن للمالعة المتاريخ وليهجأ المراقع معيشهم القامطة فأكرار والأمرات معروبهم

a sa salah sahiji déngan kali déngan kalendar di kacamatan Samur  $\mathcal{P}_{\mathcal{A}}^{\mathcal{A}}(\mathcal{A})=\mathcal{P}_{\mathcal{A}}^{\mathcal{A}}(\mathcal{A})=\mathcal{P}_{\mathcal{A}}^{\mathcal{A}}(\mathcal{A})=\mathcal{P}_{\mathcal{A}}^{\mathcal{A}}(\mathcal{A})=\mathcal{P}_{\mathcal{A}}^{\mathcal{A}}(\mathcal{A})=\mathcal{P}_{\mathcal{A}}^{\mathcal{A}}(\mathcal{A})=\mathcal{P}_{\mathcal{A}}^{\mathcal{A}}(\mathcal{A})=\mathcal{P}_{\mathcal{A}}^{\mathcal{A}}(\mathcal{A})=\mathcal{P}_{\mathcal{A}}^{\mathcal{A}}(\$ 

#### GENERALIDADES

#### 1, 1 DEBCRIPCION DEL PROYECTO.

La Comisión Federal de Electricidad. lleva a cabo en los municipios de Guadalajara y Zapopan, el proyecto hidroelectrico Agua Prieta con el objeto d• satisfacer la demanda de energía electrica en horas pico, ocasionado por el crecimiento urbano e industrial en la zona metropolitana de la ciudad de Guadalajara. Para este objeto, se aprovecharán las aguas residuales de la misma, caplandolas por el lado oriente de la ciudad, desde los arroyos Osario y San Andrés, mediante presas derivadoras, para posteriormente ser llevadas por medio de una conducción a lo largo de ocho kilómetros aproximadamente hasta ser descargadas en el río San Juan d• Dios.

En la confluencia del rÍo San Juan de Dios y el arrollo Atemajac, se captará la totalidad de las aguas residuales, utilizando para este objeto dos presas derivadoras interconectadas entre sí; posteriormente estas aguas se transportarán utilizando conductos cerrados en una longitud de seis kilómetros aproximadamente. hasta un tangue artificial donde se regularán para ser extraídas diariamente en un tiempo aproximado de cinco horas, por medio de un túnel a presión que posteriormente se bifurcará en dos ramales secundarios. mismos que también se di vi den en la proximidad de casa de mi.quinas para suministrar un gasto de 26.3 mª/s a cada unidad generadora.

#### 1.2 ALCANCES DEL PROYECTO,

Debido a que la explosión demográfica en la zona metropolitana contribuirá al aumento de las aguas residuales, asi

como la demanda de energía eléctrica, se ha conlemplado construir el proyecto en lres etapas; en la primera etapa C1Q02), se tiene previsto instalar 240 MW con dos unidades tipo pelton de 120 MW cada una, con esto se tendrá una generación media anual de 462.36 GWH. en la segunda etapa C2000) se instalará otra unidad generadora que permitirá tener una potencia instalada de 360 MW *y*  una generación de e31 GWH, *y* en la tercera y Última etapa C200e) se instalará la cuarta unidad teniendo entónces una potencia instalada de 480 HW, logrando así una generación media anual de 9a6.1 GWH.

#### 1.3 DATOS HIDROLOGICOB DEL PROYECTO.

Desde el punto de vista hidrológico, se aprovecharán las aguas residuales de las cuencas Osorio, San Andrés *y* Atemajac, cuyas áreas de aportación suman un total de 270.35 km<sup>2</sup>.

Con base en un análisis de los gastos horarios *y* rnedios horarios en las distintas cuencas, se determinó que existen variaciones en los gastos. ademis se observó que el volumen de descargas de aguas residuales también es variable debido a los diferentes usos normales del agua en distintas estaciones del año. independientemenle del incremento por aportación directa de aguas pluviales en los colectores combinados.

Con estas observaciones se fijaron entónces los gastos medios de diseño para las distintas etapas de construcción del proyecto mencionadas anteriormente; para la primera etapa en 1992. se asignó un gasto medio de 14.80 m<sup>9</sup>/s. para la segunda en el año 2000 se considera un gasto de 20.27  $m^3/s$ , y finalmente 24  $m^3/s$ para la tercera et.apa en el ano 2006.

#### 1.4 DESCRIPCIDN DE LAS ESTRUCTURAS QUE cotl'ONEN EL PROYECTO.

#### 1.4.1 PRESA DERIVADORA DE CRESTA LIBRE.

Su función principal, consiste en sobreelevar los niveles en los cauces naturales y así extraer los gastos correspondientes que serán conducidos para su aprovechamiento; en el proyecto se cuenta con dos presas de este tipo, una ubicada en la captación de San Juan de Dios y la otra en Atemajac, de las cuales sus principales características son , las siguientes:

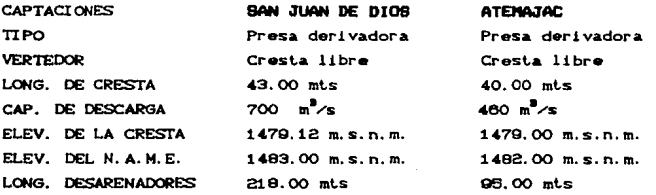

#### 1.4.2 DEBARENADORES.

Dado que en este proyecto se utilizarán aguas residuales para generar energía. y como este tipo de aguas contienen grancantidad d• sÓ11dos. es necesaria· la construcción de los desarenadores en una zona cercana a la obra de loma con el objolo de mantenerla limpia durante la operación normal de la planta.

#### 1. 4. 3 OBRAS DE TDllA.

La estructura de obra de toma de Atemajac, contará con rejillas autolimpiantes ya que se estimó que el máximo volumen de basura esperado al inicio de la época de lluvias será de 20m<sup>8</sup>/dia.

En la captación de San Juan de Dios, se dejará prevista una obra civil semejante a la obra de toma mencionada y se equipara en caso de ser necesario con un dispositivo similar, en cambio las rejillas en las captaciones Osorio y San Andrés, serán fijas y se limpiarán manualmente, debido a que el volumen de basura que se espera es del orden del 15% de los volúmenes estimados en las captaciones principales.

#### l.4.4 LINEAS DE CONDUCCION.

La conducción de Osorio a San Andrés y de este último a la confluencia del Atemajac con el rÍo San Juan de Dios, se disefto por gravedad, aprovechando el desnivel topográfico entre las captaciones y el tanque regulador, estimando velocidades entre 1.00 y 3.00 m/s, para evitar el deposito de sedimentos y posibles erosiones en la conducción y además manteniendo una relación de áreas del 80%, dejando el 20% restante para ventilación.

La sección que se seleccionó para el diseño de la conducción Atemajac - Tanque, fue en herradura de 5.00 m. de altura, con un gasto de 39.40 m $\frac{1}{5}$ /s, este gasto de proyecto es el máximo horario estimado para el año 2006.

El trazo de la conducción cruza dos cauces naturales, los arroyos Hondo y el Caballito: para lo cual se diseñaron dos sifones invertidos, que constan de dos barriles, uno de 3.80 mts. de diámetro para la primera etapa de operación y una segunda línea de dos metros de diámetro para la segunda etapa para conducir un gasto de 33.24 y 6.16  $m^2$ /s, respectivamente. La longitud de estos sifones en planta será de 1008.58 mts. en el arroyo Hondo y de 555.732 en el Caballito, teniendo una carga mixima en el primero

de 47.32 metros y de 23.43 metros en el segundo.

### 1.4.5 TANQUE DE REGULACION.

El tanque de regulación artificial excavado en roca, construirá en dos etapas. atendiendo al incremento de aguas residuales. La primera se proyectó para una capacidad útil de 1•107,000 m•, *y* una capacidad muerta de 163,000 m• para azolvas, teniendo así una capacidad total de 1'270.000 m<sup>9</sup>, en esta etapa se extraerá un gasto de 92.6 m•/s, correspondiente a dos unidades en operación. En la segunda etapa se tendrá una capacidad útil de 1'800,000 m•, *y* una capacidad muerta de 270,000 m•, con un gasto de extracción de 105.2 m<sup>8</sup>/s.

Las elevaciones del tanque son las siguientes:

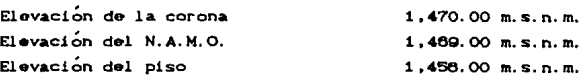

Cabe aclarar que el tiempo de generación estará en CunciÓn de la demanda de energfa en la zona de Guadalajara <sup>y</sup> Manzanillo básicamente.

#### l.4 •• TUBERIA A PRESION.

La tubería a presión que comunica al tanque con la casa de máquinas, se inicia con un tramo en túnel de S.O mts. de diámetro y 520.00 mt.s. de longitud. siendo revestido de concreto en 396.00 mt.s. y con empaque de concreto y camisa de acero en 135.00 mt.s.; Posteriormente, continuará *con* un tramo exterior de fabricación telescópica en acero, con un diámetro variable de 3.80

a 3.20 metros, *y* una longitud total de 874.00 metros. El siguiente tramo será en tunel con empaque de concreto *y* camisa de acero, con un diámetro interior de 3.00 metros y una longitud de 240.00 metros. y así en el tramo final en donde se inicia la bifurcación de la tubería a presión, se construirá en zanja. con empaque de concreto *y* camisa de acero, con un diámetro de 2.40 metros y una longitud variable para cada unidad. Teniendo una carga estática maxima en este punto de 552.50 metros.

#### 1.5 CASA DE MAQUINAS.

La casa de maquinas sera de tipo exterior, desplantada sobre roca; en la primara etapa de construcción del proyecto tendrá unas dimensiones de 64.5 de largo por 20.00 metros de ancho y con una altura aproximada de 31.00 metros sobre la elevación de Q40. 00 m. s. n. m.

Aquí se alojarán dos de las cuatro unidades con las que contará el proyecto en su etapa final, instalando las unidades restantes en dos edificios anexos que se construirán posteriormente. teniendo estos Últimos unas dimensiones de 23.10 metros de largo por 20.00 metros da ancho y 31,00 metros de alto cada uno.

Las turbinas instaladas dentro de casa de máquinas, tendrán las siguientes características:

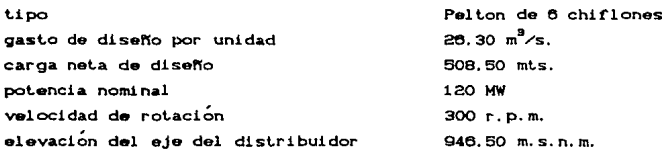

Con respecto a los generadores tendrán las siguientes propiedades:

capacidad nominal por unidad 125 MVA número de polos 24.00 tensión 16.50 KV velocidad 300 r.p.m. factor de potencia  $0.95$ 

El edificio de casa de máquinas, se construirá a base de muros y losas de concreto reforzado. la cubierta de la estructura se proyectó utilizando el sistema de losacero, soportada por medio de marcos metálicos: estos últimos, apoyados sobre columnas de concreto.

Este sistema, nos permitirá tener una altura libre de 17.00 metros entre la cubierta y el piso de maniobras, necesaria para que por medio de dos gruas viajeras se puedan instalar y dar mantenimiento a las unidades.

La casa de maquinas se compone de tres niveles principales, siendo el primero el piso de exitadores o losa de generadores superior, ubicado a una elevación de 953.80 m.s.n.m., el segundo nivel corresponde al piso de generadores inferior que se encuentra en la elevación 948.35, y finalmente el piso de turbinas localizado en la elevación 944.00 m.s.n.m.

En la elevación 953.80 y del lado de la fachada aquas abaio estará el taller de reparaciones mecánicas, asi como la sala de compresores para contrapresión, la sala de tableros y la sala de baterias.

-90

#### 1.6 LOSA DE GENERADORES.

Como se vio anteriormente en el provecto existe la losa de generadores inferior en la elevación 948.35, sobre la cual descansan los generadores, y la losa de generadores superior o losa de exitadores ubicada en la cota 983.80.

En este trabajo se disenará la losa de generadores superior. la cual se utiliza principalmente como zona de maniobras, es decir en este lugar se va instalar el equipo necesario para el montaje de las unidades ..

Esta losa no soportará a los generadores, pero si estará sujeta a efectos de cargas verticales causadas por el montaje de las unidades y por vibraciones provocadas durante el funcionamiento de las unidades.

La losa en estudio tendrá 50.30 metros de largo y 22.40 de ancho, con un peralte propuesto de 80 crns. más 9 cms. contando el nivel de piso terminado.

Esta losa tendra en su geometría dos huecos para los generadores de 10.15 metros de diámetro cada uno, además para la instalación del rotor de cada generador es necesario un hueco de 4.00 por 4.70 metros aproximadamente, y otro que se utiliza para la colocación de la válvula esférica. Asi como también se colocarán huecos para escaleras y para el sistema de ventilación.

Es necesario recalcar la importancia de tomar en cuenta la ubicación y las dimensiones exactas de estos huecos durante el analisis estructural, ya que como se vera mas adelante juegan un papel muy importante en la distribución de los elementos mecánicos en la losa.

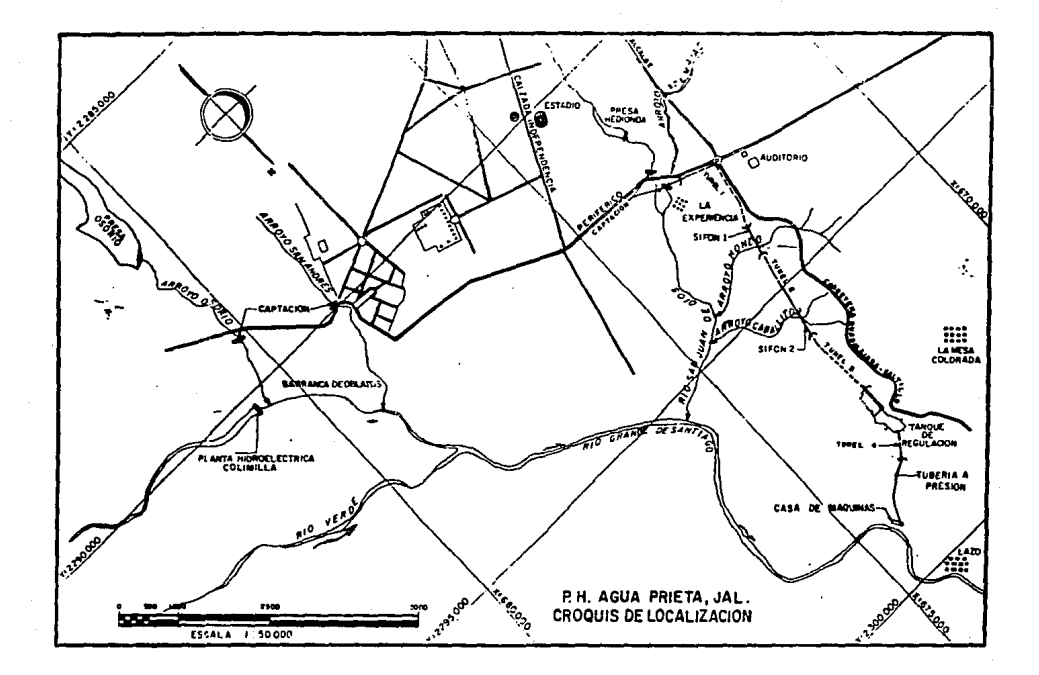

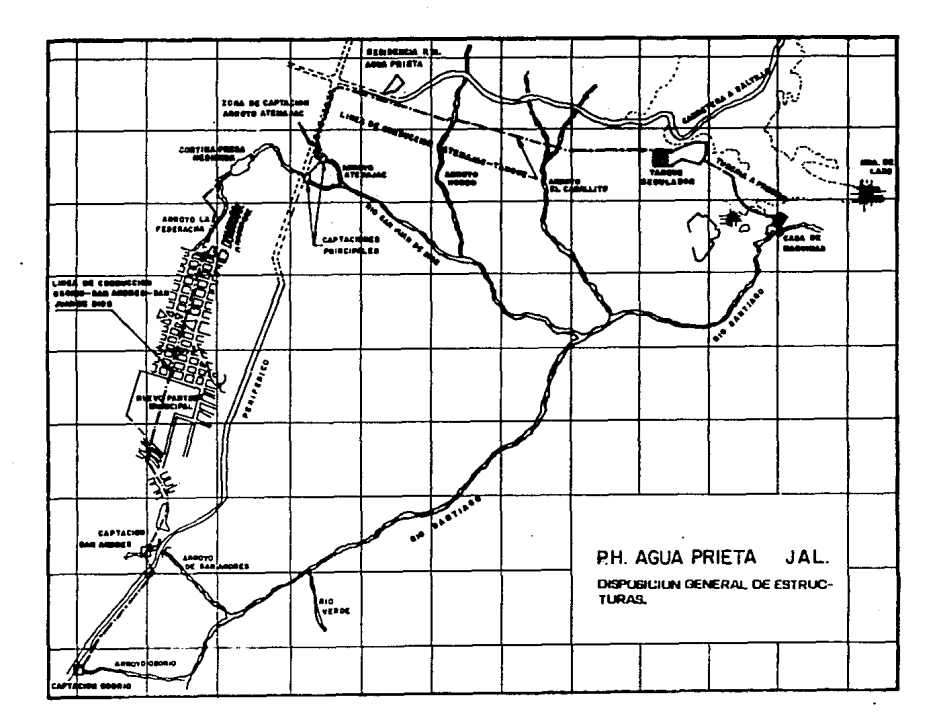

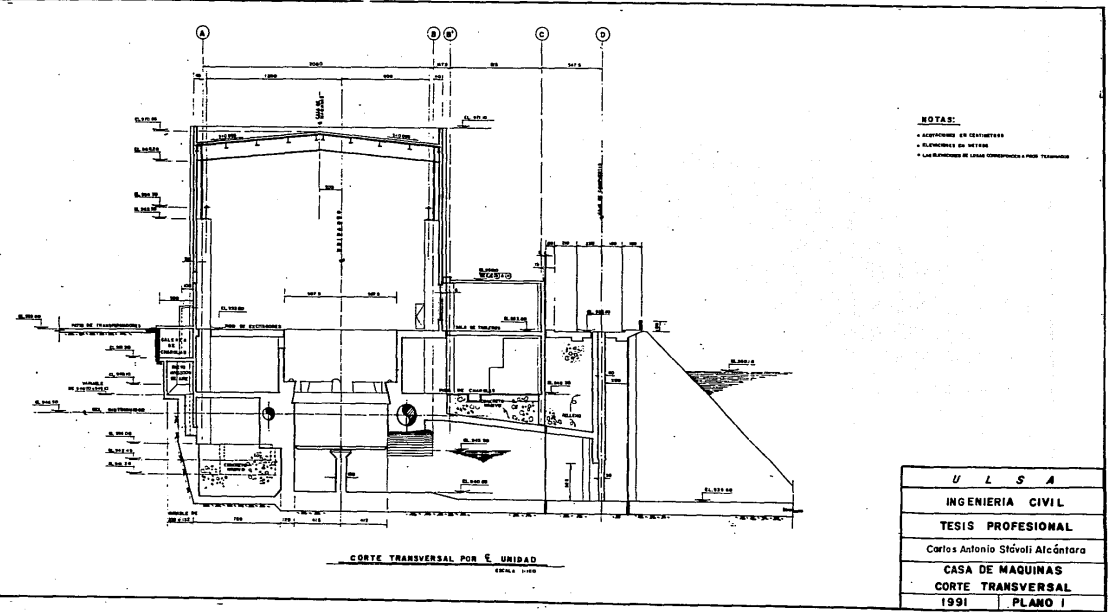

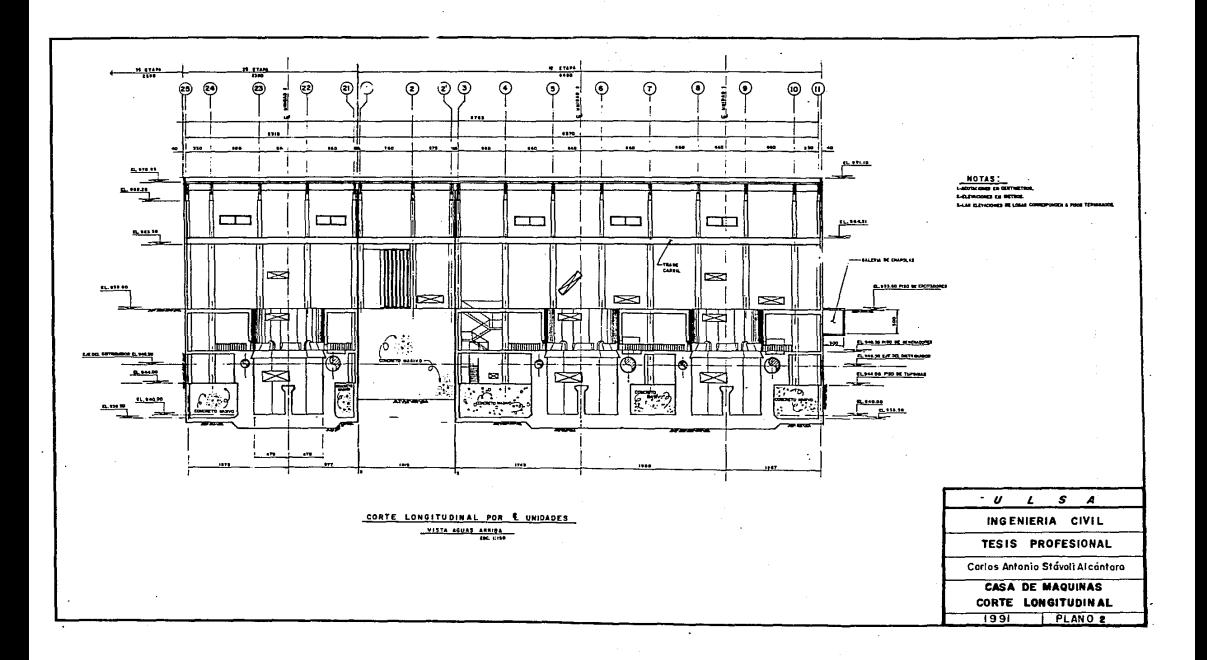

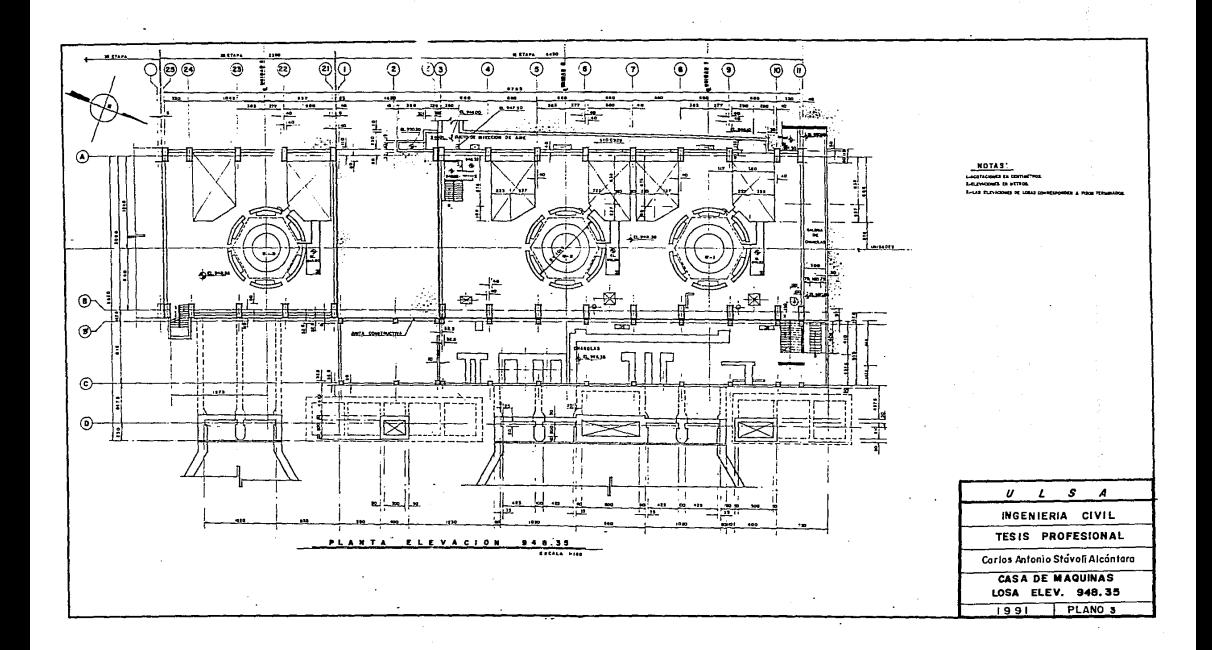

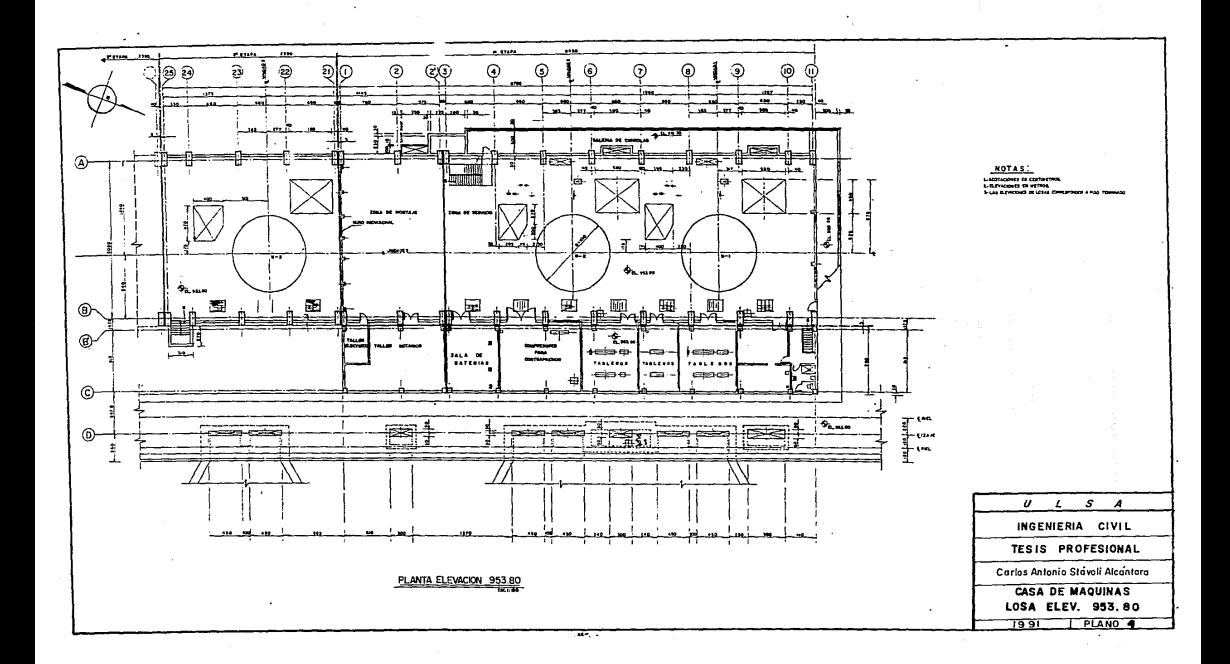

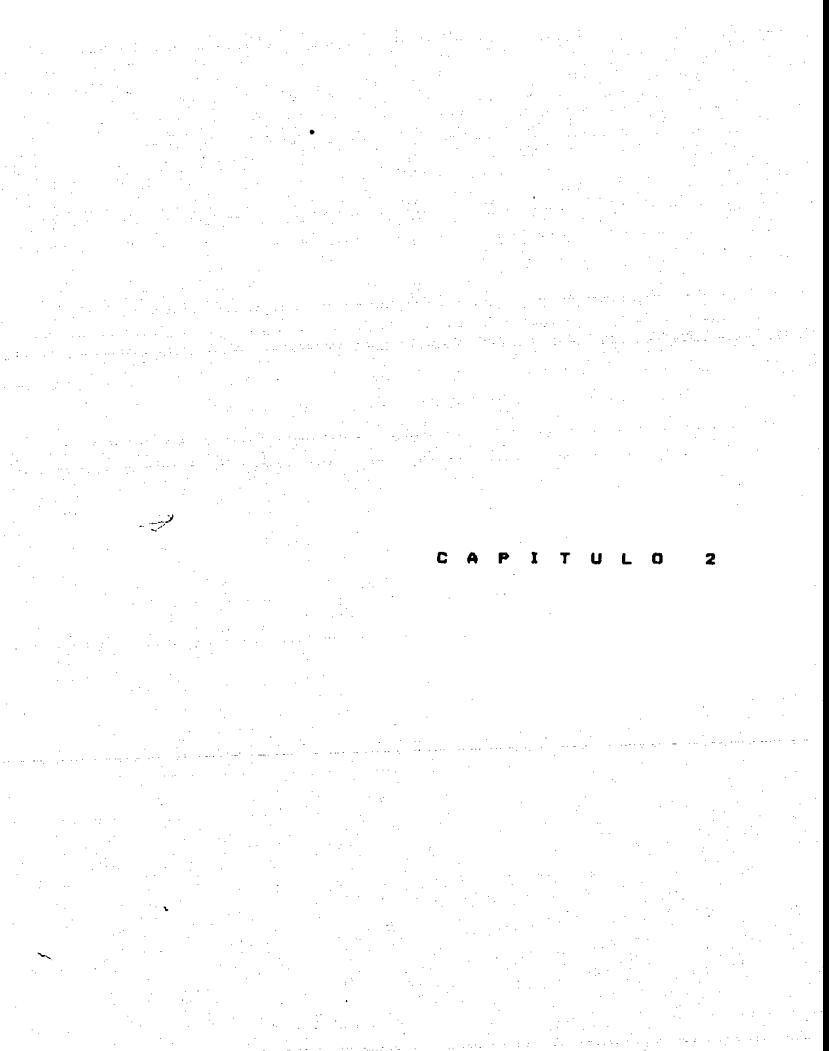

#### EL METODO DEL ELEMENTO FINITO

Los metodos tradicionales: pueden resolver estructuras que se pueden idealizar en sistemas de barras y nudos,pero cuando las estructuras a resolver se vuelven mas complejas es necesario tomar la alternativa de utilizar metodos como el finito para su solución. element.o

El concepto principal del cual parte el método consiste en dividir un sistema completo en un conjunto de elementos finitos;tomando en cuenta que la aproximación de los resultados depende directamente en la elección del tamaño y forma de los elementos finitos.El criterio de selección debe ser de tal manera que la forma de los elementos describan la geometría de la estructura de la mejor manera posible.

la figura mas comunmente empleada en problemas de dos dimensiones es el elemento finito triangular con tres puntos nodales.eslo se debe a que el triángulo se puede ajustar mas a elementos estructurales irregulares.Aunque las condiciones de deformación para cada elemento deben estar dadas por una ecuación.que matemáticamente asegure la compatibilidad entre los lÍmi.tes de un elemento finito con otro.

El metodo del elemento finito se puede utilizar en el análisis de problemas relacionados con placas, cimentaciones. cubiertas, dinámica estructural. entre otros. Los tipos de elementos que se pueden utilizar para el análisis de los problemas anteriores son lineas rectas, triangulos, cuadrados, trapecios, tetraedros y hexaedros. La elección de un elemento finito en particular depende del grado de exactitud y complejidad dol problema, aunque esto estará en función de la experiencia *y* habilidad del ingeniero.

En el metodo del elemento finito se van a estar utilizando frecuentemente los conceptos de desplazamiento nodal. fuerza nodal. y rigidez del elemento. Por analogia, estos deben

corresponder con el desplazamiento de la junta, la fuerza junta, y la rigidez del miembro.

### 2.1 TEORIA DEL ELEMENTO FINITO.

Ahora se explicarán los principios generales en los que se basa el método del elemento finito, para asi posteriormente comprender con mayor facilidad su aplicación en la computadora.

Para comprender mejor el metodo se aplicará como ejemplo en el analisis de un problema de esfuerzos planos con un elemento triangular.

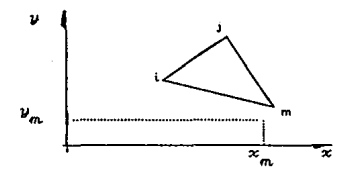

Los desplazamientos en los puntos nodales estan dados

por:

$$
|\delta| = \begin{vmatrix} \delta_{i} \\ \delta_{j} \\ \delta_{m} \end{vmatrix} = \begin{vmatrix} \alpha_{i} \\ \alpha_{i} \\ \alpha_{j} \\ \vdots \\ \alpha_{m} \end{vmatrix}
$$

Donde cada nodo tiene dos grados de libertad

las funciones se eligen de manera que describan  $1<sub>os</sub>$ desplazamientos de todos los puntos de el elemento finito en terminos de los desplazamientos nodales relativos.

$$
|\psi| = \begin{vmatrix} u & (x, y) \\ v & (x, y) \end{vmatrix} \begin{vmatrix} a_1 + a_2 x + a_3 y \\ a_4 + a_5 x + a_6 y \end{vmatrix} = |\alpha| |\delta|
$$

a define las funciones generales de posición. Donde

los valores de  $a_1, a_2, \ldots, a_{n'}$  son constantes que se utilizan para las coordenadas de los puntos nodales.

> $\begin{array}{cccccc} \psi & = & a & * & a & * & a & * & a\\ u_{j} & = & a_{j} & * & a_{j} & * & a_{j} & * & a_{j}\\ u_{m} & = & a_{j} & * & a_{j} & * & a_{j} & * & a_{j}\\ \end{array}$  $v_i = a_i + a_n x_i + a_n y_i$  $v_j = a_4 + a_5x_j + a_6y_j$ <br>  $v_m = a_4 + a_5x_m + a_6y_m$

Con las soluciones de estas ecuaciones se pueden ya las constantes, entonces la ecuación general conocer de  $1a$ deflexión se puede escribir como:

 $|v| = |a| |b|$ 

La deformación de cualquier punto del elemento finito esta expresado como una función de la ecuación deneral de desplazamiento  $|y|$ .

$$
\epsilon = \begin{vmatrix} \epsilon_x \\ \epsilon_y \\ \gamma_{xy} \\ \gamma_{xy} \end{vmatrix} = \begin{vmatrix} \frac{\partial u}{\partial y} & \frac{\partial v}{\partial y} \\ \frac{\partial u}{\partial y} & \frac{\partial v}{\partial y} \\ \frac{\partial u}{\partial y} & \frac{\partial v}{\partial x} \end{vmatrix}
$$

Entonces

 $\left| \psi \right| = \left| \begin{array}{cc} u \in \infty, y \infty \\ v \in \infty, y \infty \end{array} \right|$ 

Se puede expresar en función de los desplazamientos nodates *ó* • luego enlences la malriz de deformaciones e queda:

$$
|\epsilon| = \begin{vmatrix} \frac{\partial u}{\partial x} & \frac{\partial u}{\partial y} \\ \frac{\partial u}{\partial y} & \frac{\partial v}{\partial y} & \frac{\partial v}{\partial x} \\ \frac{\partial v}{\partial x} & \frac{\partial v}{\partial y} & \frac{\partial v}{\partial y} \end{vmatrix} = |B| |\delta|
$$

Donde (BI es igual al desplazamienlo menos la malriz de derormaciones. la cual es independiente de las coordenadas de los nudos;por lo tanto las deCormaciones son conslanles.

Las deformaciones que son independientes de los esfuerzos, conocidas como deformaciones iniciales  $\vert\epsilon_{\mathrm{o}}\vert$  , se pueden presontar en este elemento.Por esto es conveniente tenerlas presentes en la solución de problemas exactos.

$$
|\epsilon^{\circ}| = \begin{vmatrix} \epsilon^{x} \\ \epsilon^{y} \\ \epsilon^{z} \\ \epsilon^{z} \end{vmatrix}
$$

El valor del esfuerzo en el elemento se relaciona con la daformacion en el mismo elemento por medio de la matriz de elasticidad |D| .

$$
|\sigma| = \begin{vmatrix} \sigma_{\mathbf{x}} \\ \sigma_{\mathbf{y}} \\ \tau_{\mathbf{x}} \\ \sigma_{\mathbf{y}} \end{vmatrix} = |\mathbf{D}| \begin{vmatrix} \epsilon_{\mathbf{x}} \\ \epsilon_{\mathbf{y}} \\ \tau_{\mathbf{x}} \\ \tau_{\mathbf{x}} \end{vmatrix}
$$

Para un esfuerzo plano en un material isotropico. utilizando la leerla de la elasticidad se puede escribir:

$$
|D| = \frac{E}{1 - \mu^2} - \begin{vmatrix} 1 & 0 & 0 \\ \mu & 1 & 0 \\ 0 & 0 & 1 - \mu \end{vmatrix}
$$

Las fuerzas nodales

$$
\left| F \right| = e \qquad \left| \begin{array}{c} F_i \\ F_j \\ F_m \end{array} \right| = e \qquad \left| \begin{array}{c} \tau_i \\ \upsilon_i \\ \upsilon_j \\ \upsilon_j \\ \upsilon_m \end{array} \right|
$$

 $1 + 1$ 

Son estaticamente equivalentes a las cargas distribuidas <sup>y</sup>a los escuerzos lÍmites.

Para asegurar la equivalencia estática entre las Cuerzas nodales y los elementos cargados, los desplazamientos virtuales se suponen.

$$
\begin{vmatrix} \psi^4 & = & |\alpha| & |\delta^4| \\ \epsilon^4 & = & |\beta| & |\delta^4| \end{vmatrix}
$$

El resultado del trabajo interno y externo, realizado por las Cuerzas se relacionan con los desplazamientos con las siguientes ecuaciones.

El trabajo externo es igual a :

 $\delta^4$   $\begin{bmatrix} 1 \\ 1 \end{bmatrix}$  = Westerno

Y el trabajo interno es:

 $\left| e^{i \int T} \right|_{\mathcal{O}}$  = W interno por unidad de volument

Por el principio de la conservación de la energía en el que el trabajo interno es igual al trabajo externo, se pueden igualar las ecuaciones de la siguiente Corma:

$$
|\delta^1|^\top |\mathbf{F}| = |\mathbf{e}^1|^\top |\mathbf{\sigma}| \mathbf{d} \mathbf{v}
$$

Sustituyendo  $\begin{vmatrix} e^{t} & 1 \end{vmatrix} = |B| |\delta|^t$  se obtiene:

 $\left|e^{t}\right|^{T}$  |  $F\left|e\right| = \left|e^{t}\right|^{T}$  |  $B\left|f\right|$  |  $\left|e\right|$  dv

y eliminando  $\delta^{1}$  <sup>T</sup> de ambos términos queda:

 $|F| = |B|^T |G|$  dv

Y aqui sabiendo que  $\sigma = D$  e y e = B  $\delta$ , queda

 $|F| = |B|^T$   $|D| \in ]$  dv  $|F| = |B|^T$  |B| dv |6|

Y finalmente si.  $|F| = |K| |\delta|$  para cada elemento, entonces la rigidez del elemento queda definida por la siguiente expresión:

$$
|K| = |B|^T |D| |B|
$$

Que también se puede escribir como:

$$
|K| = |B|^T |D| |B| \, dx \, dy
$$

Donde t es el espesor del elemento. Por lo tanto la integración se toma sobre el área del elemento triangular, puesto que  $|B|$  y  $|D|$  son independientes de las coordenadas  $x \ y \ y$ .

$$
|K| = |B|^T |D| |B|_t \bullet \text{area}
$$

El cálculo de esta última relación matricial. proporcionará, para cada elemento triangular, la rigidez del elemento en la forma:

$$
|k| = \begin{vmatrix} k_{ii} & k_{j} & k \\ k_{ji} & k_{jj} & k_{jm} \\ k_{mi} & k_{mj} & k_{mn} \end{vmatrix}
$$

Donde cada elemento de la matriz  $|k|$  es una matriz de 2 x 2 .Para desarrollar la rigidez total de un sistema estructural. las matrices de rigideces se deben ensamblar en una matriz total de rigidez. Por ejemplo:

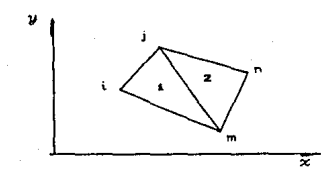

Elemento (1)

$$
|k|_{4} = \begin{vmatrix} k_{ii} & k_{j} & k \\ k_{ji} & k_{jj} & k_{jm} \\ k_{mi} & k_{mj} & k_{jm} \\ k_{mi} & k_{mj} & k_{mn} \end{vmatrix}
$$

Elemento C 2

$$
\begin{array}{ccc}\n k \bigg|_{\mathbf{z}} & = & \begin{array}{ccc}\n k_{jj} & k_{jn} & k_{jm} \\
k_{nj} & k_{nn} & k_{mn} \\
k_{mj} & k_{mn} & k_{mn}\n \end{array}\n \end{array}
$$

$$
|\mathbf{F}|_{\mathbf{a} \times \mathbf{A}} = |\mathbf{K}| \text{ for all } |\mathbf{b}|_{\mathbf{a} \times \mathbf{A}}
$$

Una vez que esta desarrollada la matriz total de rigideces, se calculan los desplazamientos nodales.

> $|F| = |K| |\delta|$  $\delta = |K|^{-1}$  |F|

Despues las derormaciones se calculan con:

Finalmente cuando se conocen las deformaciones. l os esfuerzos en los elementos se pueden obtener por medio de la siguiente ecuación matricial:

```
|o| = |o| |e|
```
Donde  $|e| = |B||S|$  entonces:

$$
|o| = |o| |B| |o|
$$

Los esfuerzos máximos y mínimos ( esfuerzos principales ) , en el caso de elementos triangulares se da en  $\bullet$ centroide de los elementos, y cuando es rectangular en los nudos.Estos esfuerzos se pueden calcular con las siguientes ecuaciones.

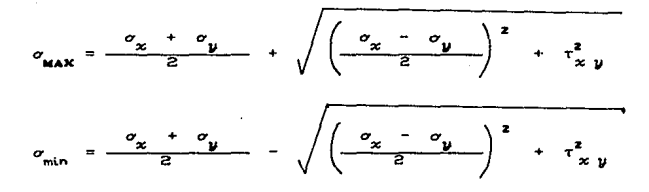

#### 2.2 APLICACION DEL METODO DEL ELEMENTO FINITO EN LAS COMPUTADORAS

En lo que se refiere al diseño estructural,  $_{\text{las}}$ computadoras se usan con ventaja en la enseñanza y en la practica. En principio, para diseñar se tienen que efectuar una serie de calculos que pueden ser laboriosos, para obtener las dimensiones de las secciones.

Esta cantidad de operaciones limita el numero da diseftos que pudiera ser deseable considerar. Con el auxilio de la computadora es factible considerar una infinidad de condiciones. de manera que se puede realizar un trabajo mas eficiente e instrucli vo en el diseno estructural. Al hacer referencia al diseño estructural con métodos manuales, se pensaba únicamente en el análisis de los esfuerzos. Con la computadora se pueden considerar etapas más avanzadas, como la de optimización de las estructuras.

#### 2.2.1 TIPOS DE PROGRAMAS DE ELEMENTO FINITO.

Existen muchos tipos de programas de computadora basados en el método del elemento finito, que son aplicables a la solución de diferentes tipos de problemas. La sofisticación de los programas incrementa su habilidad para resolver problemas complejos de análisis. Lo valioso del método del elemento finito radica en la posibilidad de poder describir con facilidad, cualquier tipo de área geométrica y ademas utilizar varios tipos de materiales sin que esto complique el ánalisis estructural.

Algunos de los programas mas conocidos *y* utilizados son: EL. ICES-STRUDL., el STRATA, el ELAS $\theta$ , el SAAS II, el WILSON PROGRAM, y el ZIENKIEWicz•s PROGRAM entre otros.

Oistinguiendose unos de otros en su capacidad de manejar mayor numero de nodos. diferentes tipos de materiales. y distintas condiciones de apoyo. lo cual hace que cada uno sea aplicable a la solución de un problema especifico con mayor exactitud.

1Q

### 2.3 BIBTEMA INTEGRADO ( ICER ).

En la Comisión Federal de Electricidad, en el departamento de diseño hidroelectrico, se cuenta con el sistema ICES, C Sistema Integrado De Ingeniería Civil ), por lo tanto la descripción de la aplicación del método del elemento finito estará enfocada a este sistema, ya que como se dijo anteriormente, este estudio pretende ser un libro de consulta y orientación para la aplicación del metodo en el área de diseño hidroelectrico.

El sistema ICES, desarrollado en el Instituto, de Tecnologia de Massachusetts, consiste de una serie de subsistemas aplicables cada uno de ellos a una diciplina en particular. Está diseñado como un sitema dinámico de modulos, en donde los subsistemas se pueden modificar, ampliar, añadir o substituir por versiones mejoradas.

Los subsistemas disponibles son:

STRUDL. Para el analisis y diseño de estructuras en dos y tres dimensiones. por medio de elemento f'inito.

COGO. Para problemas geometricos y de topografía.

TABLE. Para manejo y almacenamiento de información tabulada.

SEPOL. Para analizar los esfuerzos en suelos y los asentamientos de estructuras.

SLOPE. Para estimar el factor de seguridad en la estabilidad de taludes.

ROADS. Para la localización y diseño de carreteras y vías de ferrocarril.

BRIDGE. Es aplicable al diseño de puentes, intersecciones en oarroterae. pasos a desnivol y problomas similares.

TRANSET. Para predicctbn *y* anilisis de f'lujos en redes de transportes. aplicable tambien a redes electricas.

PROJECT. Para ayudar en la planeación y control de proyectos de construcción.

#### HYORO. Para problemas de hidráulica.

DYNAL. Para el análisis dinámico de eslructuras complejas lridimensionales. como edificios, luberias. plataformas de perforacion y varias estructuras aeroespaciales.

#### 2.4 EL PROGRAMA BTRUDL.

El STRUDL C STRUclural Design Language ) es un programa de computadora, capaz de resolver estructuras en una. dos y lres dimensiones. utilizando el metodo del elemento finito.

La secuencia de operaciones que sigue el programa. es la misma que se vio anteriormente en la teoría del elemento finito, es decir el proceso es el siguiente: Entrada de dalos. Compilación y revisión de datos. Generación de la matriz de rigideces de los elementos. Ensamble de la Malriz global de rigideces. Solución de los desplazamientos nodales Sustitución de las deformaciones nodales y obtención de esfuerzos. Salida de dalos.

Entre estos pasos. los que dependen de las caracterislicas del elemento son. la generación de la malriz de rigideces, la sustitucibn de las deformaciones nodales *y* la oblenciÓn de esfuerzos. Entonces para incrementar la eficiencia de el programa, se sugiere que los elementos, no sean muy grandes. es decir entre uno y dos metros de largo, para asi poder obtener una mayor aproximación. Aunque es importante recalcar que esto no es una regla general, y que generalmente lo que rige el tamaño de los elementos. es lanto las dimensiones del problema, como la memoria disponible en la computadora.

Ya que si se tiene un gran numero de elementos. necesitaremos una gran cantidad de memoria disponible en la computadora. ademas de que la entrada de una gran cantidad de datos resulta larga y tediosa, corriendo el riesgo también de posibles errores en la entrada de datos.

En el siguiente capítulo se estudiará con mas detalle los distintos comandos del STRUDL. y su utilización con un ejemplo práctico.

#### .<br>Series de <mark>c</mark> PITUL  $\bullet$  $\overline{\mathbf{3}}$

a sa mga kalawatan ng Kabupatèn Kalèndher<br>Kabupatèn Sulawa Sulawa Kabupatèn Kabupatèn Kabupatèn Kabupatèn Kabupatèn Kabupatèn Kabupatèn Kabupatèn Kabupa

 $\frac{\partial \mathcal{L}^{\mathcal{U}}}{\partial \mathcal{L}^{\mathcal{U}}_{\mathcal{V}^{\mathcal{U}}_{\mathcal{V}^{\mathcal{U}}_{\mathcal{V}^{\mathcal{U}}_{\mathcal{V}^{\mathcal{U}}_{\mathcal{V}^{\mathcal{U}}_{\mathcal{V}^{\mathcal{U}}_{\mathcal{V}^{\mathcal{U}}_{\mathcal{V}^{\mathcal{U}}_{\mathcal{V}^{\mathcal{U}}_{\mathcal{V}^{\mathcal{U}}_{\mathcal{V}^{\mathcal{U}}_{\mathcal{V}^{\mathcal{U}}_{\mathcal{V}^{\mathcal{U}}_{\mathcal{$ 

الموارد والمراعي والمرتبطين

were also also begin to be a complete that the consequence of the special control. and work to all a complete considerable with a complete out
#### ANAL.IBIS ESTRUCTURAL.

#### :S, 1 INTRODUCCION

Anles de comenzar el ánalisis estructural. es necesario hacer enfasis nuevamente, de que para el diseño de este tipo de elementos estructurales, es necesaria la participación activa de tres diciplinas de la ingenieria, las cuales son la mecánica, la electrica y la civil; por lo tanto es necesario que antes de que el area civil comience su diseño estructural. tanto el area eleclrica como mecánica deberán estar conCormes en que la distribución y dimensiones del elemento estructural, satisfacen adecuadamente todas sus necesidades , para el buen Cuncionamienlo de la planta hidroeléctrica.

Ya que si posteriormente es necesario hacer cambios en las dimensiones o distribución de huecos para instalaciones eléctricas en la estructura, todo lo que se haya hecho hasta ese momento se tendra que adaptar a las nuevas condiciones geometricas del proyecto; ocasionando perdidas de tiempo y retrasos en la elaboración del provecto.

# :S, 2 PROPIEDADES DE LA LOBA DE GENERADORES.

Como se dijo anteriormente, la losa de generadores superior se encuentra localizada en la elevación 953.80 m.s.n.m, sus dimensiones de proyecto son: 22.40 metros de ancho por 50.30 metros de largo, el peralte de proyecto es de 60.00cm. Estará apoyada perimetralmente en los muros de casa de miquinas.

Para su construcción se utilizará concreto con una resistencia de 200 kg/cm2 • *<sup>y</sup>*el acero de reruerzo será de 4200  $l$ c $2.$ 

Con estos datos iniciales y el plano de localización de huecos proporcionado por el área eléclrica y mecánica. ya se puede empezar la codificación de datos para realizar el análisis est.ruct.ural.

#### 3.3 TRAZO DE LA RED Y RECONENDACIONES.

Antes de comenzar es necesario aclarar, que la red que se presenta en esle trabajo, no es el resultado de la primera idea, así como tampoco es la única solución; sino que de varias propuestas estudiadas, se llegó ala conclusión de que es la que mejor se adapta alas caraclerÍsticas y necesidades del proyecto.

Para comenzar el trazo de la red, primero hay que tomar en cuenta que el diseño estructural se realizara por medio de Cranjas. Por eslo es conveniente Cormar Cranjas de elementos finitos del mismo tamaño para asi poder referenciarlo posteriormente al diseNo eslruclural,

También se recomienda hacer elementos no más grandes de dos matros, ya que dentro de este márgen la aproximación que se logra es bastante buena. aunque no se recomienda utilizar elementos muy pequeños, ya que por las dimensiones del elemento, su codificación, asi como su proceso, es muy lento y tedioso. lo cual le resta versatilidad al método. Ademas de que se necesitaria utilizar mas memoria de la máquina, la cual puede llegar a ser escasa.

Como se puede observar en el plano del trazo de la red, los elementos mas utilizados son el cuadrado y el rectangular, y solo se utilizan los triangulares y trapezoidales. para los huecos de los generadores. ya que utilizando este tipo de elementos, se puede casi lograr que lomen la rorma de un circulo, llegando asi a una mayor semejanza con la realidad del problema.

Una voz dibujada la red se procede a trazar un sistema de ejes cartesianos *x* y *u* • recomendandose trazarlo en la base de la estructura, como se muestra en el plano O posleriormenle rererenciarse a estos ejes. ,para asi

#### 3.4 ENTRADA DE DATOB.

El sistema ICES-STRUDL .funciona a base de comandos específicos, es decir, se hace una lista que debe contener.  $\mathbf{a}$ tipo de problema, unidades, datos de las coordenadas, el tipo de analisis que se quiere ejecutar y los resultados que se requieren. Acontinuación se verá en detalle, como se realiza esta lista de datos para realizar el analisis de este problema en particular.

#### 3.4.1 INICIACION DEL PROBLEMA.

Para Hamar el STRUDL dentro del sistema ICES.  $\bullet$ necesario especificarlo en la primera linea de la codificación. asi como también es conveniente poner el nombre del elemento estructural que se está analizando para poder identificar  $1a$ corrida de datos posteriormente; entonces para  $-$ el ejemplo propuesto la primera linea quedaria:

1. - STRUDL 'LOSA DE GENER' 'ELEV 953.80'

#### 3.4.2 TIPD DE PROBLEMA.

Posteriormente se le debe indicar que tipo de problema se va a manejar, es decir se pueden manejar esfuerzos en el plano (PLANE STRESS), floxión ( BENDING), floxión en plano ( PLATE BENDING ), estructura en el espacio C SPACE FRAME ), entre otras posibilidades: para el ejemplo se trabajará con estructura en el espacio .va que esto permite poder manejar cargas verticales. es. decir en el sentido (Z : por lo tanto en la segunda linea se debe  $\bullet$ sceibie $\cdot$ 

2. - TYPE SPACE FRAME

25.

### 3.4.3 UNIDADES,

Tambien se deben especificar las unidades de longitud. peso. angular, temperatura y tiempo. que se van a utilizar, ya que de lo contrario el programa manejará sus propias unidades que son: pulgadas, libras, radianes, grados fahrenheit. *y* segundos; por lo tanto el siguiente comando seria.

3. - UNITS M TON DEG CENTIG.

Con esto se le está comunicando al sistema que las operaciones y resultados las maneje en metros. toneladas, grados *<sup>y</sup>* grados cent.Ígrados.

#### 3.4.4 COORDENADAS DEL SISTEMA.

El siguiente paso a seguir, es dar las coordenadas de los nudos, referenciandose siempre al sistema de ejes cartesiano trazado previamente.

Esto se hace de la siguiente forma , primero se especifica el numero de nudo, y posteriormente sus coordenadas correspondinentes en el eje *x* y y. Por ejemplo para este caso las coordenadas de los elementos quedarian asi:

# 4.- REFERENCE JOINT COORD CARTESIAN.

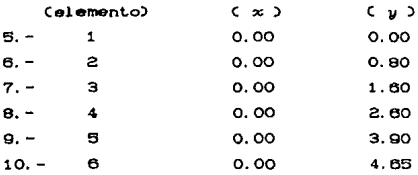

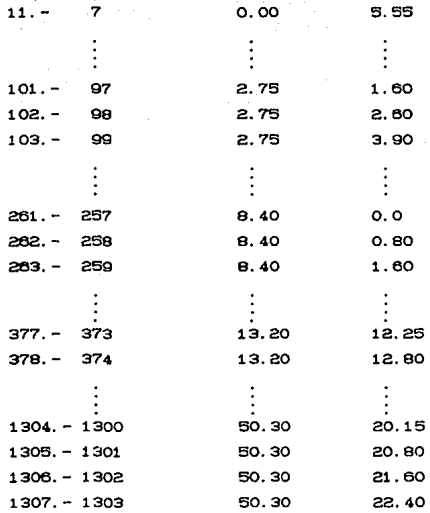

Los nudos donde se considera apoyo se le pueden especificar a la computadora mediante una S en las coordenadas pero aqui se realizará por razones de especificar mejor el problema. con otro comando mas adelanle.

Aqui es importante remarcar nuevamente la importancia de trazar una red adecuada. ya que como se vio el sistema que se está resolviendo consta do 1303 coordenadas, enlences si se hacen mas pequeños los elementos se tendrían aun más lo cual para introducir a la computadora es bastante largo *y* tedioso. originando errores en la entrada de dalos, los cuales para localizarlos bastante difÍcil. resulta

# 3.4.5 TOPOLOGIA DEL BISTEMA.

Ahora posteriormente, es necesario precisar, la forma  $\checkmark$ posición de los elementos del sistema, por medio de  $_{\text{las}}$ coordenadas de sus nudos, es decir, por ejemplo para los elementos número uno y dos de la red.

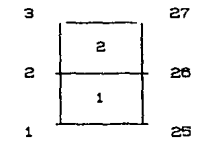

Para declarar a  $1a$ computadora las propiedades geometricas del elemento, se deben enumerar las incidencias del mismo, es decir de que nudo a que nudo se compone; pero aclarando que siempre se enumeran en el sentido opuesto al de las manecillas del reloj. Entonces las siguientes lineas de entrada de datos serían.

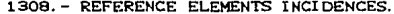

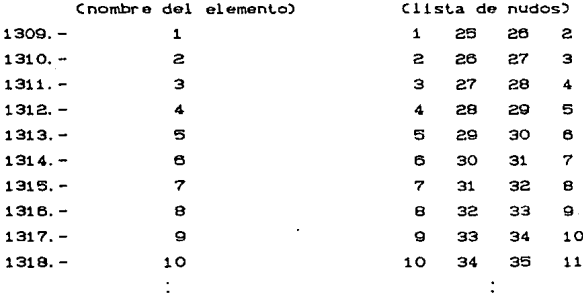

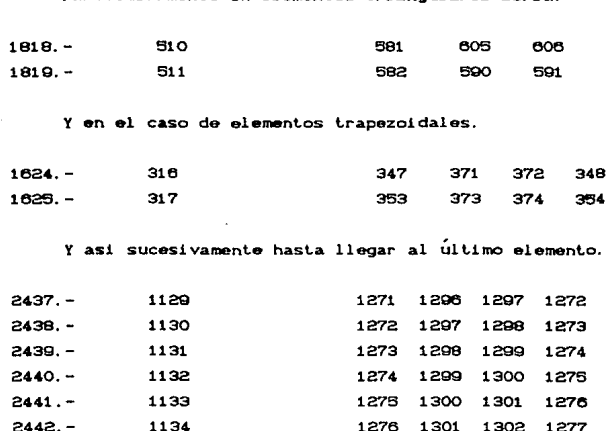

Particularmente en elementos triangulares sería:

#### 3.4.6 CONDICIONES DE APOYO.

1135

 $2443. -$ 

Para el analisis de la losa se considerara que esta apoyada perimetralmente, excepto en la colindancia con sala de tableros.

1277 1302 1303 1278

Ahora como las columnas quedan dentro de la losa, en estos puntos se considerará que se encuentra simplemente apoyado. esto es para evitar que la losa le transmita momentos adicionales a la columna.

Otra condición importante también es en los límites de los huecos de los generadores se supone que la losa se encuentra empotrada.

**La computadora supone por dafaull que en donde se le indica que eslá apoyado ,es un empolramienlo, por eslo si se liene otra condición de apoyo se le tiene que indicar con ciertos comandos que se verán mas adelante.** 

**Enlences para especificarle a la computadora todas las condiciones de apoyo. las siguientes lineas de entrada de dalos quedar i an asi** :

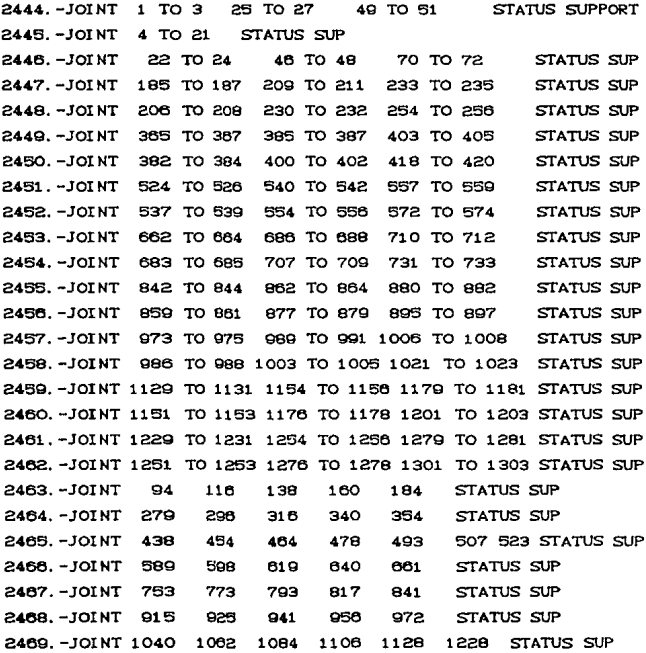

2470. - JOINT 1282 TO 1300 STATIS SUP 2471, -JOINT 348 TO 353 373 392 410 427 445 455 470 STATUS SUP 2472. - JOINT 484 499 514 530 546 564 582 606 TO 610 STATUS SUP 2473. -JOINT 590 581 563 545 529 513 498 483 469 STATUS SUP 2474. -JOINT 444 426 409 391 372 STATUS SUP 2475 - JOINT 825 TO 830 850 869 887 904 916 932 947 STATUS SUP 2476. -JOINT 963 979 995 1013 1033 1049 TO 1053 STATUS SUP 2477. -JOINT 1031 1032 1030 1012 994 978 982 946 STATUS SUP 2478. -JOINT 931 903 886 868 849 STATUS SUP

Ahora para lograr que la computadora .tome la condición que se requiere de apoyo simple en las columnas, se liberan esos apoyos del momento en  $x$  y en  $y$ , con los siguientes comandos.

2479. - JOINT  $\mathbf{1}$  $TO<sub>3</sub>$ 25 TO 27 49. TO. 51 REL MOM X Y 2480. - JOINT 22 10 24 46 TO 48 70. TO 72 REL MOM X Y 2481 - JOINT 185 TO 187 209 TO 211 **233 TO 235** REL MOM X Y 2482. - JOINT 208 TO 208 230 TO 232 254 TO 256 REL MOM X Y 2483. - JOINT 365 TO 367 385 TO 387 403 TO 405 REL MOM X Y S8E THIOL-. 2482 TO 384 400 TO 402 418 TO 420 REL MOM X Y 2485. - JOINT 524 TO 526 **S40 TO 542** 557 TO 559 REL MOM X Y 2486. - JOINT 537 TO 539 554 TO 556 572 TO 574 REL MOM X Y 868 TAIOL-, 7845 TO 664 688 TO 688 710 TO 712 REL MOM X Y REL MOM X Y 2488. - JOINT 683 **TO 685** 707 TO 709 731 TO 733 8489. - JOINT 842 TO 844 **980 TO 882** 862 TO 864 REL MOM X Y 2490. - JOINT 859 TO 861 877 TO 879 895 TO 897 REL MOM X Y 2491 - JOINT 973 TO 075 989 TO 991 1006 TO 1008 REL MOM X Y TO 988 1003 TO 1005 1021 TO 1023 REL MOM X Y 2492. - JOINT 986 2493. -JOINT 1129 TO 1131 1154 TO 1156 1179 TO 1181 REL MOMX Y 2494. - JOINT 1151 TO 1153 1176 TO 1178 1201 TO 1203 REL MOMX Y 2495. - JOINT 1229 TO 1231 1254 TO 1256 1279 TO 1281 REL MOMX Y 2408. -JOINT 1251 TO 1253 1278 TO 1278 1301 TO 1303 REL MOM XY

# :S. **4.** 7 PROPIEDADES DE LDB ELEllENTOB.

El programa identifica la forma geometrica **y** el numero **de nudos de cada elemento por medio de un nombre clave. Es decir**  en las siguientes lineas se deben de enumerar los diferentes tipos de elementos del sistema, asi como también se debe de especificar **el espesor C TIUCKNESS ) del elemento que se est.a identificando.** 

Asi en este caso las figuras geométricas y sus claves **que mas se van a usar son las siguientes:** 

BPR RECTANGULO

CPT . TRIANGULO

PBOI = TRAPECIO

**Entonces para el ejemplo .tomando un espesor de losa de 60cm ,las siguientes lineas quedarian asi:** 

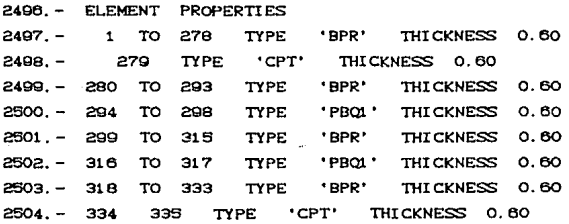

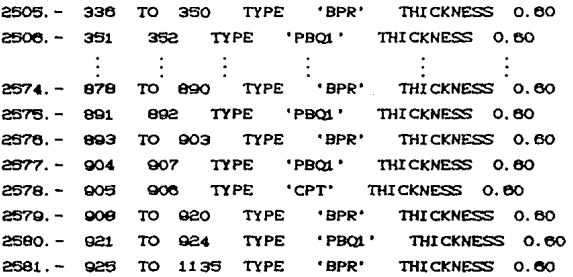

#### 3,4,9 CONSTANTES,

Una vez derinida la geomelria de la estructura, ya se pueden enumerar las caraclerislicas del material o los materiales de los que se constituye el elemento; esto se desarrolla de la siguiente forma. Primero se calculan todas las constantes que pide el programa de acuerdo al material o materiales de los que se compone la estructura, y despues se vera como se codifican para introducirlos a la computadora.

#### 3.4.8.1 MODULO DE ELASTICIDAD.

El módulo de elsticidad de un material, es la relación que existe entre la presión por unidad de superricie y el acortamiento por unidad de longitud, o bien, entre la tensión y el alargamiento.

Como se dijo al principio del análisis, el tipo de concreto que se va a utilizar , tendrá una resistencia de 200kg/cm2 ,por lo lanlo segun el reglamenlo de conslrucciones ACI,

el modulo de elasticidad para concreto de peso normal. Ec puede considerarse como:

Ec = 15,000 f'c = 15,000 200 = 212,132 kg/cm<sup>2</sup> ...  $Ec = 2.121.320$   $tan/m<sup>2</sup>$ 

# 3.4.8.2 PEBO VOLUMETRICO.

Dado que la losa se constituye solo de concreto armado. entonces unicamente se ulilizari el peso volumétrico de un solo material que será de:

# $2400 \text{ kg/m}^2 = 2.4 \text{ ton/m}^3$

Aunque cabe aclarar. que al programa STRUDL. da la facilidad de manejar mas de un solo material en la estructura.

#### 3.4.8.3 RELACION OE POISBON.

Cuando una barra se carga a tracción ,el alargamiento axial total esti acompaftado por una contracción lateral, esto es, el ancho de la barra se hace menor a medida que su longitud aumenta. La razón de la deformación en dirección lateral a la deformación en dirección axial o longitudinal, es constante dentro del intervalo elistico y se conoce por relación de Poisson, *<sup>v</sup>* asi pues,

 $\nu = \frac{\text{deformation lateral}}{\text{deformation axial}}$ .

Para materiales que tienen las mismas propiedades elásticas en todas direcciones, llamados materiales isótropos, Poisson halló que  $\nu$  era de 0.25.

Experimentos reales con metales muestran que ν esta generalmente en el intervalo de 0.25 a 0.35.

Luego entonces. dado que el concreto armado se puede considerar como material isótropo se utilizará;

#### $v = 0.25$

Ahora bien para la lista de entrada de datos, la enumeración de constantes quedará de la siguiente manera:

2582. - CONSTANTS 2.12 E8 ALL  $2583. - E$  $2.4$ 2584. - DEN ALI. 2585. - POISSON 0.25 ALL

#### 3.4.9 ANALISIS DE CARGAS.

Finalmente se estudiarán los tipos de cargas a las que se somete la estructura, y como se codifican para su introducción en la computadora, ya que el programa ofrece la facilidad de que calcule los elementos mecánicos para cada condición de carga es decir para carga muerta, para carga viva y la combinación de las dos.

#### 3.4.9.1 CARGA MUERTA.

Para el calculo de la carga muerta solo se considerara el peso propio de la loga, que como ge dijo tiene un peralte de 60 cm :entonces la carga muerta se calcularia como:

 $\text{Cm} = 2.4 \text{ ton/m}^3 \times 0.60 \text{ m} = 1.4 \text{ ton/m}^2$ 

#### 3.4.9.2 CARGA UTUA

En la carga viva se tienen que considerar las cargas provocadas por efectos de maniobras y montaje de equipo, asi como el peso de sistemas eléctricos.

Para lo cual se consultó el manual del United States Departament of the interior bureau of reclamations, titulado, Desing Standars No 9 'BUILDINGS' . El cual en el capítulo numero dos 'structural design data', describe una serie de valores de cargas vivas para centrales hidroelecticas, y muy especificamente dice que, para piso de exitadores la carga viva máxima es de 1000 libras/pies<sup>2</sup> ;este valor logicamente toma en cuenta cualquier efecto de carga accidental en la losa provocada por cualquier tipo de maniobra de instalación de equipo, asi como el peso propio de equipos eléctricos.

Transformando a las unidades que se estan utilizando quedaria:

 $1000$   $1b/ft^2 = 4.882.50$  kg/m<sup>2</sup>

Este valor para mayor facilidad en el cálculo se aproximari a:

 $CV = 4,882,50 \text{ kg/m}^2 \approx 5,000 \text{ kg/m}^2 = 5.0 \text{ ton/m}^2$ 

Ahora entonces los datos se introducen de la siguiente forma:

 $2586. -$  LOADING  $1$ 2587. - ELEM 1 TO 1135 LOAD SURFACE FORCE GLO PZ -1.44 'PESO PROPIO'

Con esto se le esta indicando a la computadora que realice un analisis tomando en cuenta solo el peso propio del

elemento que esta indicado como una carga repartida en la superficie en el sentido Z es decir vertical.

De una manera similar seria para la carga viva.

asee.- LOADING 2 'CARGA VIVA' zsw. - ELEM TO 1135 LOAD SURFACE FORCE GLO PZ -S. O

Entonces aqui se le indica de igual manera que del elemento 1 al 1136 existe una carga repartida de 9 ton en el sentido del eje Z.

Finalmente para lograr la combinacion de las dos cargas se escribe lo siguiente:

2600. -LOA COM 3 'PESO PROPIO + CARGA VIVA' COM 1 1.4 2 1.7

Cabe destacar que el comando al final de la linea anterior C COM 1 1.4 2 1.7), indica los factores de carga para cada combinación. es decir que al peso propio se le aplica un Cactor do 1.4 *y* a la carga viva de 1.7.

Se podria llegar a pensar que las cargas *y* los factores de carga eslan muy sobrados. pero hay que lomar en cuenta la importancia y dimensiones del elemento que se esta diseftando. el cual es sometido a un nÚrnero de cargas accidentales que pueden no estar contempladas en un principio, ademas de que durante su construcción pueden existir errores de lipo técnico. es decir que no se cumpla adecuadamente con las condiciones iniciales de análisis como son la resistencia del concreto. o el peralte de la losa. *por* esto lodos estos posibles errores se absorben mediante los factores de seguridad.

# 3.4.10 DETERMINACION DEL TIPO DE ANALISIS

Esta es una de las partes mas importantes en la codificación de datos ya que, aqui es donde se le indica a la maguina el tipo de analisis que se quiere, y los resultados que se necesitan obtener.

Luego entonces, para indicarle al programa STRUDL que realice el analisis por medio del metodo del elemento finito. se utiliza el siguiente comando.

**2801. - STIFFNESS ANALYSIS.** 

Y finalmente para que calcule los esfuerzos y los desplazamientos en cada nudo seria:

2602. - PRINT STRESS DATA 2603. - LIST DISPLACEMENTS. 2604. - LIST STRESSES FORCE ELEM 1 TO 1135 2605. - FINISH.

#### 3.5 REBULTADOS DEL ANALISIS.

Antes de enumerar los resultados, es conveniente aclarar los conceptos de ejes globales y locales que maneja el programa. para asi poder comprender mejor la dirección de los momentos obtenidos con el analisis.

Los ejes locales, son los ejes de referencia de cada elemento, que se utilizan para dar propiedades o caracteristicas particulares a cada elemento, y estos se especifican por medio de las incidencias de cada uno, asi cuando se le da la primera incidencia, esta dirección es la que se toma como eje x y los ejes

v *y j* se establecen automáticamente por medio de la regla de la mano derecha. de aqui que en el inciso referente a las incidencias se hizo la aclaración de que estas se deben dar en un mismo sentido.

Los ejes globales son los que se fijaron previamente para referenciar las coordenadas, entonces los resultados estarán de acuerdo a la posición de los ejes que se indicó en la introducción de coordenadas.

También es importante recalcar que los resultados que se obtienen. corresponden al valor del esfuerzo en los nudos del elemento. esto en el caso de los elementos rectangulares. ya que en los triangulares los resultados pertenecen al centroide de la figura. cuadrados <sup>y</sup>

#### 3.5.1 ELEMENTOB MECANICOS EN LOS APOYOS.

Los primeros resultados que se obtienen. son los elementos mecánicos en los apoyas de la estructura. y estos los imprime tal y como se le pidio en el tipo de analisis, primero el valor de los elementos mecánicos para la condición de carga de poso propio. despuas da el valor correspondiente a la carga viva <sup>y</sup> finalmente la combinación de ambas incluido el factor de carga.

Esto es con el objeto de poder identificar, que parte de la carga total es mas representativa en los elementos mecánicos: con esto se tiene la facilidad de saber como se comportará la setructura, bajo las diferentes condiciones de carga proviamente establecidas.

Los elementos mecánicos en los apoyos servirán

posteriormente para la revisión de las columnas y el diseño de la mensula entre columnas. Asi como las cargas correspondientes para el diseño de el cilindro del generador.

Además de que estos sirven también como una primera revisión de los datos de entrada, es decir si se estan cumpliendo las condiciones de apoyo que se indicaron inicialmente. porque como es lógico, en donde se establecio la condición de apovo simple, tanto el momento en x como en y deben ser cero.

Acontinuación se presentan algunos de estos resultados, tal y como los muestra la computadora en su listado final.

RESULTS OF LATEST ANALYSES

JOB ID - LOSA ELEV- 953.80 ACTIVE UNITS  $-$ **LENGTH FORCE ANGLE TEMP** TIME  $\mathbf{M}$ **DEG TON DEG SEC** ACTIVE STRUCTURE TYPE - PLATE BENDING ACTIVE COORDINATES AXES X Ÿ

 $LOADING - 1$ PESO PROPIO **\*\*\*\*\*\*\*\*\*\*\*\*\*\*\*\*\*\*\*\*\*\*\*\*\*\*\*\*\*\*\*\*\*** 

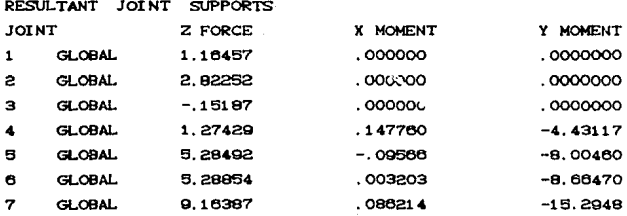

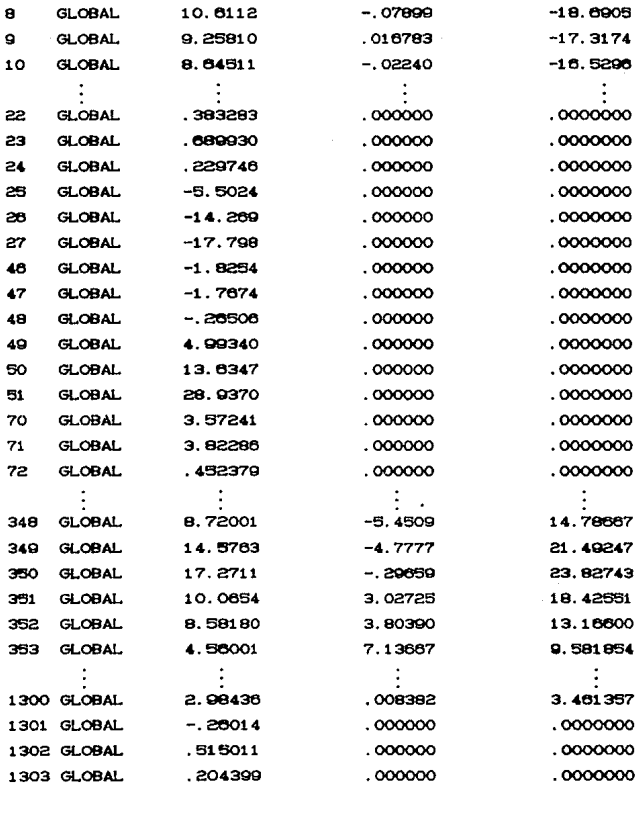

**TOTALS** 

1247.0009

39.7766

 $-34.9382$ 

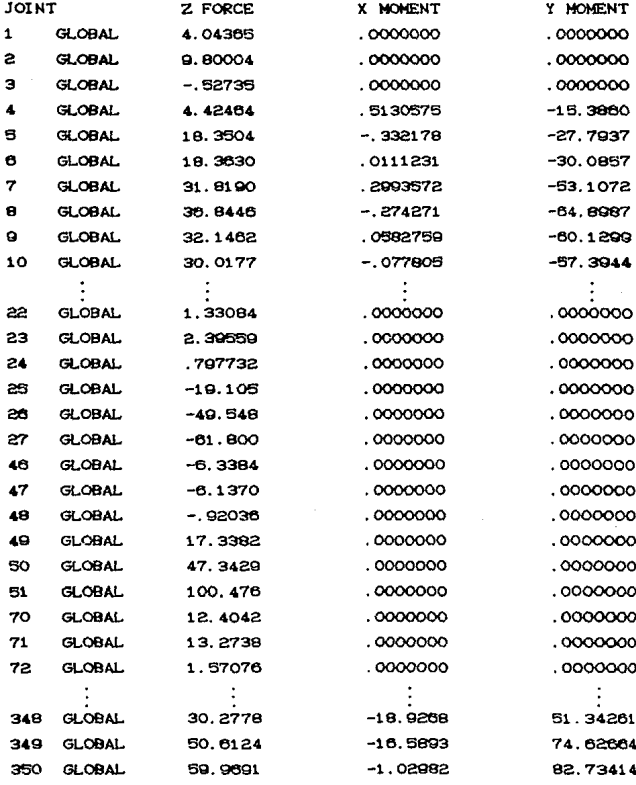

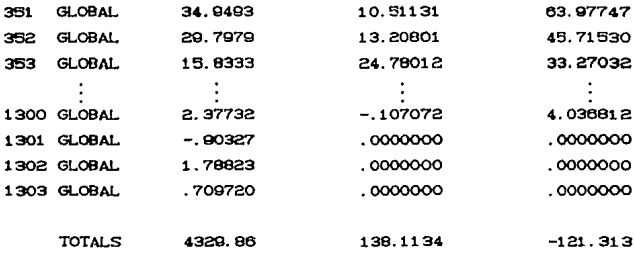

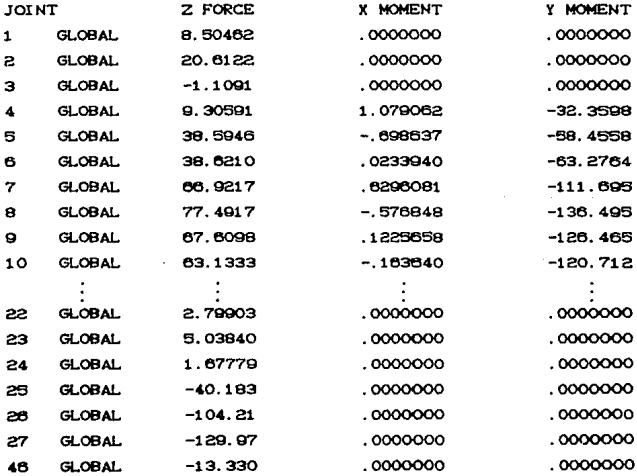

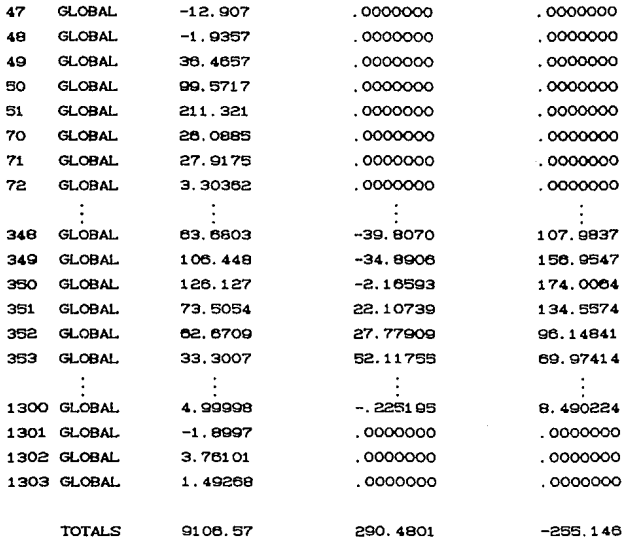

#### 3.5.2 DESPLAZAMIENTOS.

Una vez qua se han revisado las condiciones de apoyo. asi como los elementos mecanicos de los nudos apoyados. Viene una de las parles mis imporlanles a lomar en cuenta antes de realizar el diseño estructural, la cual consiste en la revisión de los desplazamientos de la estructura.

Una de las ventajas del programa es que despliega los desplazamientos correspondientes a la carga muerta, a la carga viva y a la combinación de ambas.

L 480

Cabe hacer enfasis en la revisión de los desplazamientos **en las columnas, ya que se dijo al principio, estan**  simplemente apoyadas, originando por lo tanto mayores desplazamientos.

**Revisando algunos de los desplazamientos en las columnas**  para la condición de carga muerta mas carga viva se observa lo **siguiente .** 

......................................................... **l=!!:.... ..** :....:~=.:.;:::: **..** ~~g

RESULTANT JOINT DISPLACEMENTS SUPPORTS

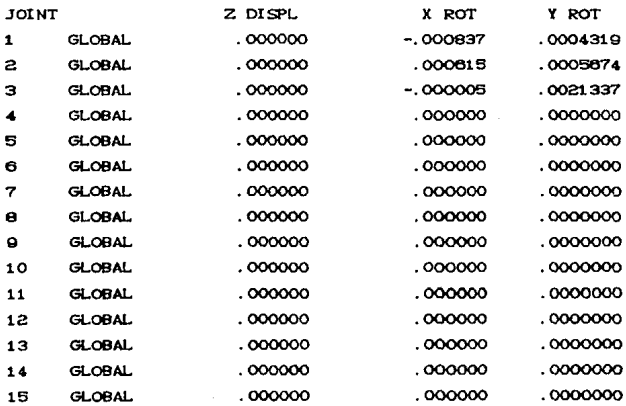

45

**de:** 

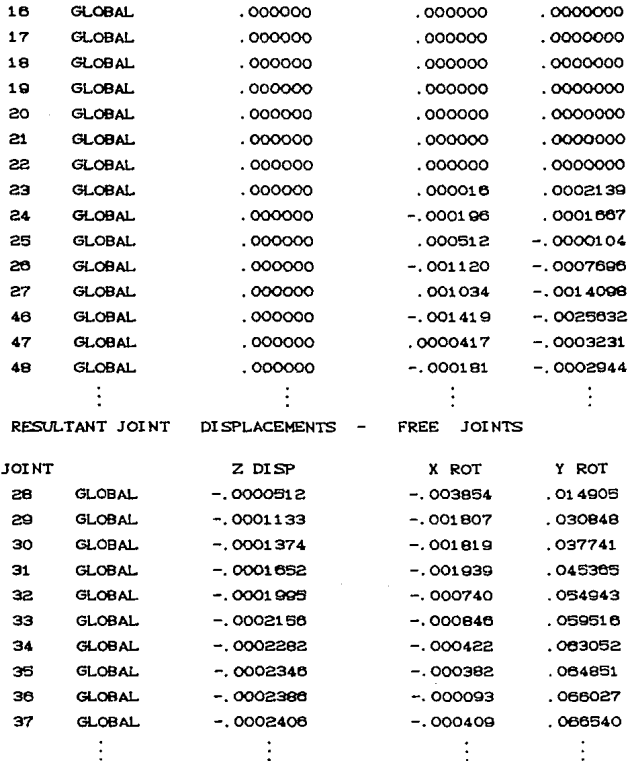

Con estos ejemplos es facil observar que efectivamente los nudos que se consideraron como empotrados, tienen desplazamiento cero, así como no presentan rotaciones, en cambio,

los nudos simplemente apoyados como es el caso de las columnas. presentan desplazamientos *cero* en el sentido ~ *.pero* si rotaciones en *x y* **y**. lo cual confirma que las condiciones frontera que se establecieron al principio, estan siendo consideradas correctamente por el programa.

En cuestión de los desplazamientos, se estudiaran mas detalladamente en el capítulo de diseño estructural, en donde se graficarán. de acuerdo a la franja correspondiente. logrando asi una mejor apreciacion. y comparación de los desplazamientos de una franja con otra.

#### 3.5.3 ELEMENTOB HECANICOB.

Finalmente so mostrará como es que el programa despliega los resultados del análisis de cada elemento: aunque solo se anotarin unos cuantos. ya que al igual que los desplazamientos se verán con mayor detalle en el siguiente capitulo, ya que se elaboraran diagramas de momento de cada franja, pudiendose observar asi con mayor claridad. el comportamiento en general de la estructura.

#### HH# CONCENTRATED FORCES RESP. MOMENTS ###

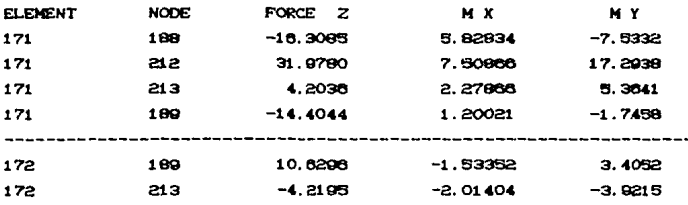

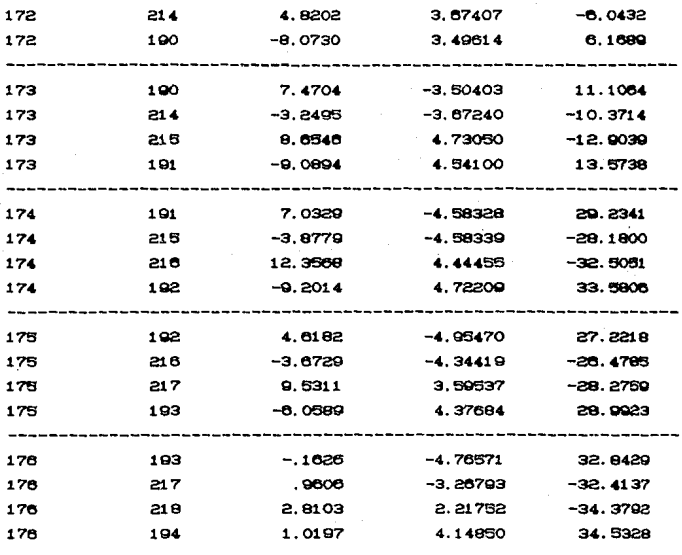

Con estos ejemplos se puede ver ahora mas claramente, las ventajas de realizar el analisis estructural por medio del elemento finito, ya que ahora ya se conocen los elementos mecánicos en los nudos de cada elemento finito.

Aunque sus verdaderas ventajas se verán mas claramente durante el diseño estructural, ya que este último se facilitará enormemente, comparado con los métodos tradicionales.

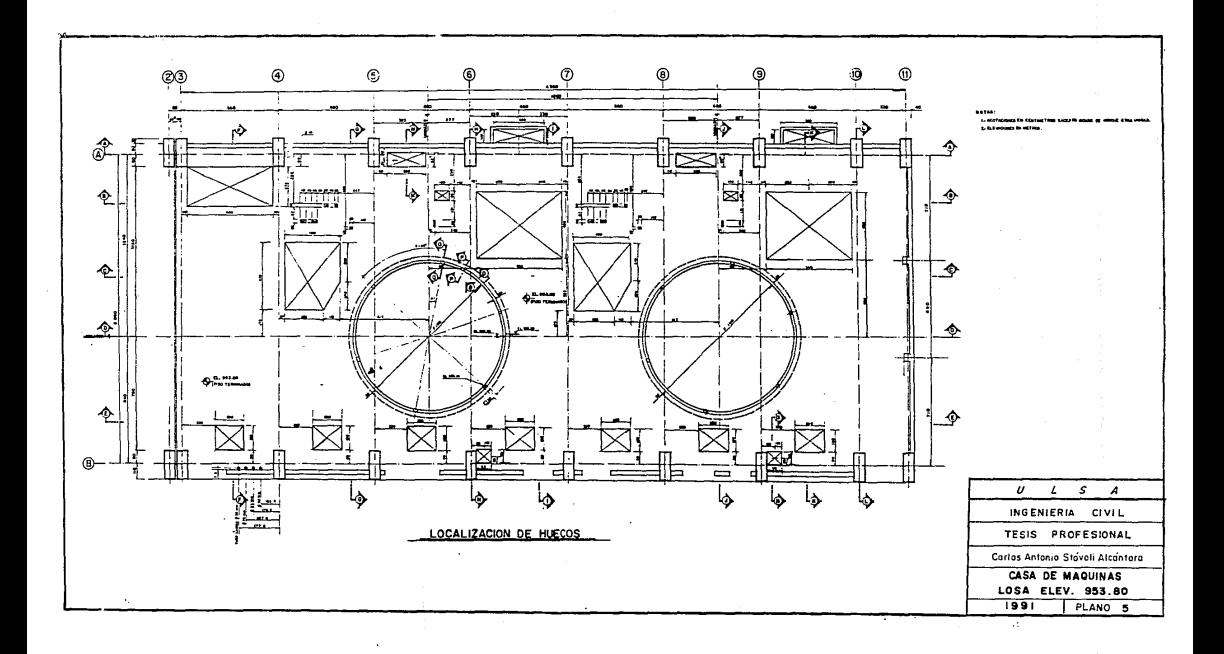

不能地 ass w 用头部 ≖ سا  $\ddot{\phantom{a}}$ 制計 ا ۱۰۰۰ سا  $\ddot{\phantom{a}}$  $\overline{\phantom{a}}$ E ÷ E T П FFEE ÷ t  $\overline{a}$ 鶽 HF E ਜੰ∄∃। u.  $-1-1$ L. . 朝天寺 Ŀ  $\overline{u}$ ÷ ÷  $|...|...|$ E ÷.  $\cdots$ ÷  $\overline{\phantom{a}}$  $|...|...|...|$ k. É.  $\ddot{\phantom{a}}$  $\overline{\phantom{a}}$ w. π. <del>∵</del>  $\frac{1}{2}$ Ţ., τ. π  $\cdots$  $\ddot{\phantom{a}}$  $\ddotsc$ Ē **The Second Street** |≂ ... ...  $\cdots$ ...  $| + | + | - |$ ÷Ħ I., J...  $\cdots$ m. ... 坝. EE F ...  $\ddot{\phantom{0}}$  $\cdots$ ...  $\ddotsc$ EEE w.  $\ldots$  $\ddot{\phantom{a}}$  $\cdots$ ... ٠.. H . . . . .  $\mathbf{u}$  $\cdots$ ... HE  $\equiv$ ÷  $\overline{a}$ ... .LI .. ...  $\ddot{\phantom{a}}$ ч, u, u, I. ... bsh **HELE**  $\cdots$ ... a.  $\ddot{\phantom{a}}$  $\frac{1}{2}$  $\frac{1}{\pi}$ ... E  $\sim$  $\frac{1}{n}$  $\equiv$ ान-Ξ. Ţ ÉÈ ÷  $\equiv$  $\overline{\mathbf{u}}$ I. ÷.  $\overline{\phantom{a}}$ = E.E.X  $v$   $s$   $s$  $\overline{\cdots}$ ≂ TESIS PROFESIONAL ING. CIVIL CARLOS A. STAVOLI A. **ELEMENTOS** 

65

LOSA ELEV. 853-80 **ISBI** PLAND 6

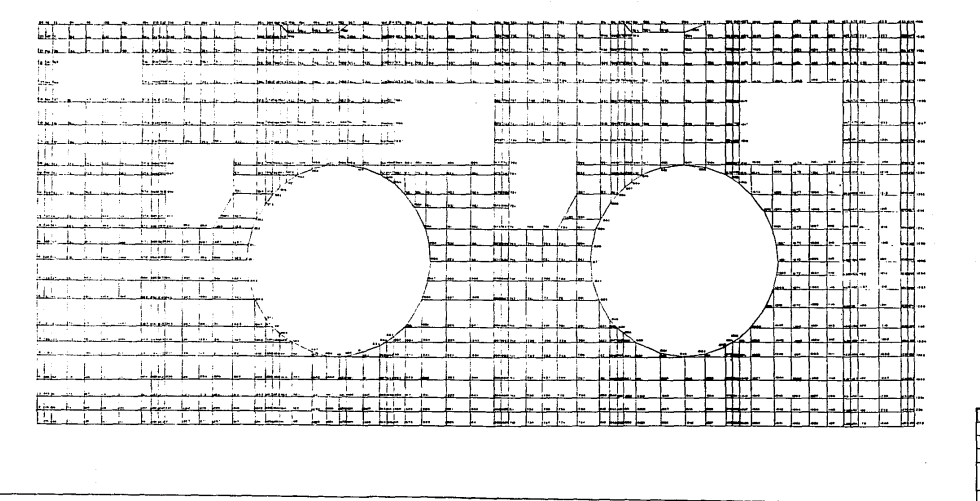

 $\begin{array}{ccccccccccccc}\n0 & 1 & 3 & 4\n\end{array}$ TESIS PROFESIONAL THE CIVIL CARLOS A. STAVOLI A. PUNTOS HODALES LOBA ELEV. 853-80 1001 PLANO 7

# CAPITULO 4

a sa tanàna amin'ny faritr'i Nord-Amerika.<br>Ny faritr'ora dia GMT+1.

a de la componentación de la componentación de la componentación de la componentación de la componentación de<br>A las componentacións de la componentación de la componentación de la componentación de la componentación de l at de la provincia de la población de la provincia<br>1968: Paraguay de la provincia de la provincia de

an de nije ka se po

#### DIBENO ESTRUCTURAL

#### 4.1 CONSIDERACIONES DE DISEÑO.

Una que se han obtenido los elementos mecánicos con el análisis estructural, se puede comenzar ya el diseño estructural de la losa, para lo cual se tomarán en cuenta las siguientes consideraciones.

Para el diseño de la losa en cuestion, se utilizará el método de diseño plástico, en base al reglamento de construcciones ACI-318-83, utilizando las siguientes constantes.

 $f'c = 200$  ka/cm<sup>2</sup> Resistencia del concreto  $fy = 4200 \text{ ka/cm}^2$ Resistencia del acero de refuerzo Peralte de losa  $h = 60$  cm Recubrimiento  $r = 5$  cm Peralte efectivo  $d = 55$  cm

#### 4.2 FRANJAS DE DISENO.

En este capítulo es en donde se apreciará realmente la utilidad del metodo del elemento finito, ya que como se observará el diseño estructural de la losa resultará bastante sencillo, ya que dado que se conocen los elementos macánicos en cada diferencia finita, se pueden trazar franjas representativas de diseño en ambos sentidos es decir, en el eje x y en el eje  $y$ , tal y como se muestra en el plano número 8.

Al igual que para el trazo de la red. no existe un criterio establecido que indique como formar las franjas de diseño, ya que esto dependerá de la experiencia con la que se

cuente en el diseño de este tipo de elementos estructurales.

Aunque si se puede recomendar.lomar en consideración la posición de las franjas del presente trabajo, ya que están ubicadas en donde se consideró que puede existir una franja de esfuerzos crÍt.icos.

#### 4.3 PROCEDIMIENTO DE DISEÑO.

Para el diseño estructural se utilizará el siguiente procedimiento.

Como primer paso se calculará el acero mínimo requerido por la losa. el cual se denominará como armado básico; calculandose después el momento resistente del mismo y se comparará con el momento máximo obtenido en las franjas de diseño. para posteriormente obtener los diagramas de momentos de cada franja, con lo cual se podrá observar. en que lugares no es suficiente el area de acero del armado básico calculada anteriormente, en donde se complementará con bastones de distinto diámetro.

#### 4.3.1 CALCULO DEL ARMADO BASICO.

Es importante recalcar que para el diseño se considerarán franjas de un metro de ancho. las cuales se diseftarán como vigas doblemente armadas.

> Espesor de losa: 60 cm Considerando 5 cm de recubrimiento : d = 55 cm

Acero mínimo requerido de acuerdo al ACI ( para una franja de un metro de ancho ).

 $Av = 2.85 cm<sup>2</sup>$  la Utilizando varillas de 3/4'' con separación seria:

$$
S = \frac{100 \text{ Av}}{45} = \frac{100 \text{ C} \cdot 2.85 \text{ J}}{11} = 25.91 \text{ cm} \approx 25 \text{ cm}
$$

Despejando el área de acero queda como:

As =  $\frac{100}{\text{e}}$  Av =  $\frac{100 \text{ C 2.85}}{\text{e}}$  = 11.40 cm<sup>2</sup>

De aqui ya se puede conocer  $\rho$ 

 $\rho = \frac{As}{bd} = \frac{11.40}{100 \times 55} = 0.0021$ 

 $\omega = \rho \frac{fy}{\rho I_0} = 0.0021 - \frac{4200}{0.00} = 0.044$ 

Ahora se obtendrá el momento resistente considerando como una viga doblemente armada de un metro de ancho, y aplicando además un factor de reducción  $\phi = 0.9$ 

 $Mr = \phi$  b d<sup>2</sup> f'c w  $(1 - 0.59 \omega)$ Mr =  $0.9 \times 100 \times C$  55  $7^2 \times 200 \times 0.044$  C 1 - 0.59 CO.04433 = Mr = 2333605.032 kg-cm Mr = 23.34 T-m con varillas de 3/4''  $C$  25 cm.

Ahora que calculando el armado basico utilizando varillas de 3/4 "  $\sqrt{a}$  20 cm el momento resistente seria:

 $\frac{100 \times 2.85}{20} = 14.25 \text{ cm}^2$ 

 $\rho = \frac{14.25}{100 \times 55} = 0.00259$ 

0.00259 x 4200<br> $\frac{900}{200}$  = 0.0544

Mr = 0.9 x 100 x C 55  $1^2$  x 200 x 0.0544 C 1-0.59 x 0.0544 D=  $Mr = 2887472.303$  kg-cm  $Mr = 28.675 T-m$ 

Por lo tanto el armado básico de la losa se propone de dos parrillas con varillas de 3/4"  $\varpi$  20 cm y donde resulte insuficiente se complementará con bastones.

# 4.3.2 OBTENCION DE DIAGRAMAS DE MOMENTO.

Ahora se estudiará , como es que se interpretan los valores que se obtuvieron en el analisis estructural. y asi se procederá a la elaboración de los diagramas de momento, con los que posteriormente se diseñará cada franja.

Como se puede observar en el plano número 8, las franjas de diseño se establecieron en los límites de un elemento con otro, esto con el objeto, de que resulte mas fácil poder establecer los diagramas de momento correspondientes ya que es en este punto en donde se conocen exactamente los valores de los elementos mecánicos.

Ahora es conveniente anotar, que para cada punto o nodo da la franja, existen cuatro elementos diferentes los cuales aportan un esfuerzo diferente en ese punto, aunque como es lógico de suponer, la suma de estos valores debe ser cero, es decir el nudo debe estar en equilibrio.

Para mayor claridad, s• propone como ejemplo la elaboración del diagrama. de momentos de la franja número doce.

El procedimiento a seguir es el siguiente:

Primeramente se elabora una lista. enumerando los nudos. los elementos comunes a estos, *y* su valor correspondiente: se suman tanto los valores negativos como los positivos, verificando que la suma algebraica da estos sea cero, ahora para saber qua valor asignar • si el positivo o el negativo. se puede partir da un valor conocido, es decir en los extremos de empotramiento el valor del momento debe ser negativo, por lo cual de aqui se parte, y en adelante la posición de los signos dará el signo corresponiente al momento en ese punto.

--Cabe aclarar que en el sentido corto se hablará de momento alrededor del eje *x* ,y en el sentido largo alrededor del eje V , estos ejes son los que se establecieron al principio del analisis estructural.

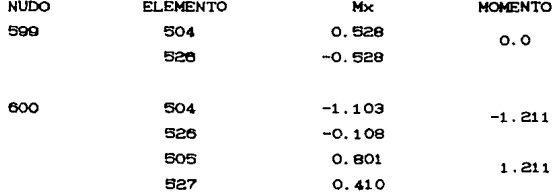

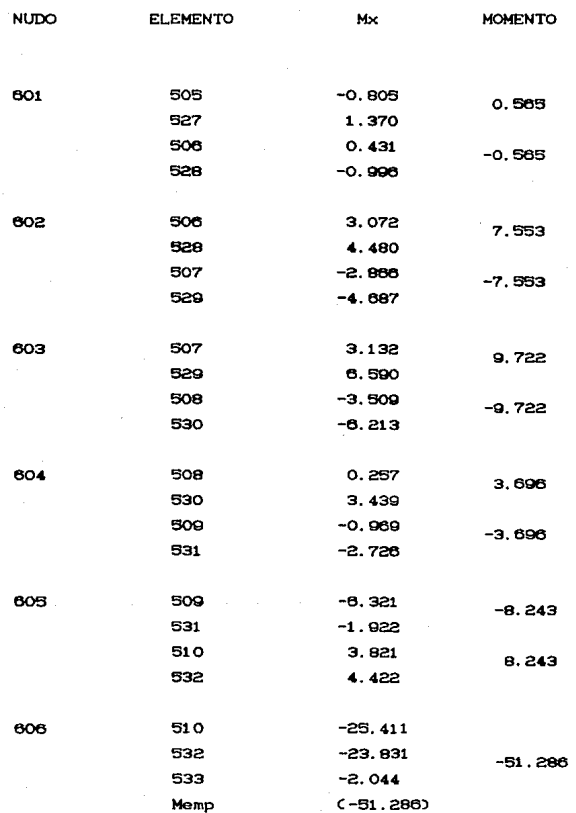
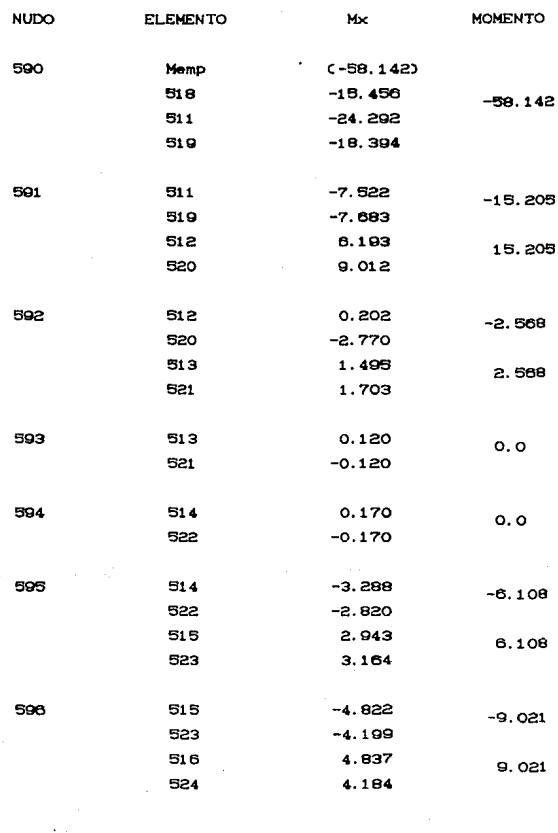

 $\alpha$  ,  $\alpha$  ,  $\alpha$ 

55

 $\label{eq:2.1} \mathcal{L}_{\mathcal{A}}(x,y) = \mathcal{L}_{\mathcal{A}}(x,y) = \mathcal{L}_{\mathcal{A}}(x,y) = \mathcal{L}_{\mathcal{A}}(x,y) + \mathcal{L}_{\mathcal{A}}(x,y) + \mathcal{L}_{\mathcal{A}}(x,y) + \mathcal{L}_{\mathcal{A}}(x,y) + \mathcal{L}_{\mathcal{A}}(x,y) + \mathcal{L}_{\mathcal{A}}(x,y) + \mathcal{L}_{\mathcal{A}}(x,y) + \mathcal{L}_{\mathcal{A}}(x,y) + \mathcal{L}_{\mathcal{A}}(x,y) + \mathcal{L}_{\$ 

 $\sim 80\,M_\odot$ 

 $\label{eq:2.1} \mathcal{A}(\mathcal{A}) = \mathcal{A}(\mathcal{A}) = \mathcal{A}(\mathcal{A}) = \mathcal{A}(\mathcal{A})$ 

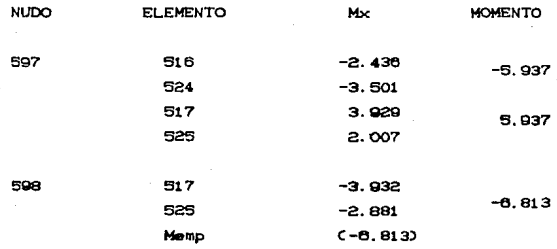

De una manera análoga se calcularon los valores de franjas restantes tanto en el sentido corlo como en el sentido largo de la losa, *y* f'inalmente se graf'icaron como se muestra en las graficas al final del capitulo en donde se puede apreciar con claridad en que secciones del elemento no es suficiente el armado basico calculado anteriormente, para lo cual se calculara a continuación los bastones para complementar el área de acero necesaria para resistir el momento actuante en el elemento.

### 4.3.3 CALCULO DE BASTONES.

Para mayor facilidad en el diseño del armado de la losa, se calculararán cuatro tipos de bastones con su separación correspondiente y su momento resistente máximo, para que asi posteriormente con ayuda de los diagramas de momento, se colocarán los bastones segun se requiera, esto ademas de racilitar el diseño, evitará congestionar el acero, ya que quedará un diseño unirorme ut1l1zando pocos diámetros de varillas.

NOTA: Es importante aclarar que para todas las operaciones realizadas en este trabajo, se aprovecho la memoria de 1 a calculadora, para conservar todos los decimales y tener mayor exactitud en el calculo, aunque para la memoria de calculo que se describe a continuación solamente se utilizáron algunos decimales. por lo que puede darse el caso en que la operación descrita no coincida exactamente con el resultado propuesto.

#### ARMADO TIPO 1

Proponiendo bastones de 3/4'' @ 20 cm.

Area inicial Carmado basico) = 14.25  $cm<sup>2</sup>$ Avar  $3/4$ " = 2.85 cm<sup>2</sup> As = 14.25 +  $(4 \times 2.85)$  = 25.65 cm<sup>2</sup>

25.65  $100 - 55$ 

0.0047 x 4200 0.0987  $200$ 

Mr =  $0.9 \times 100 \times (55)^2 \times 200 \times 0.0987$  C 1 - 0.59 x 0.0987 J =  $Mr = 5,061,258.33 kg-cm$  $M_C = 50.61$  T-m

Revisando la sección como doblemente armada.

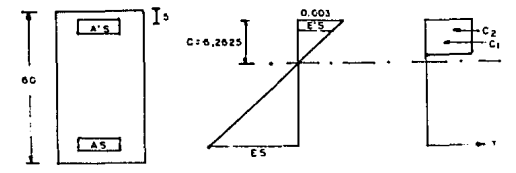

57

 $0.003 \times C$  6.2625 - $0.0006$ E's  $6.2029$ 

 $0.0006$  $E^*$ s:  $= 0.288$  $0.0021$  $\overline{E}$ v

f's = 0.288 x 4200 = 1209.581 kg/cm<sup>2</sup>

 $CL = 14.25 \times 1209.581 = 17,236.527$  kg  $C2 = 0.85 \times 200 \times 0.85 \times 6.2625 \times 100 = 90,493.125 \text{ kg}$  $CL + C2 = 17.236.527 + 90,493.125 = 107,729.625$  kg 107.729.662 = 107.730 kg

 $\frac{a}{2}$  = 2.602  $\pm$  = 0.85 c = 0.85 x 6.2625 = 5.323

17236.527 x 25 + 90493.125 x (30 - 2.662) BRAZO = 25 + 107.729.852

 $Mr = 107,729.727 \times 51.964 = 5,598,095.112 kg$  -cm

 $= 55.981$  T-m

Por lo tanto el armado i queda con varillas de con bastones de 3/4\*\* @ 20.

# ARMADO TIPO 2

Utilizando bastones de 1'' @ 20

Area inicial = 14.25  $cm<sup>2</sup>$ Area de  $1'' = 5.07 cm<sup>2</sup>$ 

 $= 14.25 + C 4 \times 5.07$  ) = 34.53 cm<sup>2</sup>  $As$ 

34.53 0.006278  $100 \times 55$ 

 $0.006278 \times 4200$  $0.132$  $\omega$ ಹಾ

 $= 0.9 \times 100 \times (95)^2 \times 200 \times 0.132 \times 1 - 0.59 \times 0.132$ ) = Mr Mr  $= 6,027,645.28 = 00.28$  T-m

Revisando como doble armada.

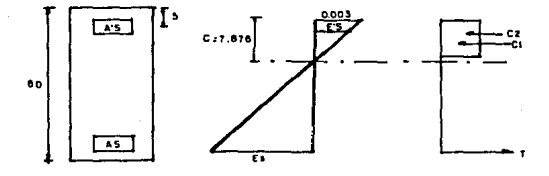

50

 $T = 34.53 \times 4200 = 145.026$  kg suponiendo  $c = 7.876$ 

 $0.003 \times C$  7.876 - 5 )<br> $= 0.0011$ Photo in

 $f's = 0.0011 \times 2x10^{6} = 2.190.96 \text{ kg/cm}^{2}$  $CL = 14.25 \times 2,190.96 = 31,221.178$  kg  $C2 = 0.85 \times 200 \times 0.85 \times 7.876 \times 100 = 113,808.2 \text{ kg}$  $CI + C2 = 31,221,178 + 113,808,2 = 145,029,378$  kg  $145.029.378 = 145.026$ 

 $1.50.85 \times 7.876 \times 6.605$  $A = 3.347$ 

 $31,221.178 \times 25 + 113,808.2 \times 130 - 3.347$  $RPAZO = 25 +$ B1 207 145.029.378

 $Mr = 145.026 \times 51.297 = 7,439,398.722 kg-cm$ 

 $Mr = 74.394 T-m$ 

Por lo tanto el armado tipo 2 queda con varillas de  $3/4$ ...  $\circledcirc$  20 con bastones de 1...

#### ARMADO TIPO 3

Colocando bastones de 1  $1/2$ "  $@$  20 cm.

As = 14.25 + C 4 x 11.40 ) = 59.85 cm<sup>2</sup>

59.85  $= 0.01088$  $100 \times 55$ 

$$
\omega = \frac{0.01088 \times 4200}{200} = 0.2285
$$

Mr =  $0.9 \times 100 \times (95)^2 \times 200 \times 0.2285$  C 1 -  $0.59 \times 0.2285$  ) =  $M_T = 10,705,203,42$  kg-cm = 107.092 T-m

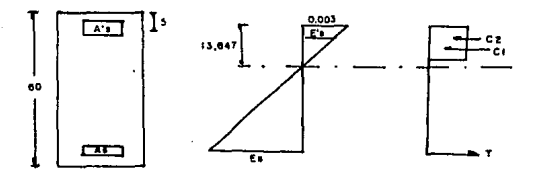

Revisando la sección como doblemente armada.

 $T = 59.85 \times 4200 = 251,370$  kg  $si c = 13.647$ 

 $0.003 \times C$  13.647 - 5 )<br>= 0.0019 13.647

 $f's = 0.0019 \times 2x10^{6} = 3001.715 \text{ kg/cm}^{2}$  $C1 = 14.25 \times 3801.715 = 54.174.434$  kg  $C2 = 0.85 \times 200 \times 0.85 \times 13.647 \times 100 = 197,199.15$  kg  $C1 + C2 = 54,174,434 + 197,199.15 = 251,373.58$  kg  $251.373.58 = 251.370$  kg

 $a = 0.85 \times 13.647 = 11.60$  $a/2 = 5.80$ 

 $54,174,434 \times 25 + 197,199.15 \times C$  30 - 5.8 ) BRAZO = 25 + 251, 373, 584

BRAZO = 49.372 cm

$$
Mr = 251,370 \times 49,372 = 12,410,747.98 \text{ kg-cm}
$$
  

$$
Mr = 124.107 T-m
$$

Por lo tanto el armado tipo 3 queda con varillas  $3/4''$   $($   $)$   $20$  cm con bastones de 1  $1/2''$   $($   $)$   $20$  cm.

### ARNADO TIPO 4

Colocando bastones de 1 1/2" @ 40 cm As = 14.25 + C 2 x 11.40 ) = 37.05 cm<sup>2</sup>

37.05  $- = 0.006736$ 100 x 55

$$
\omega = \frac{0.006736 \times 4200}{200} = 0.1414
$$

 $Mr = 0.9 \times 100 \times C553^{2} \times 200 \times 0.1414 \times 1 - 0.59 \times 0.1414$  ) =  $He = 7.059,800.767 = 70.59$  T-m

Revisando como doble armada

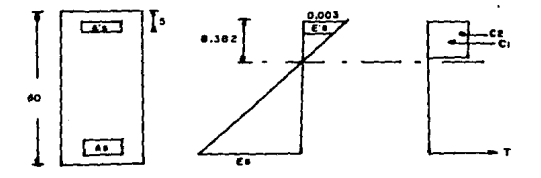

63

 $T = 37.05 \times 4200 = 155.610$  kg

 $st \text{ } c = 8.392 \text{ cm}$ 

 $0.003 \times C$  8.382 - 5 0  $= 0.00121$ 8.382

 $F's = 0.00121 \times 2x10^{6} = 2.420.901 \text{ kg/cm}^{2}$ 

 $C1 = 14.25 \times 2.420.901 = 34.497.85$ 

 $C2 = 0.85 \times 200 \times 0.85 \times 8.382 \times 100 = 121.119.9$  kg

 $C1 + C2 = 155.617.75$ 

 $155,617.76 = 155,610 kg$ 

 $a = 0.85 \times 8.382 = 7.124$  $2 \times 3.56$ 

34, 497.85 x 25 + 121, 119.9 x C 30 - 3.56 )  $RPAZO = 25$ 155.617.75

 $BRAZO = 51.12 cm$ 

Mr = 155.617.75 x 51.12 = 7,955,288.312 kg-cm

 $Mr = 70$   $RR$   $T-m$ 

Por lo tanto el armado tipo 4 queda con varillas de  $11/2$ <sup>1</sup>  $\in$  40 cm.

# 4.3.3.1 LONGITUD DE ANCLAJE DE BABTONEB.

Segun el reglamento ACI, para varillas del número  $11$ menor la longitud de anclaje esta dada por:

$$
1d = \frac{0.06 \text{ Ab } fy}{\sqrt{f'c}}
$$

Pero no debe ser menor de 0.0057 d b fy

 $diam = 1.905 cm$  $A = 2.85 \text{ cm}^2$ Para 3/4"

 $0.0057 \times 1.905 \times 4200 = 45.606$  cm

 $0.06 \times 2.85 \times 4200$  $1d =$  $= 50.784 cm$ 45.606 cm  $\sqrt{200}$ 

Para 1'' diam = 2.54 cm  $A = 5.07$  cm<sup>2</sup>

 $0.0057 \times 2.54 \times 4200 = 00.008$ 

$$
1d = \frac{0.08 \times 5.07 \times 4200}{\sqrt{200}} = 90,343 \qquad 60.808
$$

Para 1 1/2'' aunque es del número 12 se considerará valida la expresión anterior ya que el ACI solo especifica para varillas del número 11 o menores y del número 14 en adelante.

 $diam = 3.81$ Area = 11.40  $cm<sup>2</sup>$ 

 $0.0057 \times 3.81 \times 4200 = 91$ . 21 cm

64

$$
1d = \frac{0.06 \times 11.40 \times 4200}{\cancel{200}} = 203.138
$$

También el ACI especifica que la longitud básica de desarrollo deberá multiplicarse por el factor aplicable para refuerzo del lecho superior que liene un espesor de concreto de 30cm o más debajo de la varilla; este factor es de 1.4

Para anclaje recto de :

3/4'. lt • 1.4 x 90.794 • 71.0Q9 cm  $1t = 1.4 \times 90.343 = 126.480$  cm  $11/2$ " lt. = 1.4 x 203.138 = 284.303 cm

# 4.3.3.2 CALCULO DE GANCHOS.

Segun el reglamento ACI. se puede considerar que los ganchos estandar desarrollan un esfuerzo de tension en las varillas da reruerzo igual &!

$$
\mathbf{r}\mathbf{h} = \mathbf{r} \sqrt{\mathbf{r} \cdot \mathbf{c}}
$$

Donde el valor de  $\ell$  es proporcionado en la tabla del ACI para varillas de lecho superior.

Para  $3/4$ ''  $\ell = 120$ 1"  $\ell = 96$  $11/2"$   $t = 95$ 

La longit.ud de anclaJe Cle) se puede calcular con la rórmula de longit.ud de desarrollo ut.ilizada ant.eriorment.e, sustituvendo fh por fy y le por ld.

Entonces para los baslones de 3/4•'

 $fh = \ell \sqrt{f'c} = 120 \sqrt{200} = 1.697.056 \text{ kg/cm}^2$  $fy - fh = 4200 - 1,697,056 = 2,502,944$  kg/cm<sup>2</sup>

$$
1e = \frac{0.06 \times 2.85 \times 2.502.944}{\sqrt{200}} = 30.264 \text{ cm}
$$

Para calcular la longitud del gancho doblado a 90° veamos la siguiente Cigura

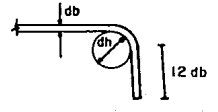

Y dado que el reglamento establece que para varillas del número 6 *y* e dh 9 db nos queda:

 $lg = \frac{h}{4}$  C dh + db ) + 12 db = 0.785 C 8db + db ) + 12 db  $1q = 19.069$  db = 19.069 x 1.905 = 36.326 cm

66

Entonces la longitud total seria

 $1t = 30.264 + 36.326 = 66.590$  cm

Para bastones de 1" longitud de desarrollo adicional

fh = 95  $\sqrt{200}$  = 1.343.503 kg/cm<sup>2</sup>  $fy - fh = 4200 - 1343.503 = 2856.497 kg/cm<sup>2</sup>$ 

 $0.06 \times 5.07 \times 2856.497$  $= 61.444$ **Jaco** 

longitud del gancho  $1a = 19.089 db = 19.069 \times 2.54 = 48.434 cm$ longitud total  $1t = 61.444 + 48.434 = 109.878$  cm

Para bastones de 1 1/2'' longitud de desarrollo adicional.

 $fh = 1,343,503$  kg/cm<sup>2</sup>  $fy - fh = 2,856,497 kg/cm<sup>2</sup>$ 

 $0.06 \times 11.40 \times 2856.497$  $= 138.158 cm$ /200

Longitud del gancho Para varillas de 1 1/2'' el ACI recomienda 10db = dh

 $lg = 20.635 \times 3.81 = 78.620$  cm

longitud total

 $lt = 139.158 + 78.620 = 216.78$  cm

Luego entoncos. en resumen se utilizarán las siguientes longitudes de anlaja.

Para anclaje recto de bastones de

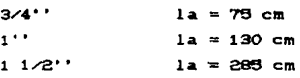

Para anclaje con gancho estándar a 90° de:

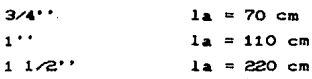

### 4.4 DISENO DE El.EMENTOS TRABE.

Corno se dijo anteriormente la losa contará en su interior con elementos armados como trabes, los cuales se colocarán en el sentido corto de la losa entre cada columna, es decir en las franjas 1 .4 .7 .11 .14 .18 .28. 26, y 28.

للمتلاط والمستعيد والأحاج والمتحرك والمتحدث والمستندر والمتحدث

Para lo cual se propone el armado tipo 2, es decir con varillas de 1"  $\odot$  20cm en el lecho superior e inferior, y al iqual que las demas franjas se complementaran con bastones en caso suficiente el momento resistente calculado de no ser anteriormente.

Calculo de estribos

Esfuerzo cortante máximo actuante = 12.490 kg/cm<sup>2</sup>

 $Vc = 0.85 \times .53$  200 = 6.371 kg/cm<sup>2</sup>

 $Vs = C$  12.49 - 6.371 ) x 80 x 55 = 26.923.6 kg

Considerando estribos de  $3/4$ <sup>\*</sup> @ 20 cm.

Smin =  $d/2 = 55/2 = 27.5$  cm

 $4 \times 2.85 \times 55 \times 0.85 \times 4200$  $-$  = 83.139 cm  $\geq$  Smin 26.923.6

por lo tanto se colocarán estribos de 3/4" (@ 20cm.

Luego entonces los elementos trabe se armarán todos de una misma manera para evitar el uso excesivo de diametros de varilla, quedando el armado final para estos como:

4 varillas de 1'' en el lecho superior e inferior, con estribos de  $3/4$ "  $@$  20cm.

69

# 4.S REFUERZO ADICIONAL EN HUECOS.

El reglamento ACI, permite colocar aberturas de cualquier tamaño en el sistema de losa, siempre y cuando se mantenga la cantidad total de refuerzo requerido en el tablero sin la abert.ura..

Es decir el hueco provoca una interrupción en el acero. por esto se debe reponer el equivalente de este refuerzo en los lados de la abertura, tanto en el lecho superior como inferior. sin olvidar cumplir con la longitud de desarrollo mínima.

Tambien es importante colocar refuerzo adicional en las esquinas que forman los huecos. esto para evitar la tendencia de formar grietas a 45 grados debidas a los esfuerzos de tensión en esos puntos.

Todo lo anterior es tecnicamente hablando, pero realmente en la práctica, en estos aspectos rigon mas las experiencias que se han tenido en este tipo de elementos est.ruc:t.urales.

El detallado del refuerzo adicional para huecos se puedo ver en el plano número 15.

#### 4.6 REBUl1EN DE REBULTADOS.

En las siguientes gráficas se nuestran en detalle. los diagramas de momento y las deflexiones correspondientes a cada franja, indicando los momentos máximos , y su posición en una escala aproximada

Siendo asi con eslos datos como se obliene la grárica que se mueslra en los planos número 9 y 10 ,en donde se indica de una manera general como se va a armar la losa tanto en el lecho superior e inf'erior, y C'inalmenle se puede ver ya el armado detallado de la losa en los planos número 11 y 12 ,en donde se indica el diámetro y longitud de anclaje, para la estructura en general.

Finalmente es conveniente aclarar, que en algunos puntos de la losa, se dispara el valor del momento en ese lugar observando que generalmente es en los empotramientos de los extremos y de los huecos, por lo que no se consideró necesario lomar estrictamente ese valor, ya que si se analizan los diagramas de momento, se puede observar que la diferencia de valores entre el extremo empotrado y unos centímetros adelante es muy grande. por lo que se tomo un valor promedio para armar en esas zonas y avilar congeslionar el armado en los extremos.

Para un mayor entendimiento para el proceso del armado de la losa se recomienda comparar los diagramas de rnomer.•.o con los planos de obtención del armado que son los número 9 y 10.

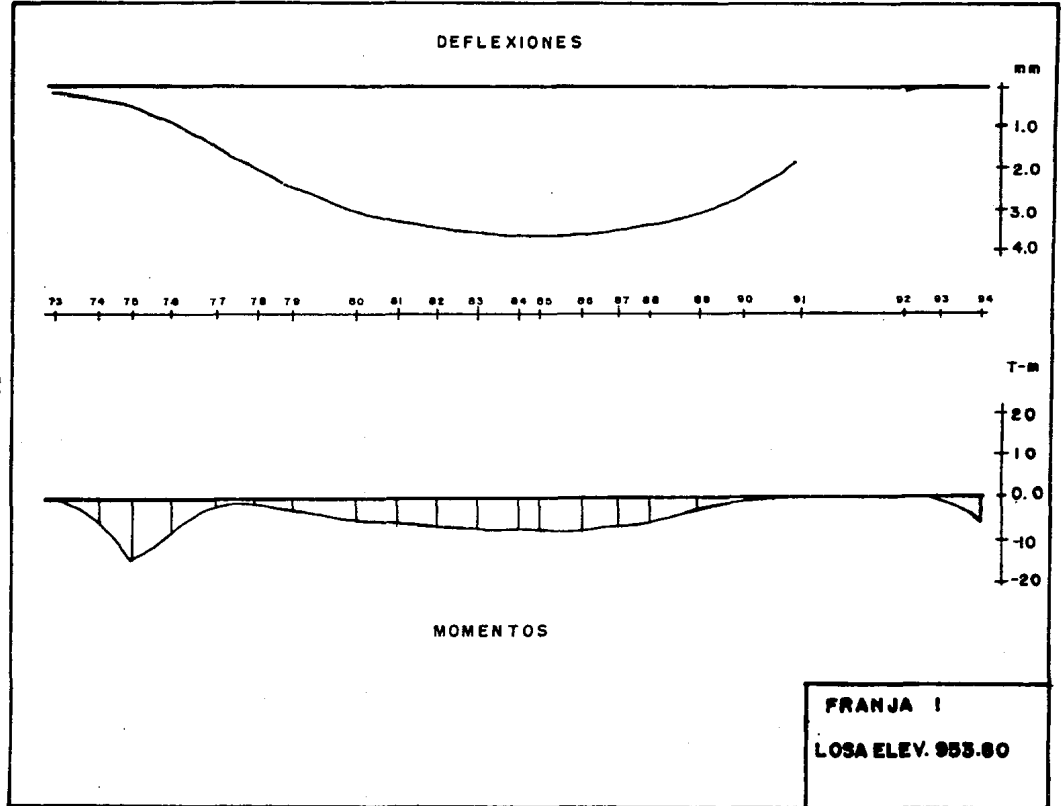

 $\vec{v}$ 

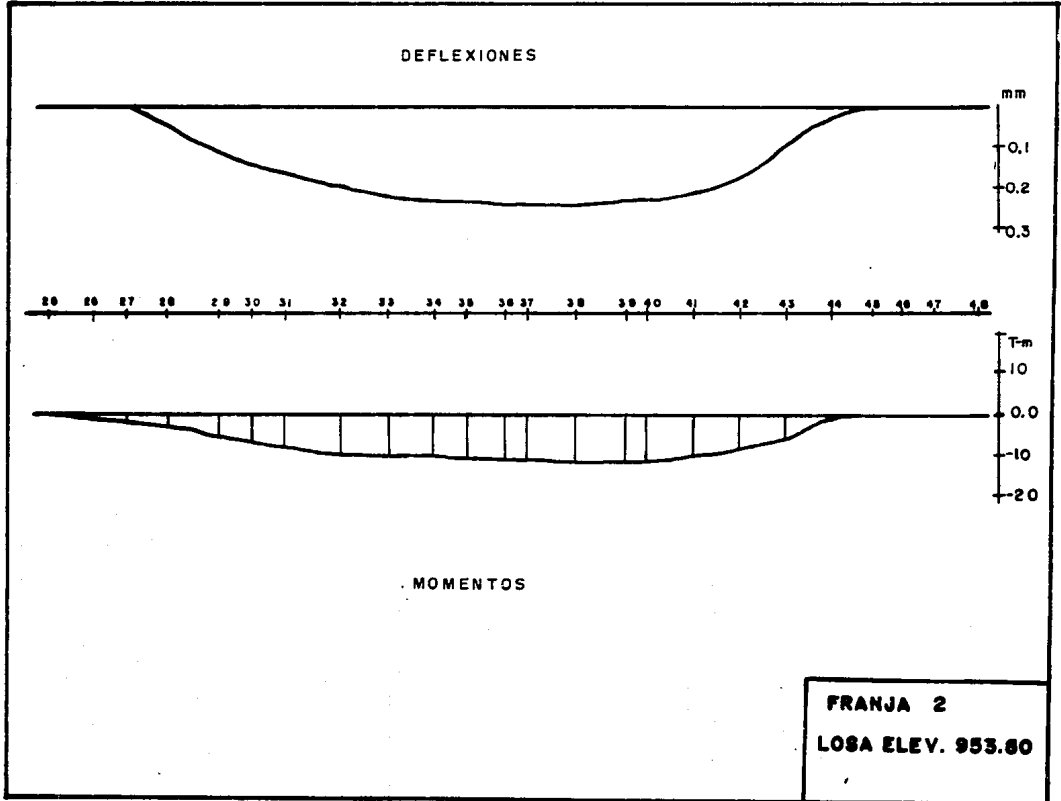

d

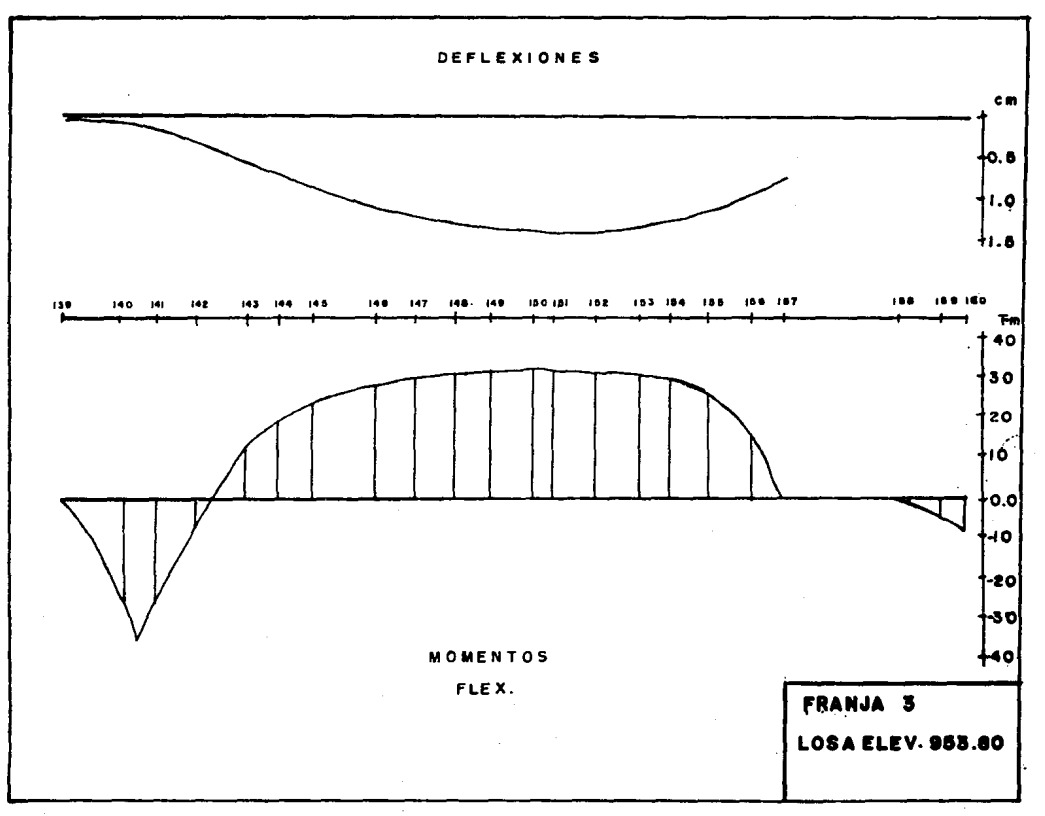

 $\mathbf{z}$ 

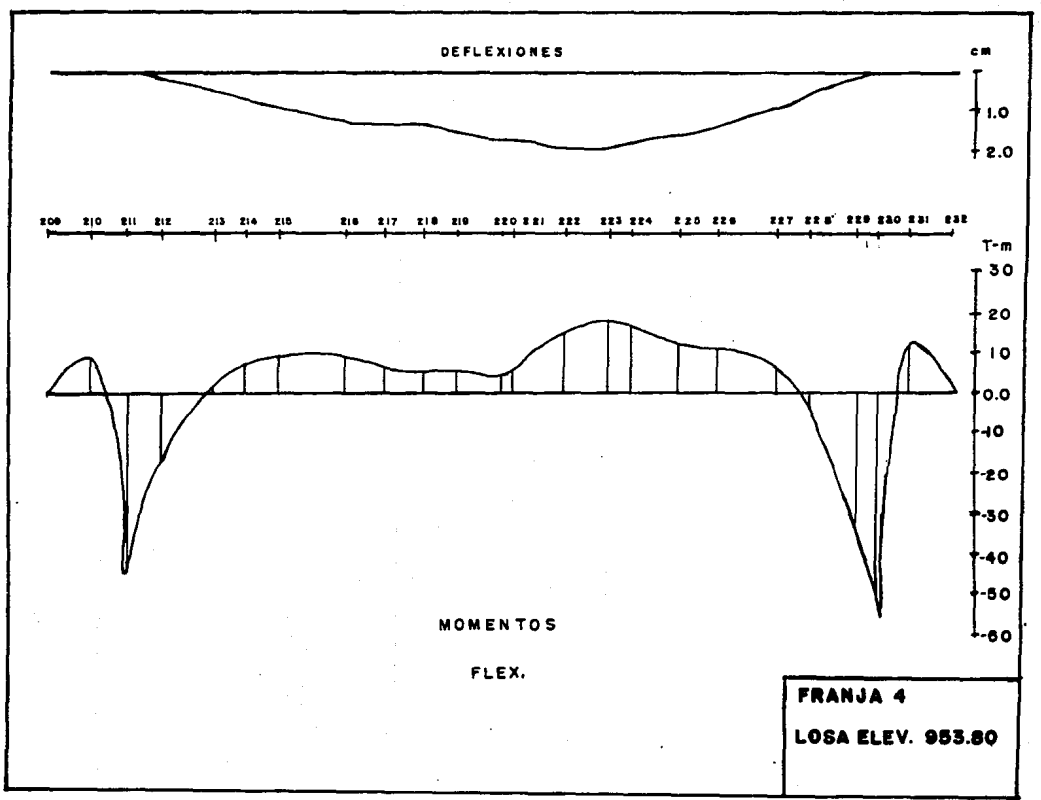

 $\vec{v}$ 

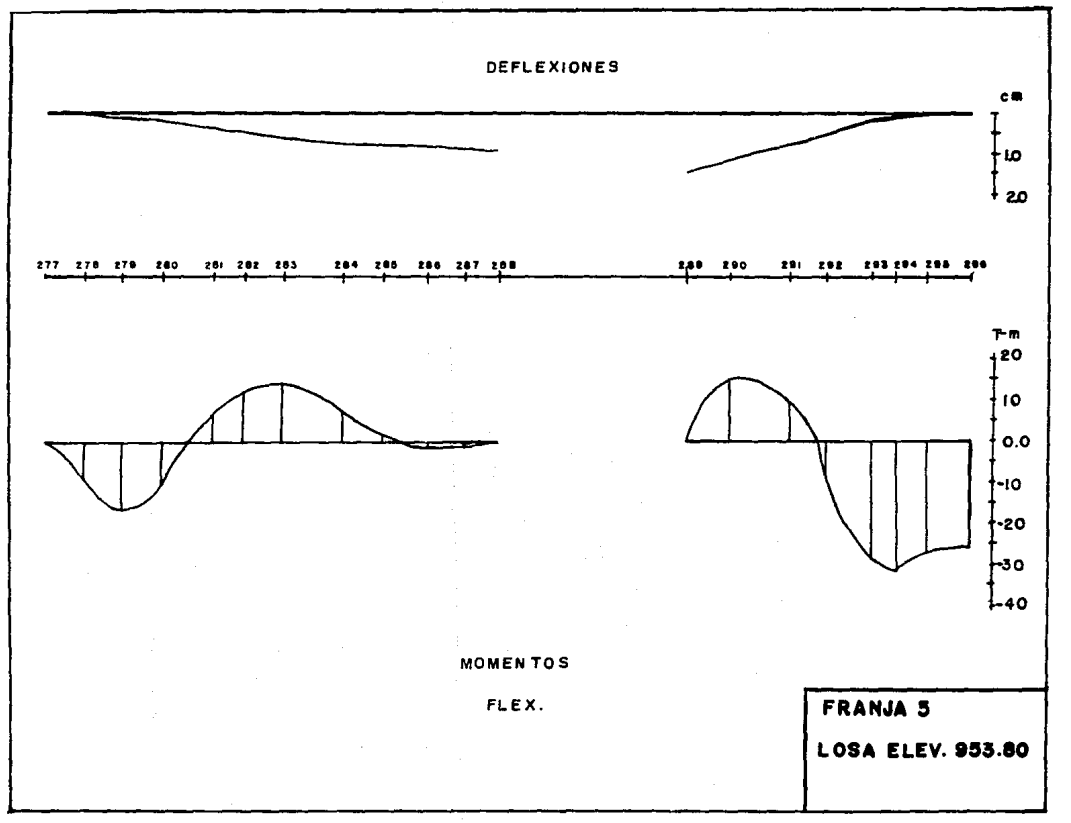

 $\mathbf{a}$ 

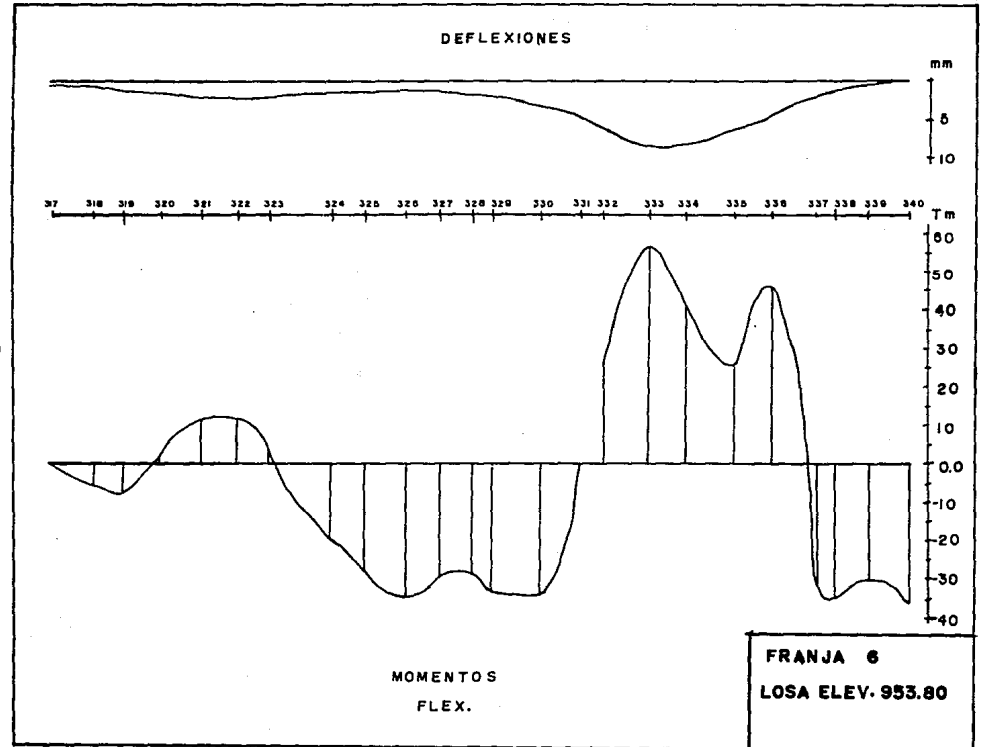

 $\mathbf{r}$ 

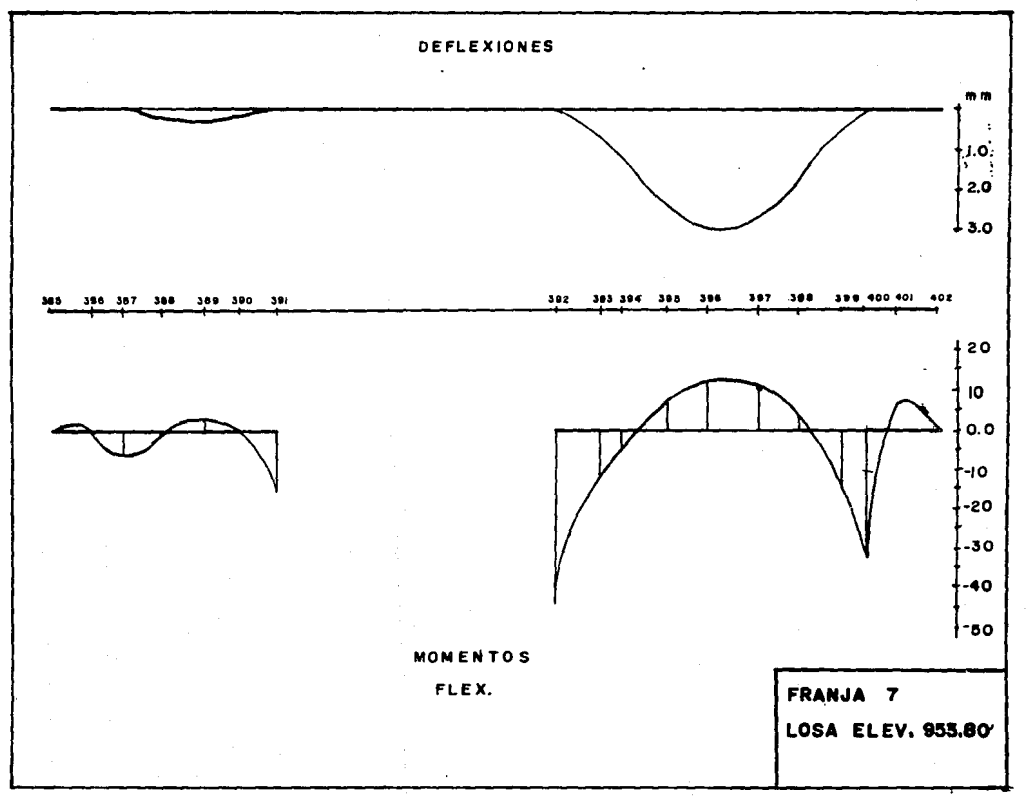

 $\tilde{a}$ 

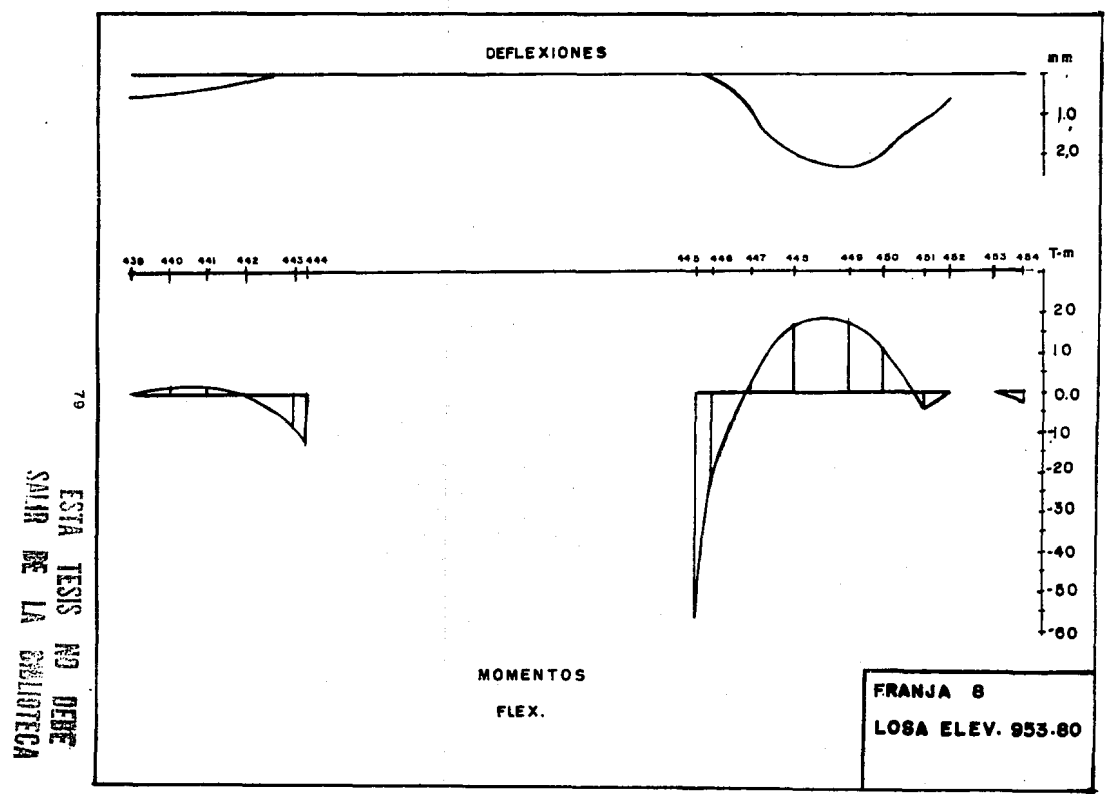

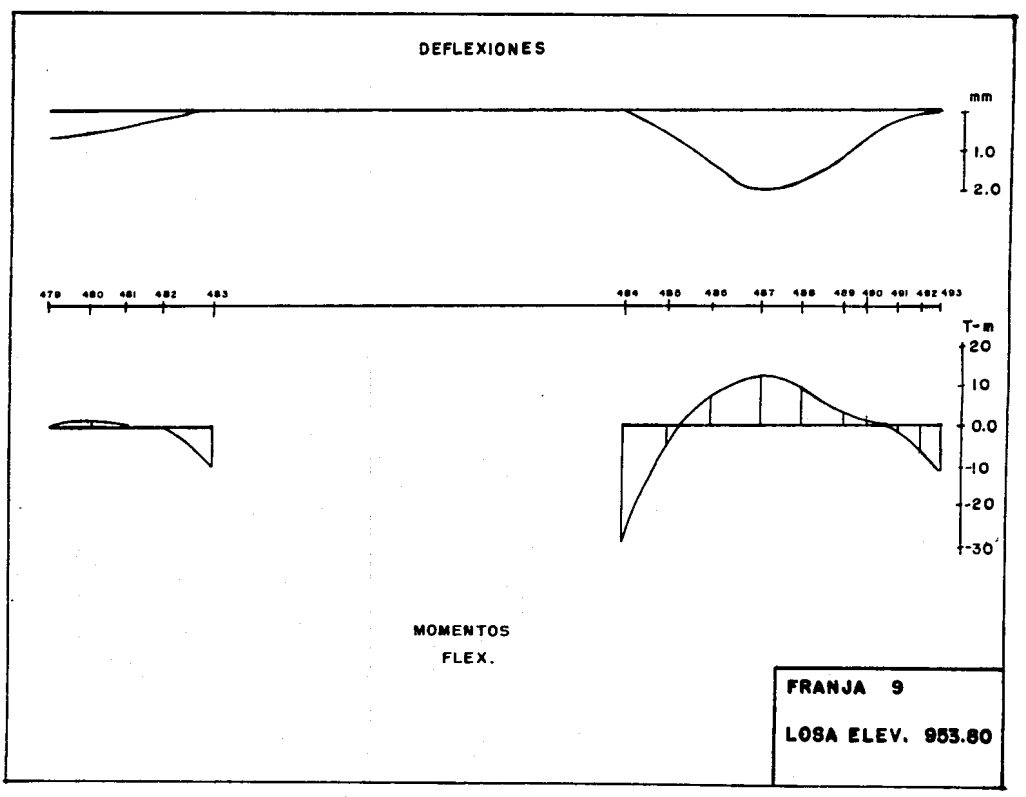

g

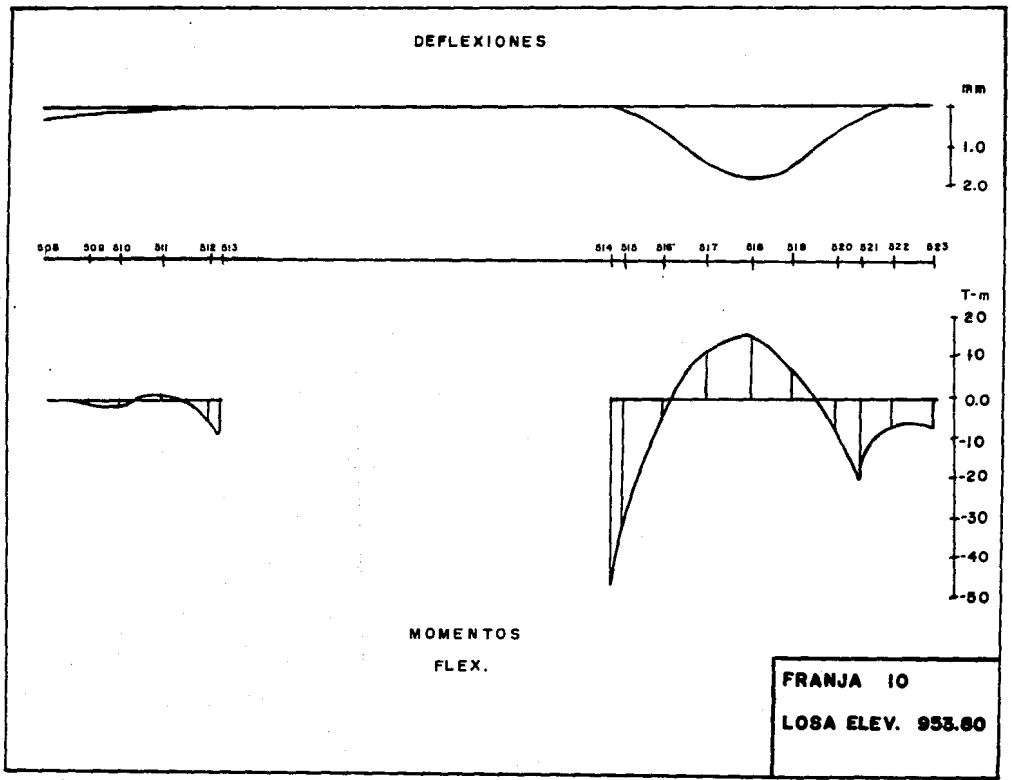

 $\underline{\mathbf{o}}$ 

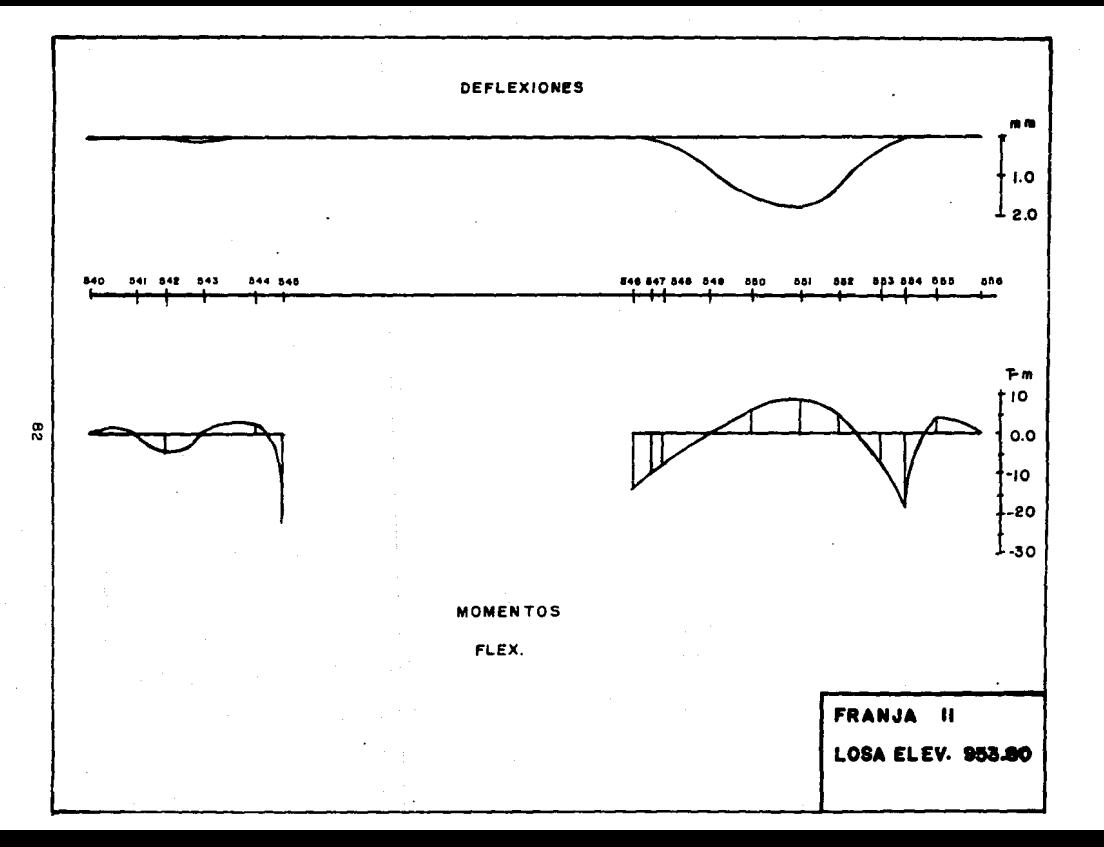

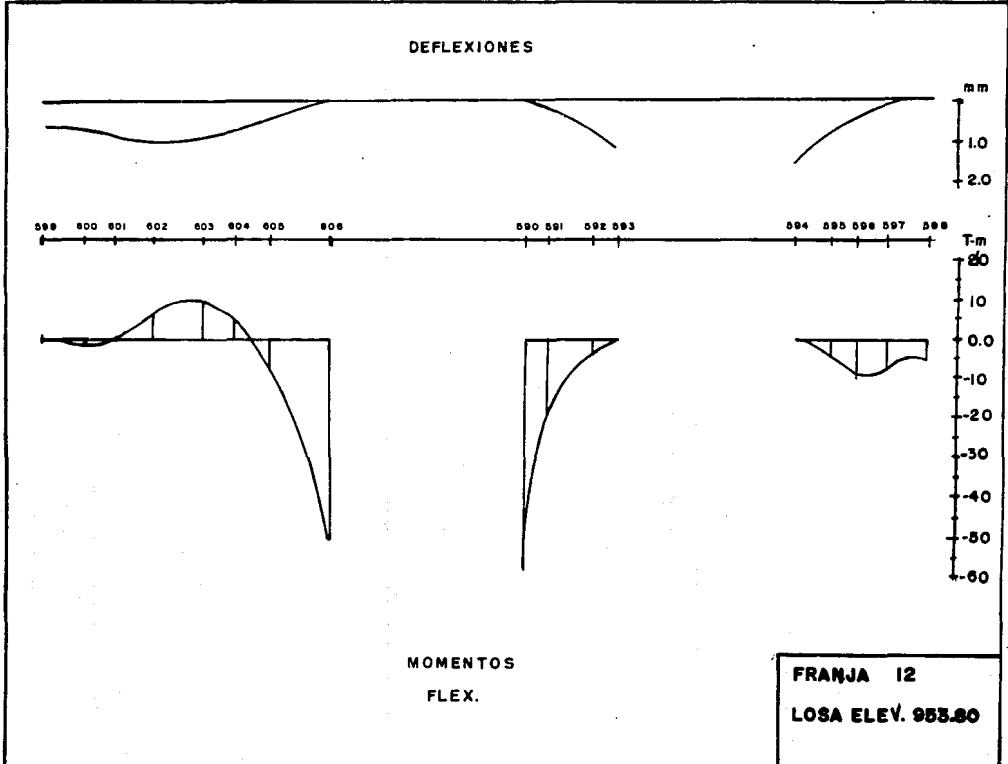

 $\bullet$ 

စ္ဟ

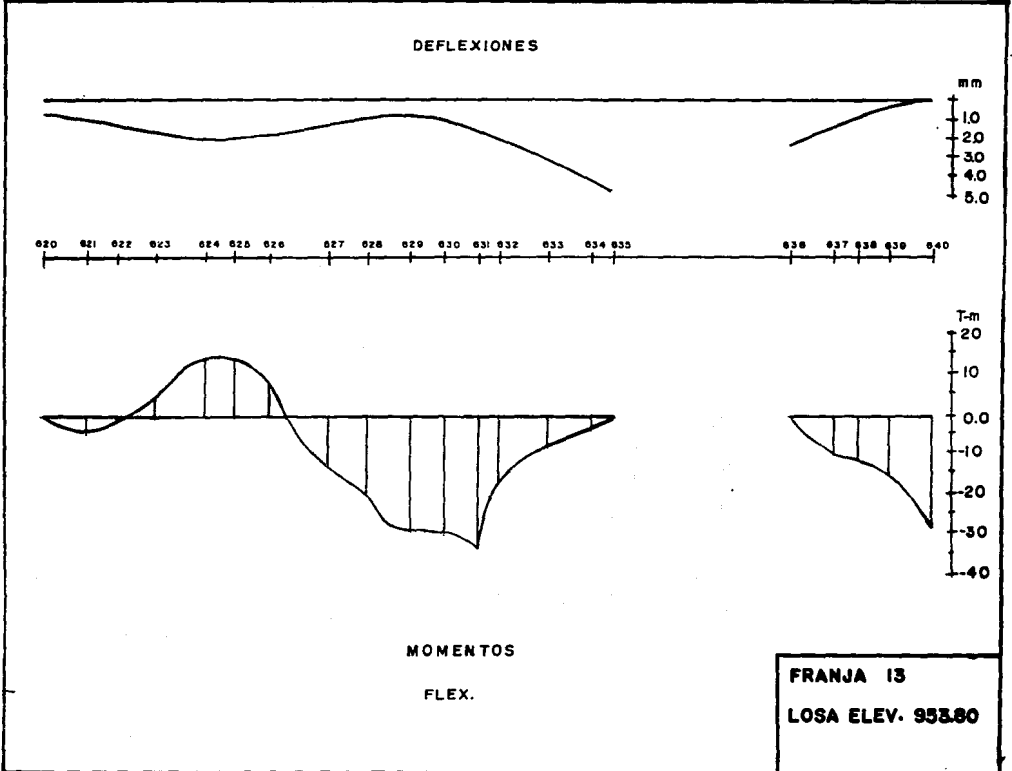

 $\frac{9}{4}$ 

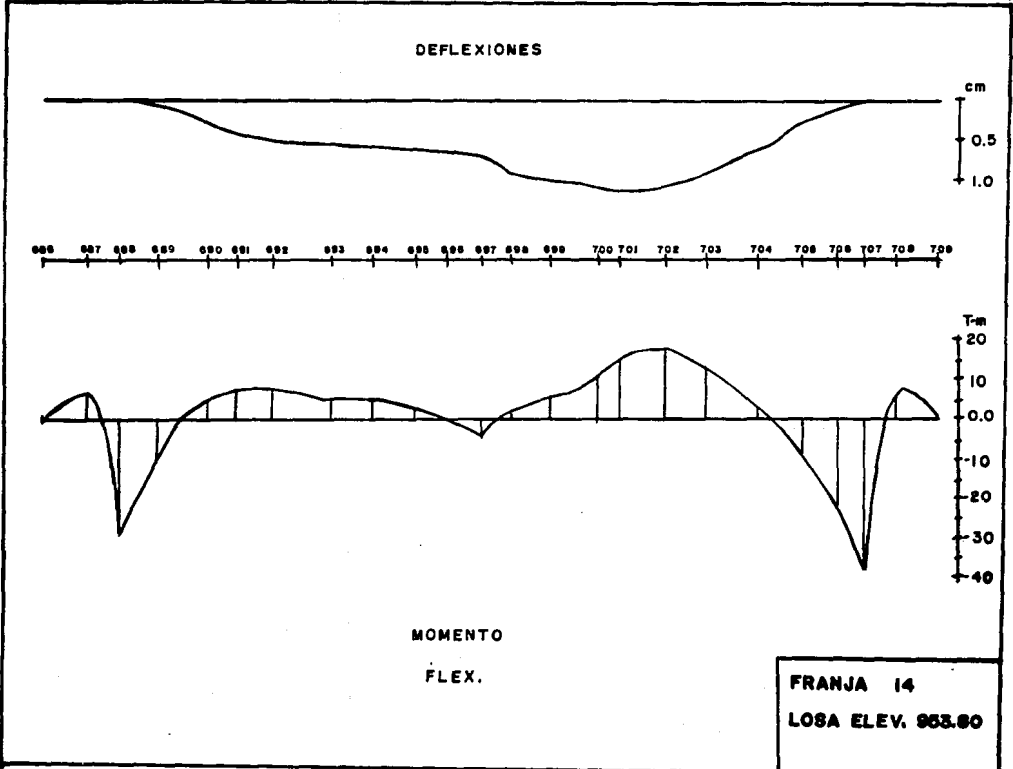

 $\mathbf{g}$ 

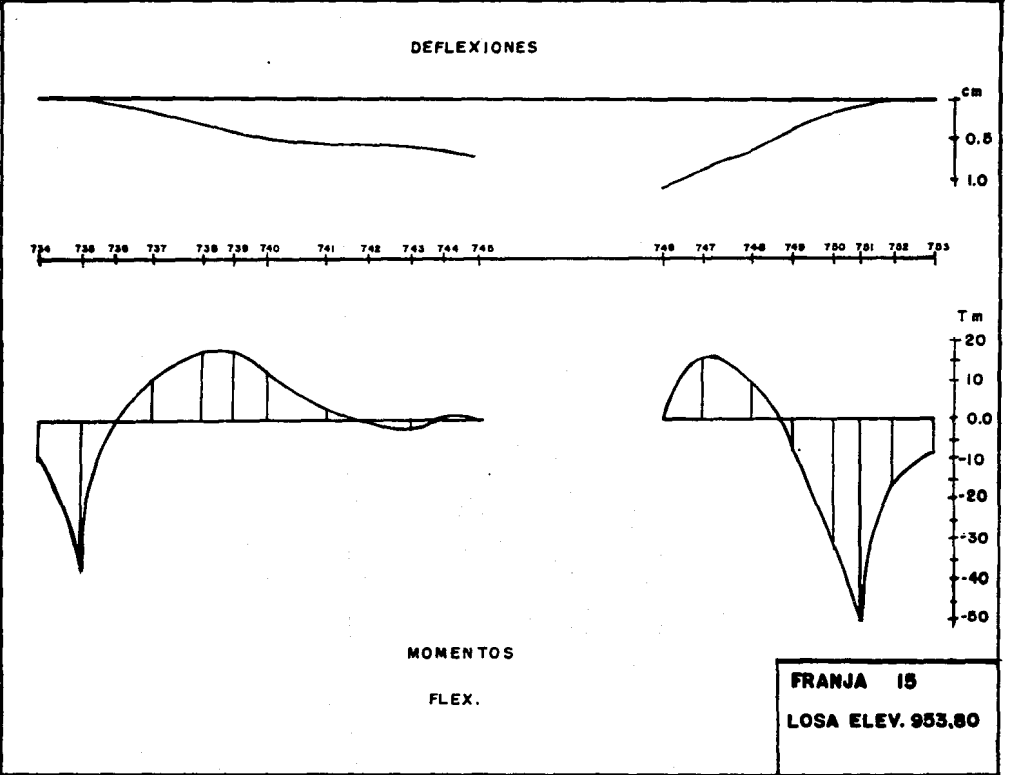

 $^{\rm o}_{\rm a}$ 

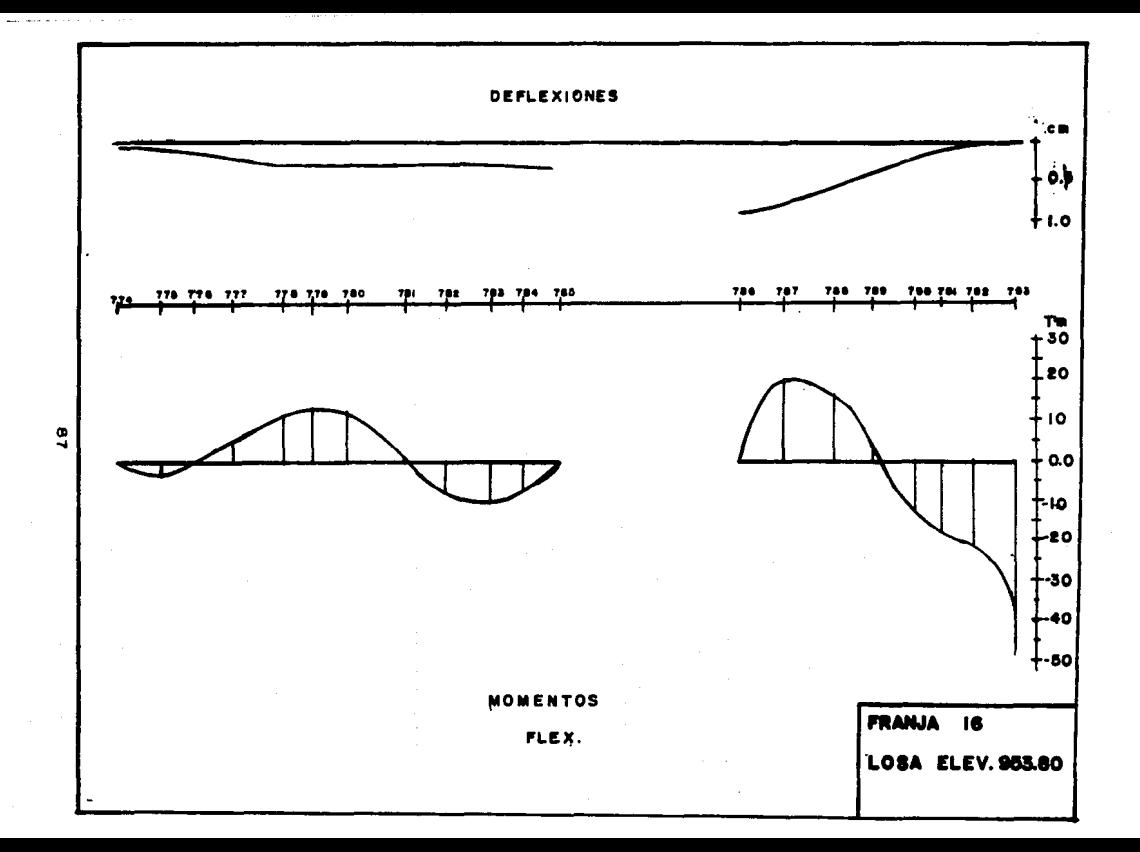

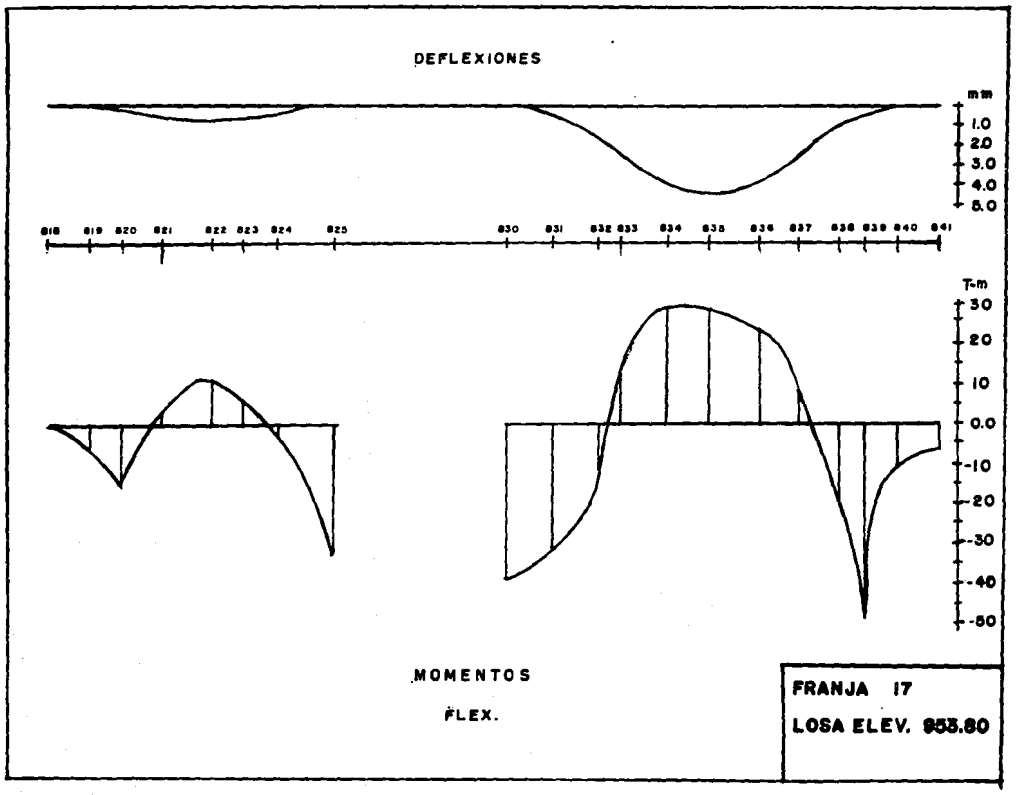

 $\frac{9}{9}$ 

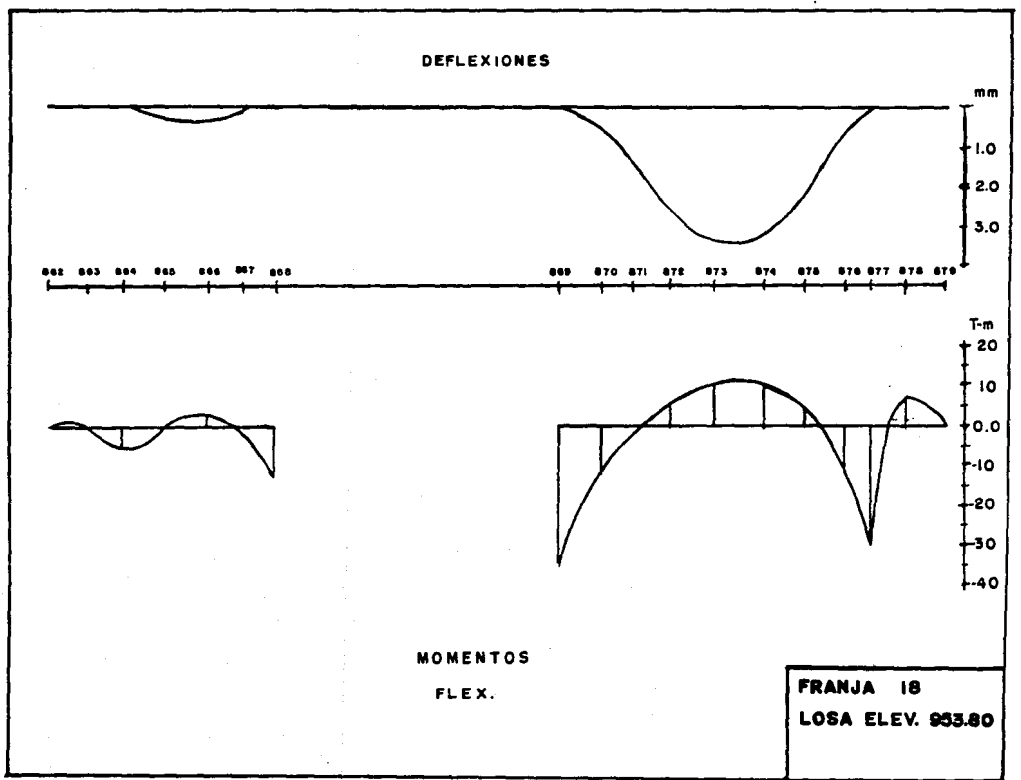

g

 $\label{eq:1} \begin{aligned} \text{where} \quad \mathbf{u} = \mathbf{u} + \mathbf{u} + \mathbf{u} = 0 \end{aligned}$ 

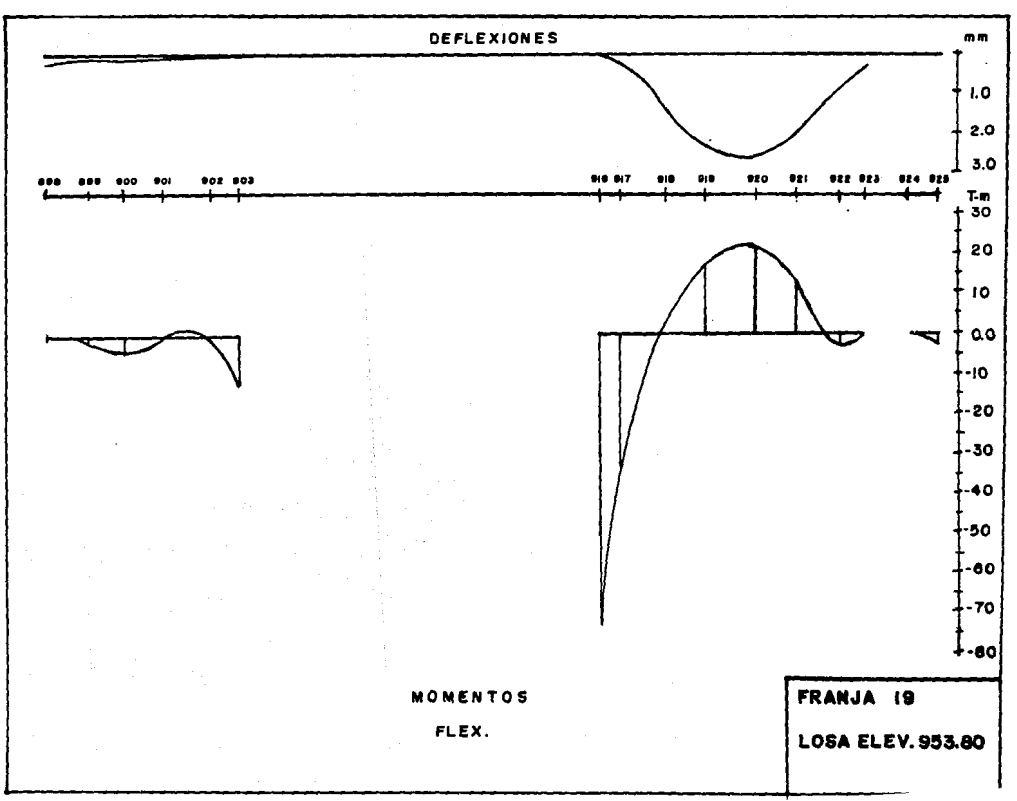

°
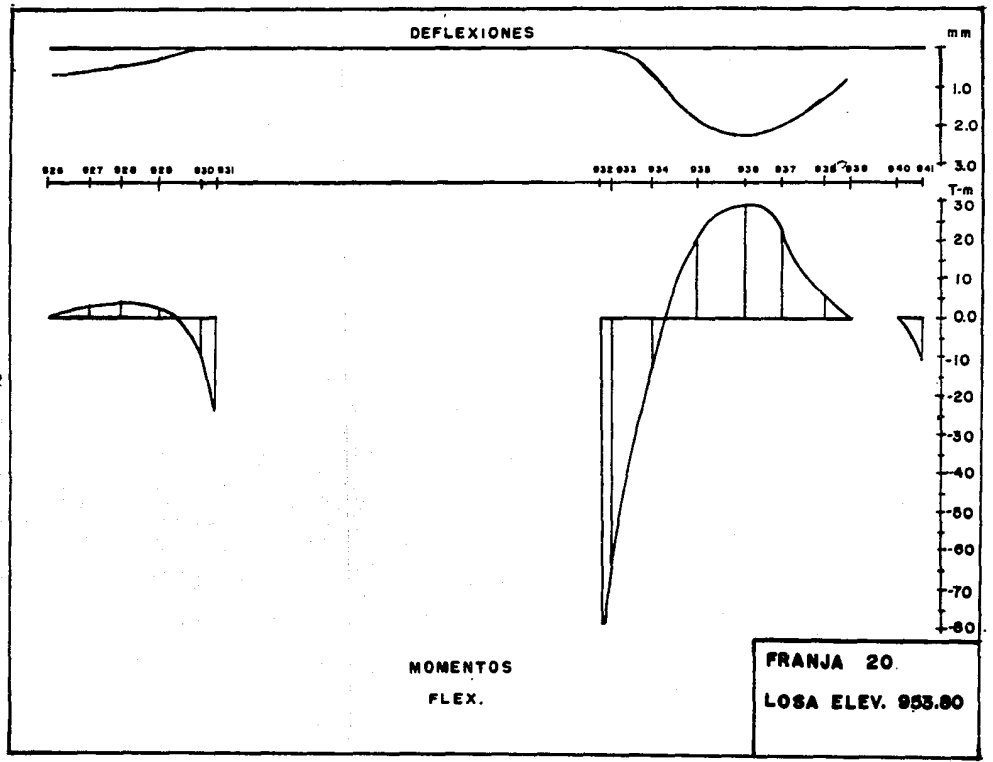

 $\mathbf{e}$ 

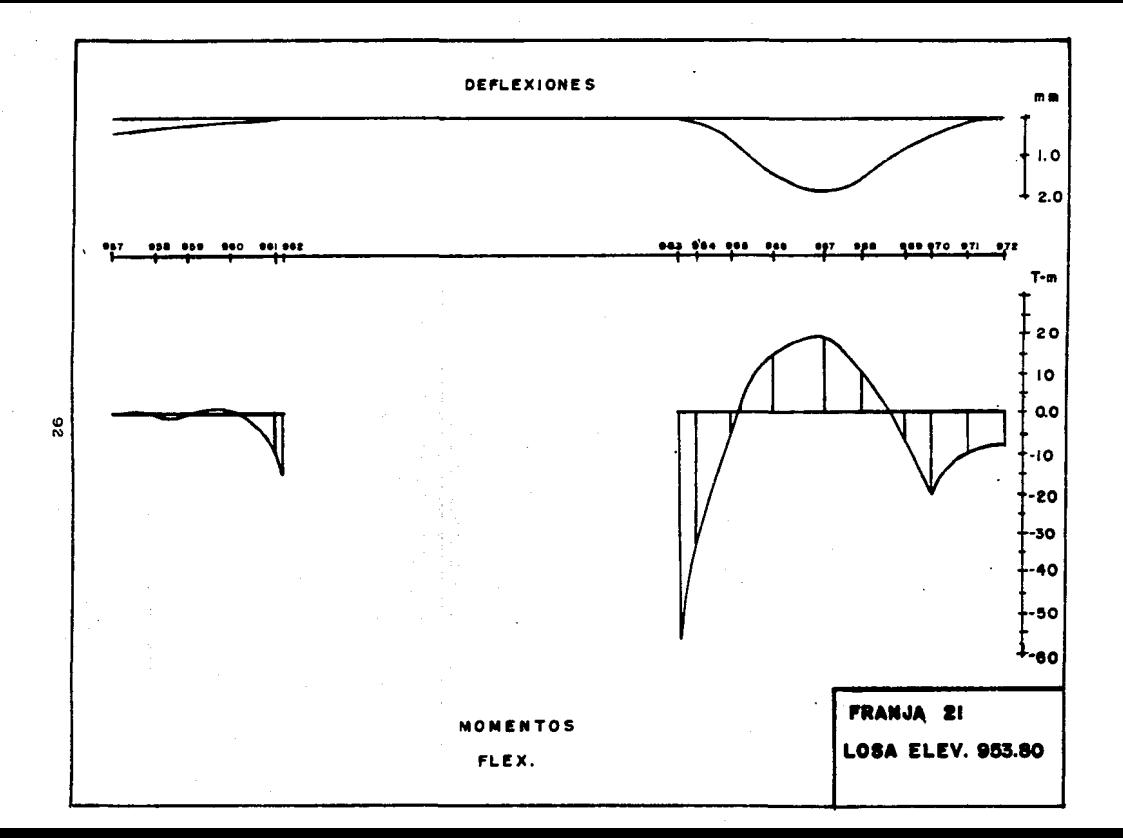

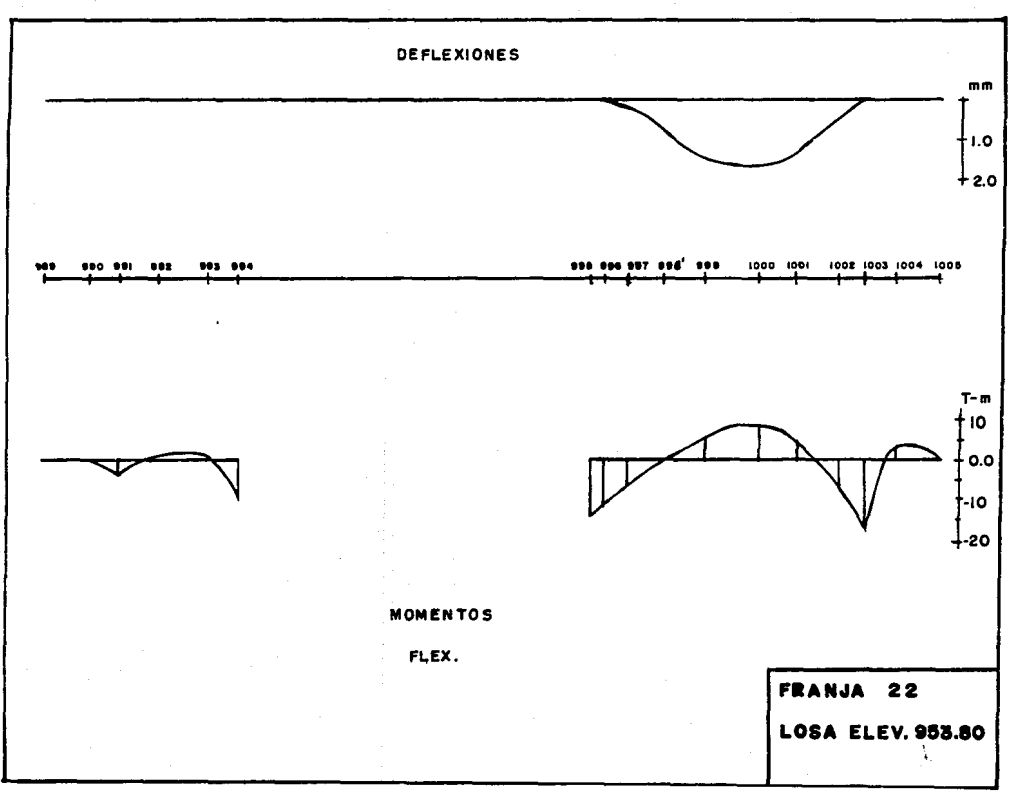

္မ

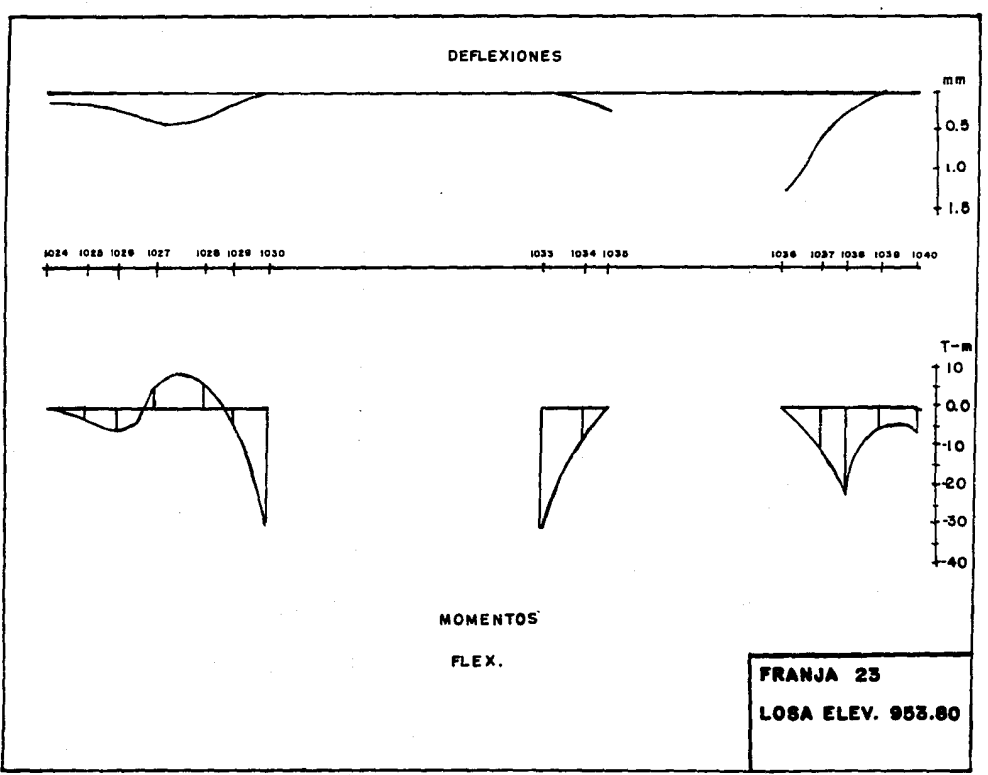

 $\overline{6}$ 

 $\ddot{\cdot}$ 

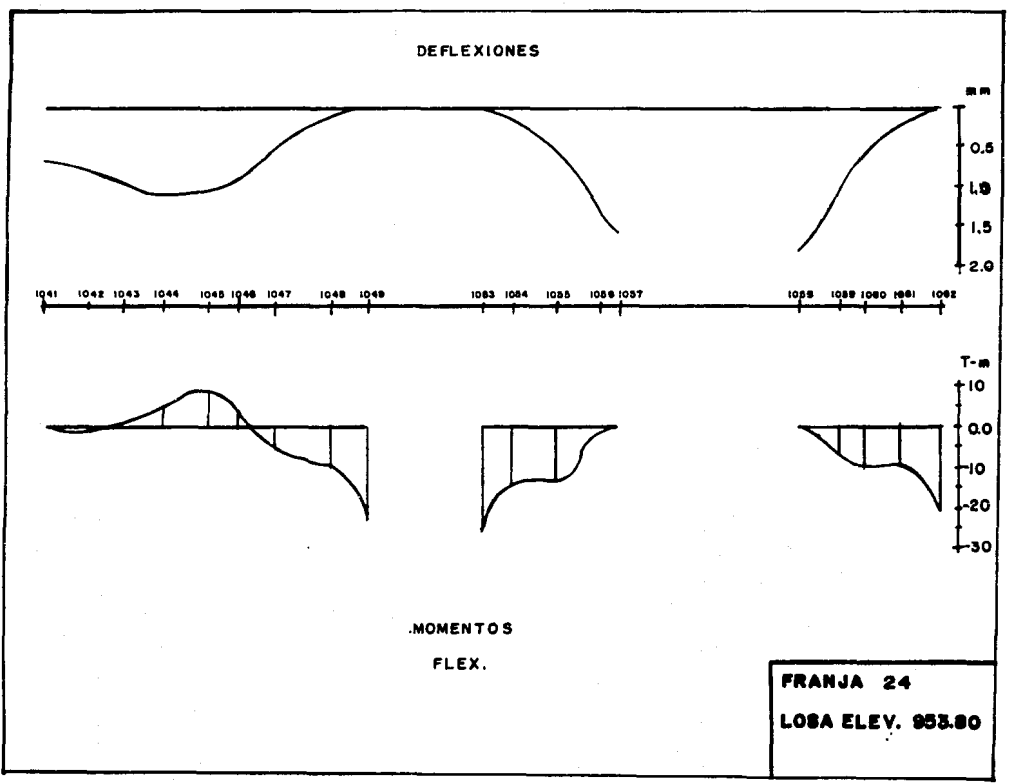

 $\mathbf{S}$ 

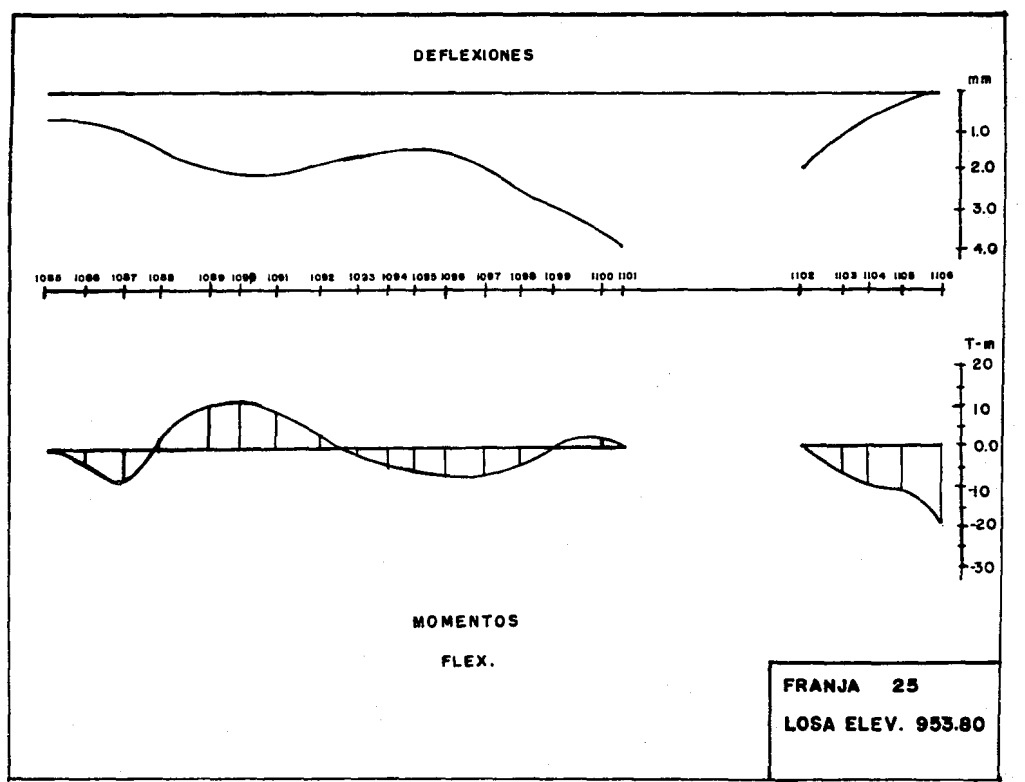

 $\overline{9}$ 

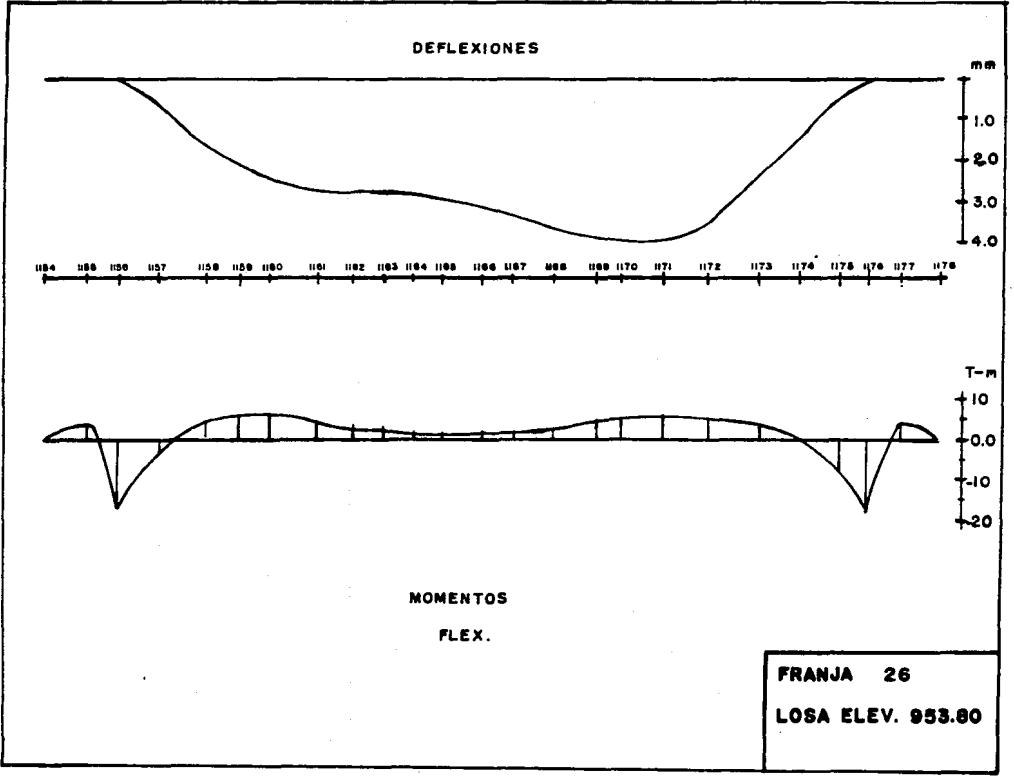

 $\mathbf{S}$ 

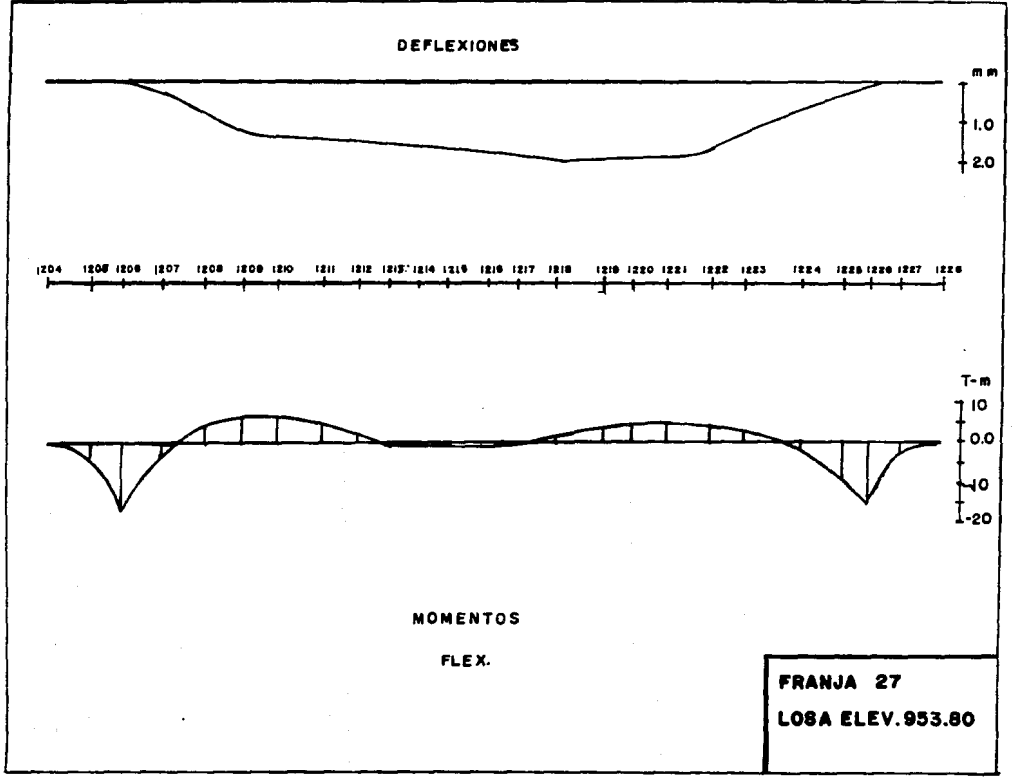

 $\frac{6}{9}$ 

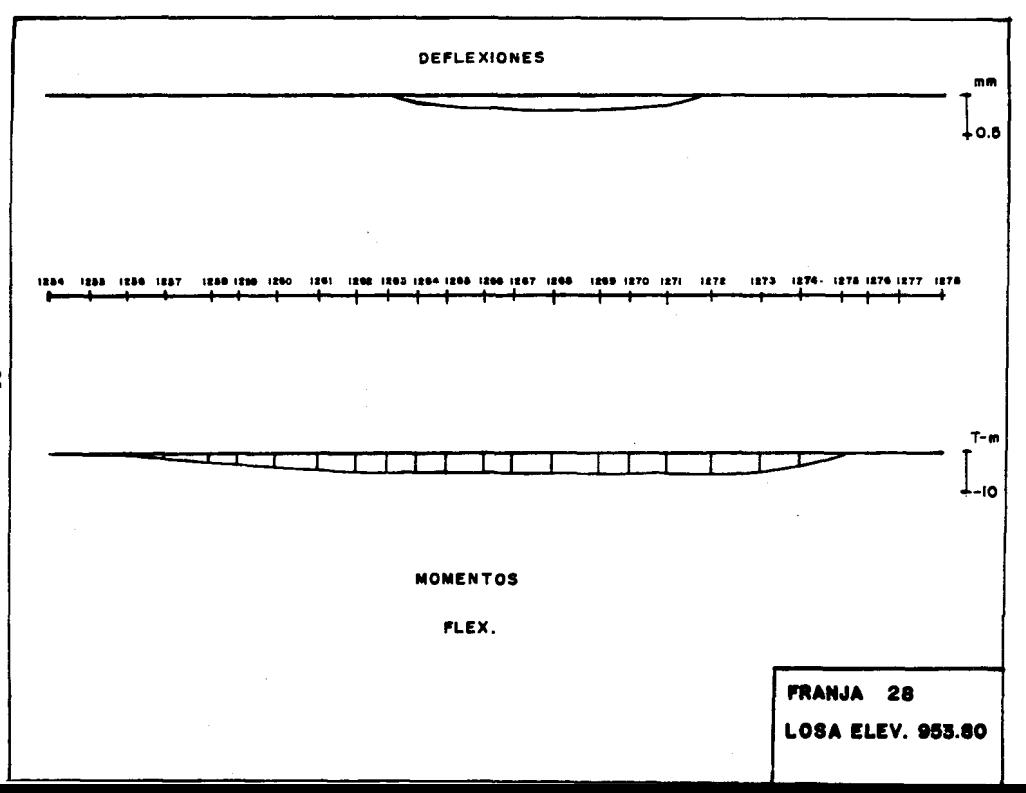

 $^{\circ}_{\rm o}$ 

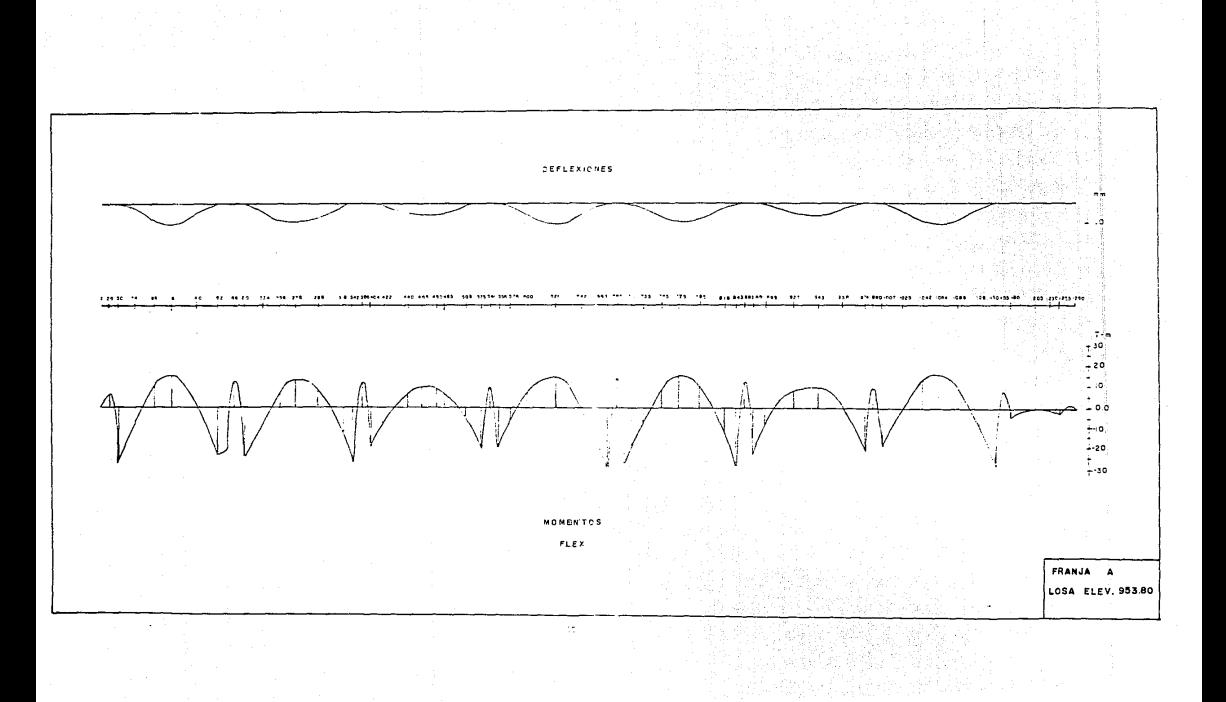

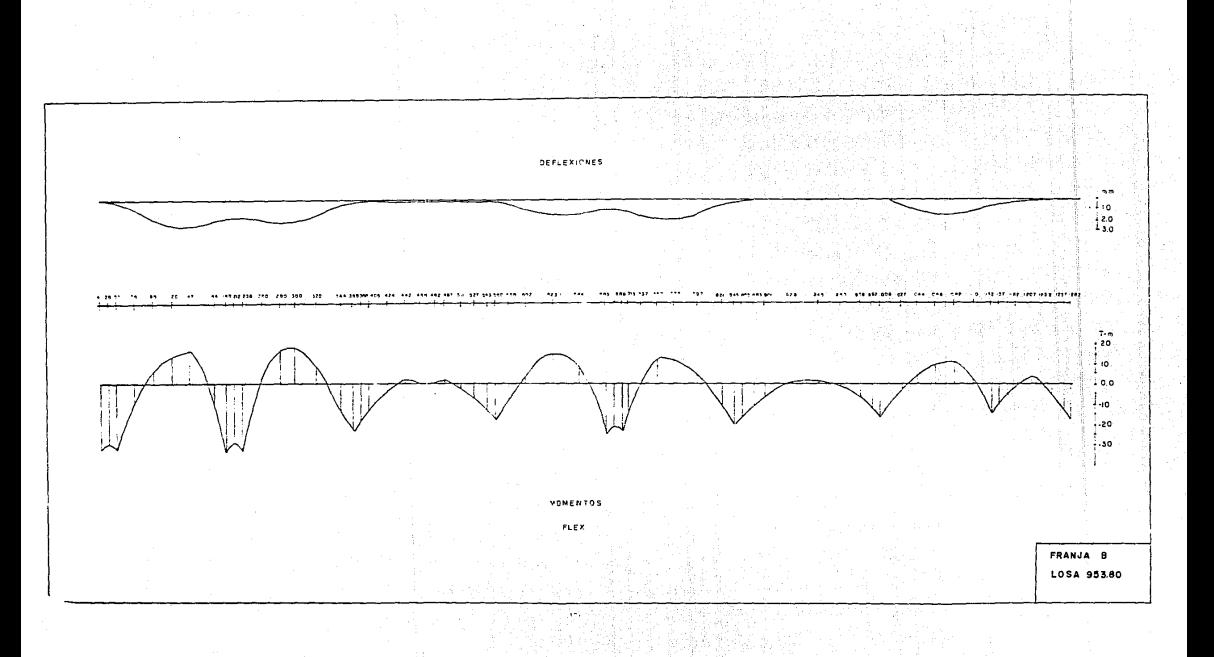

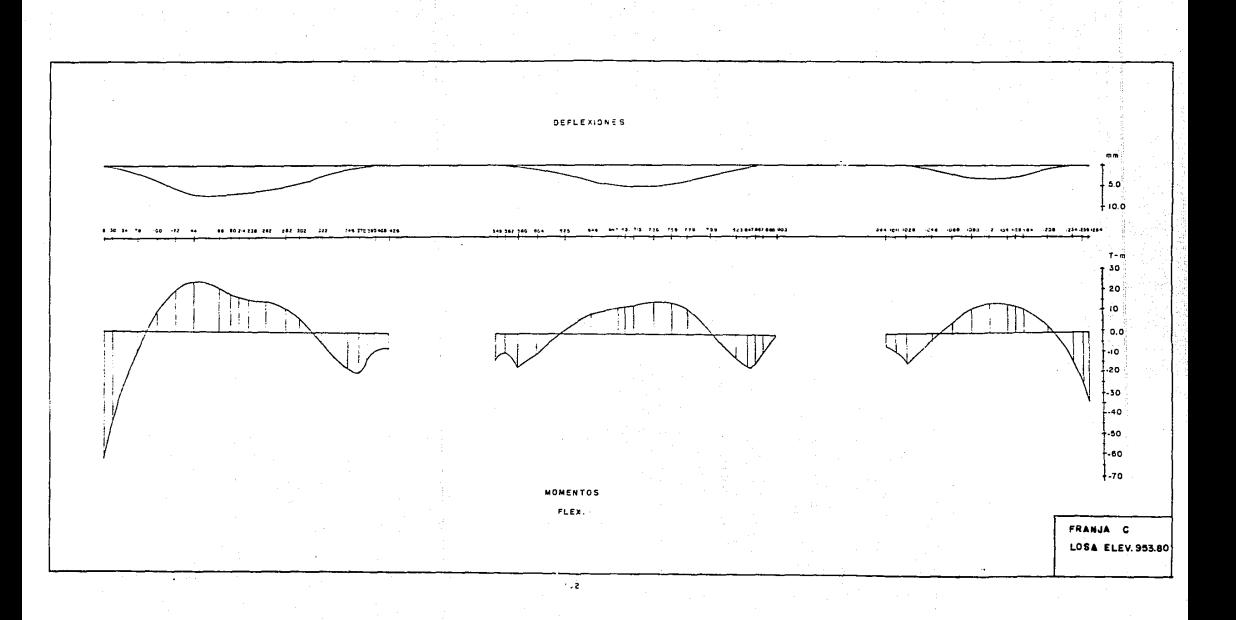

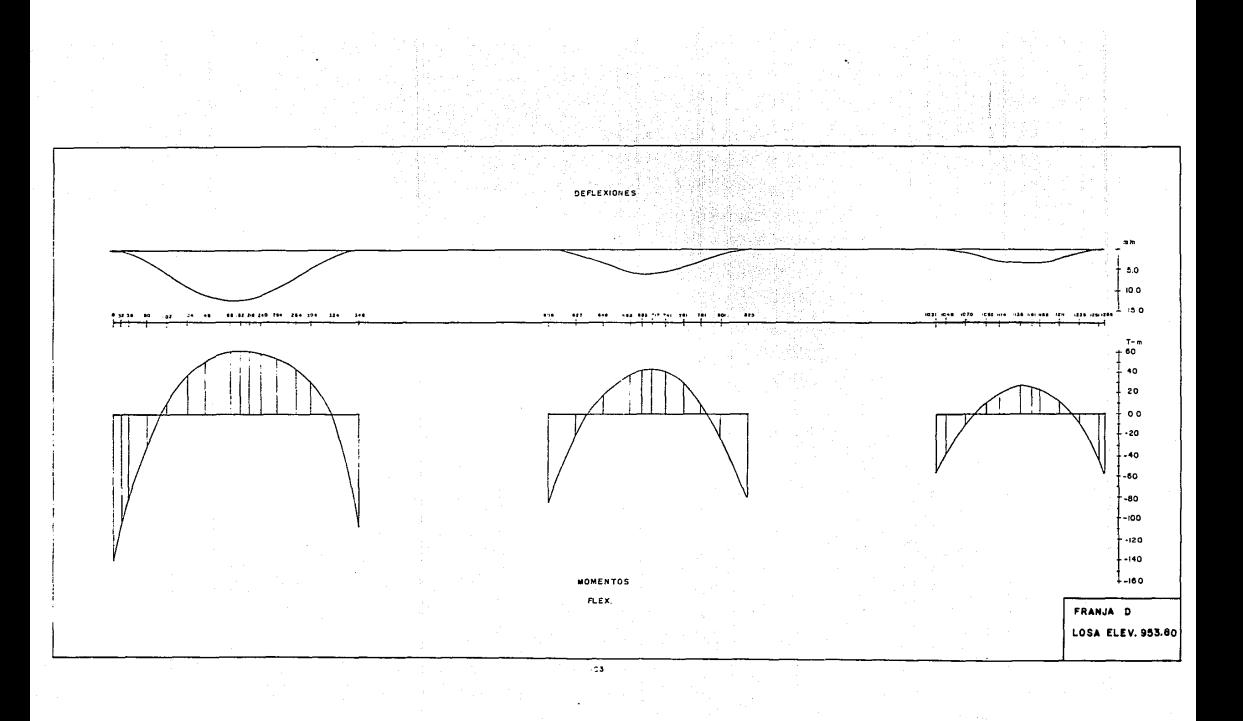

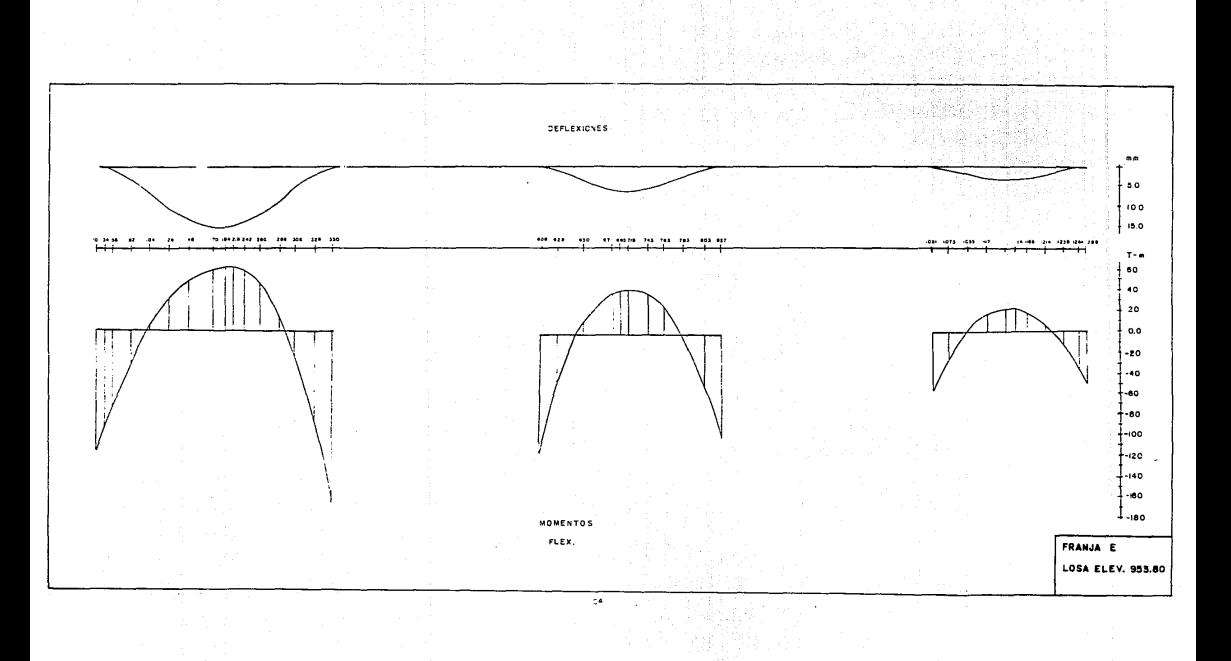

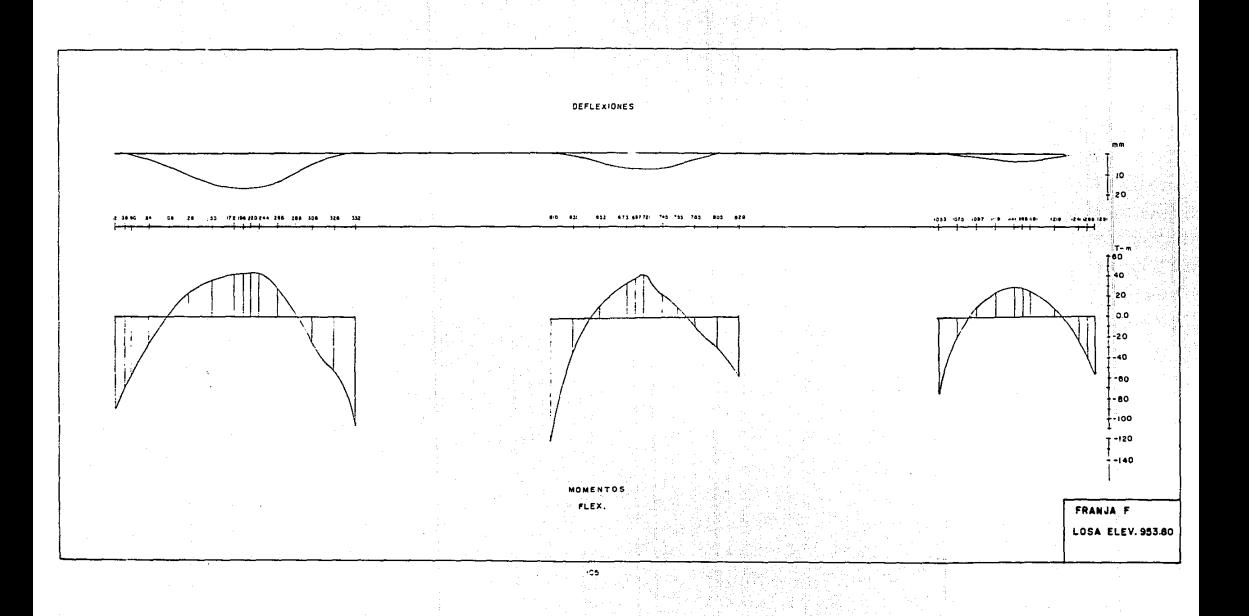

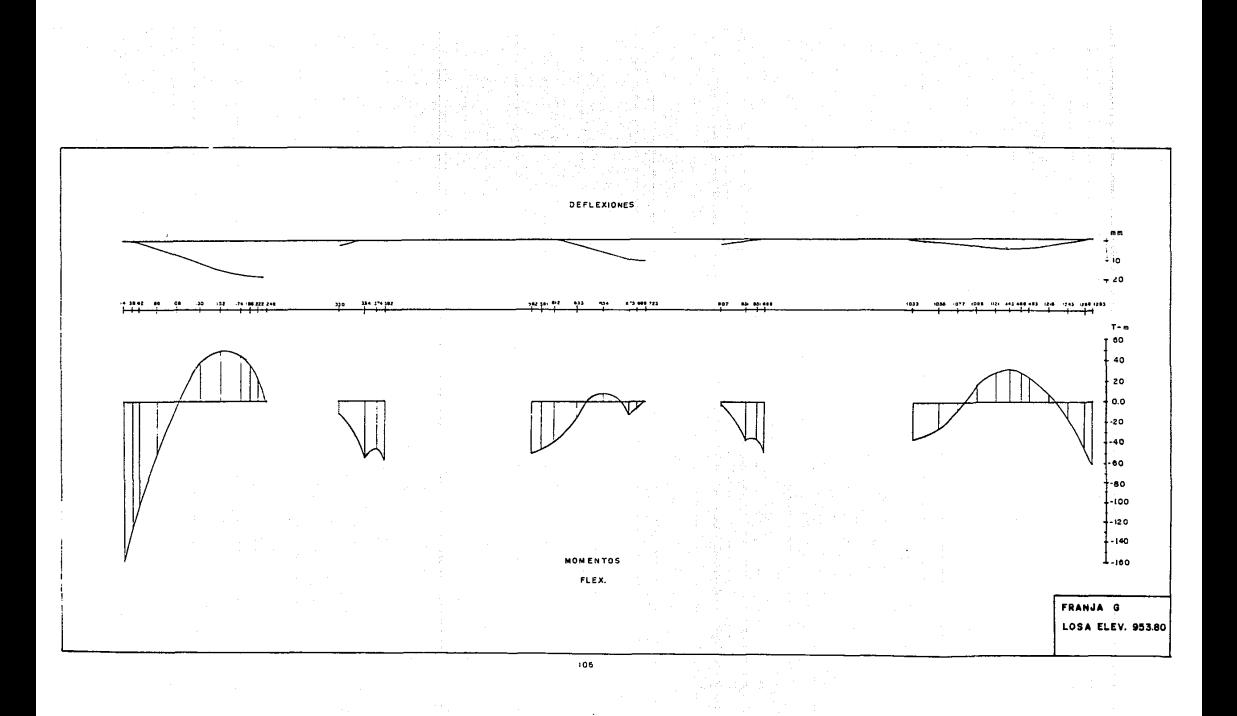

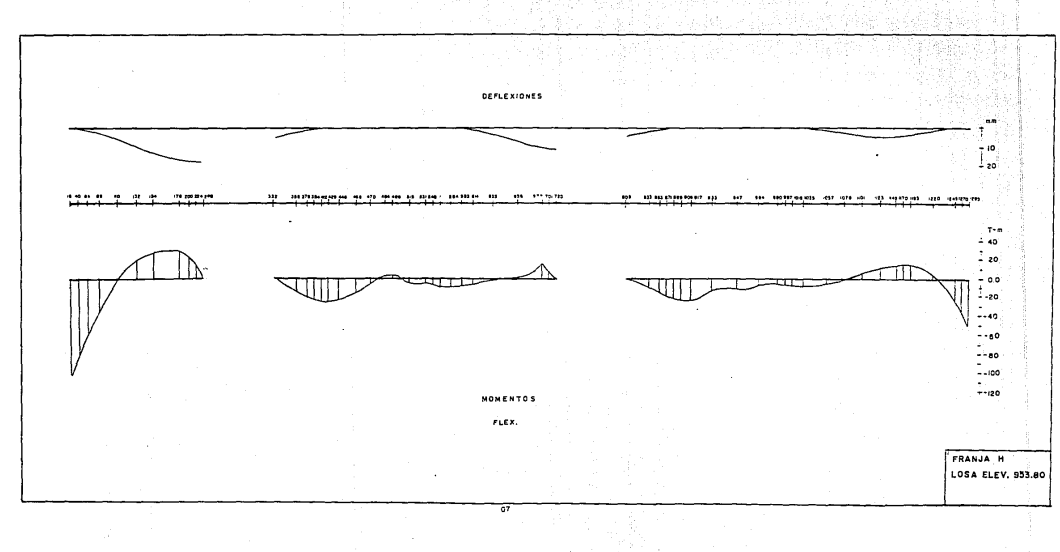

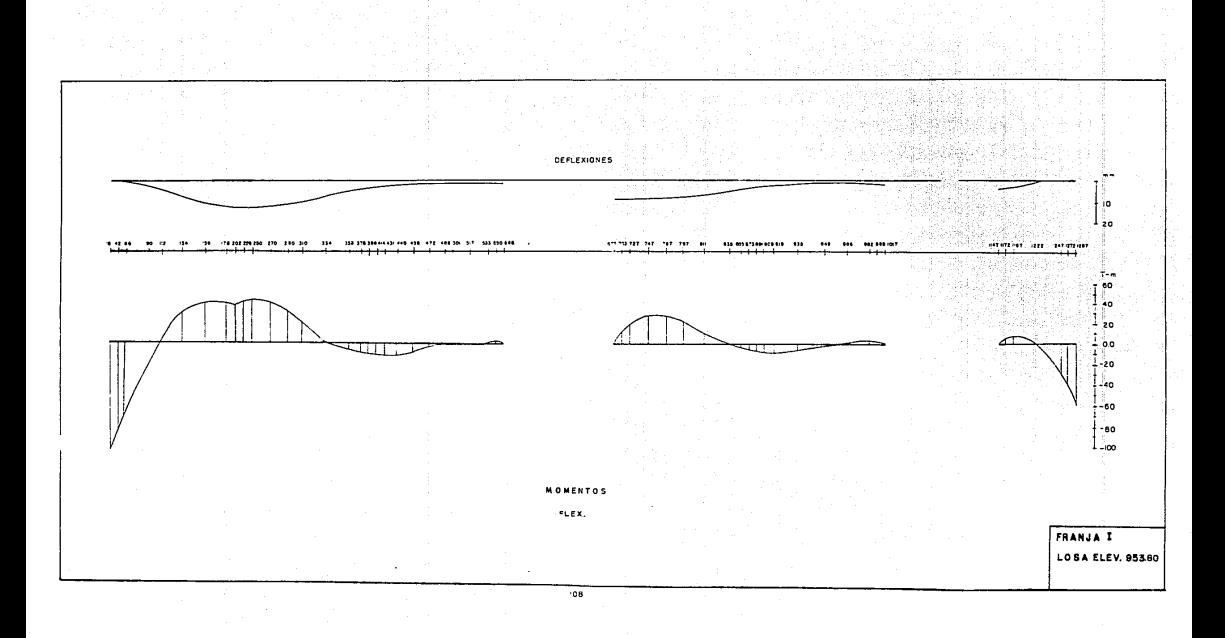

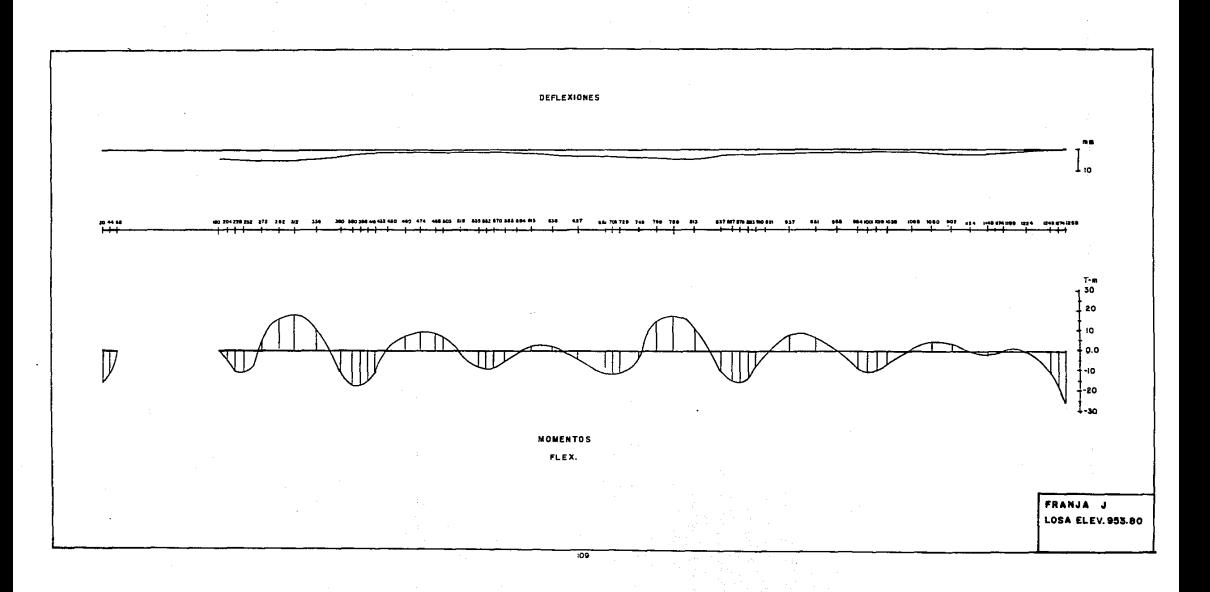

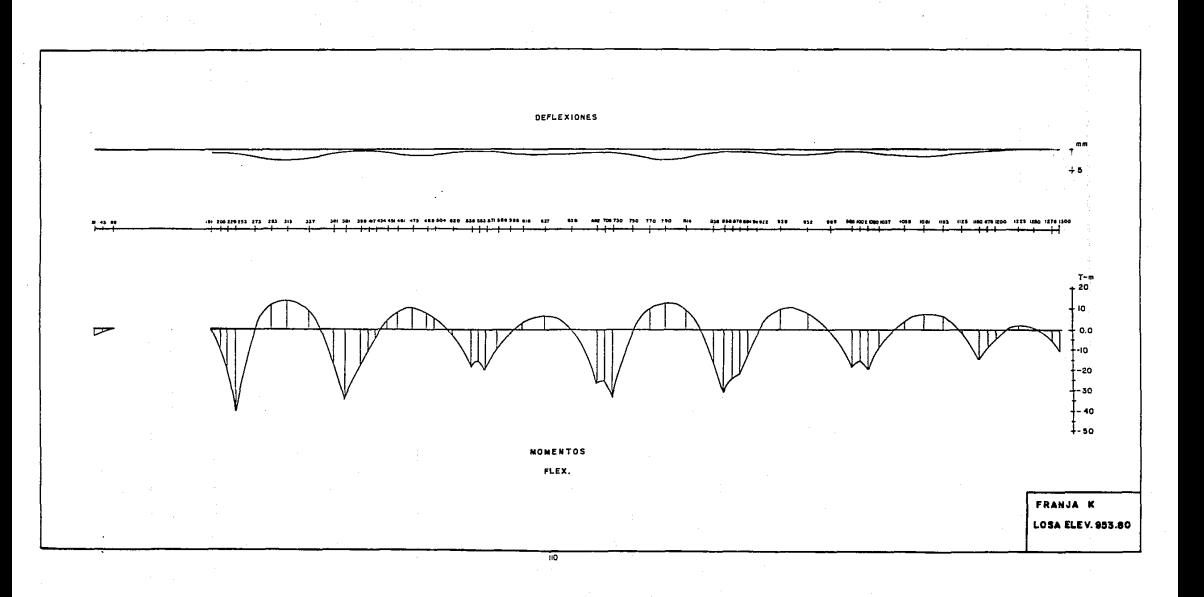

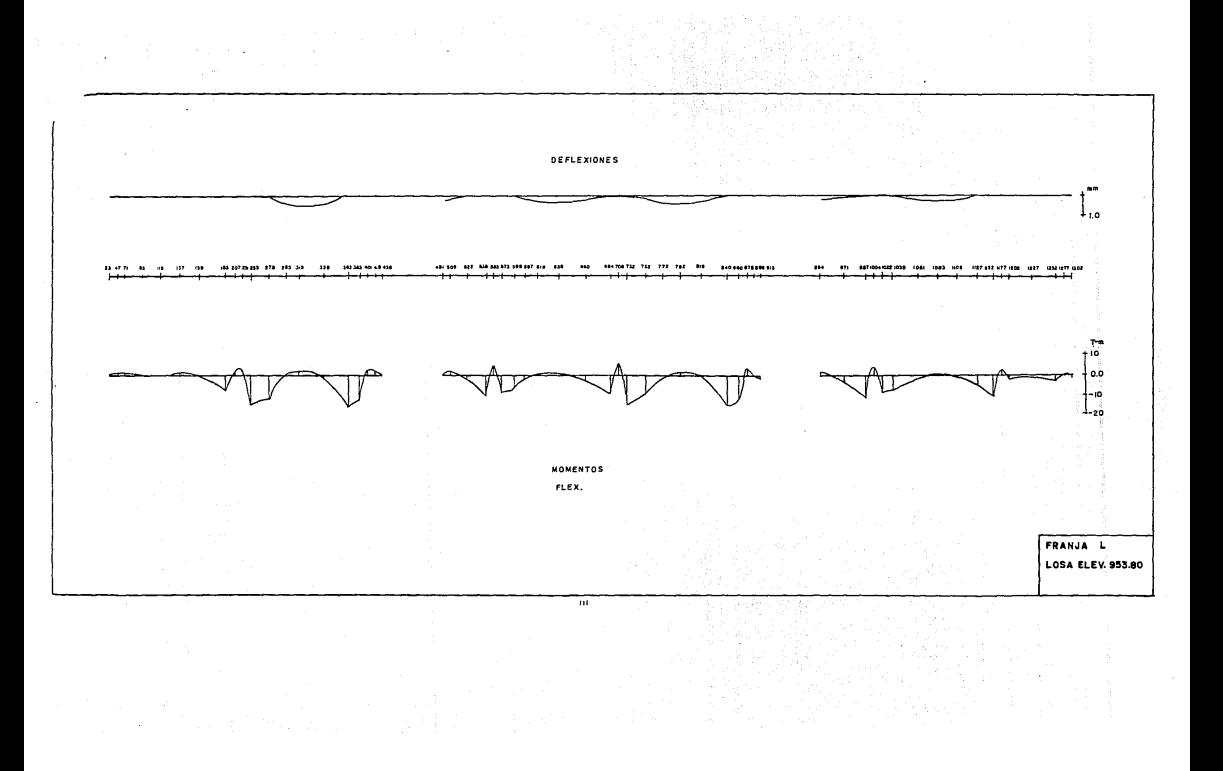

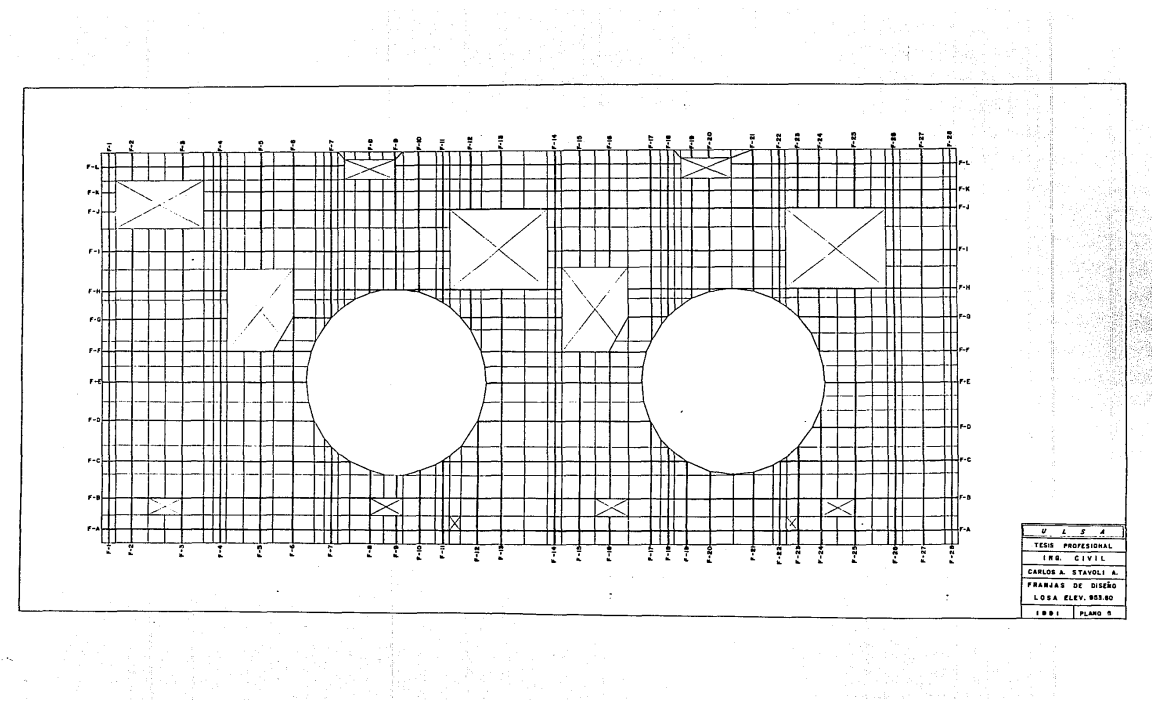

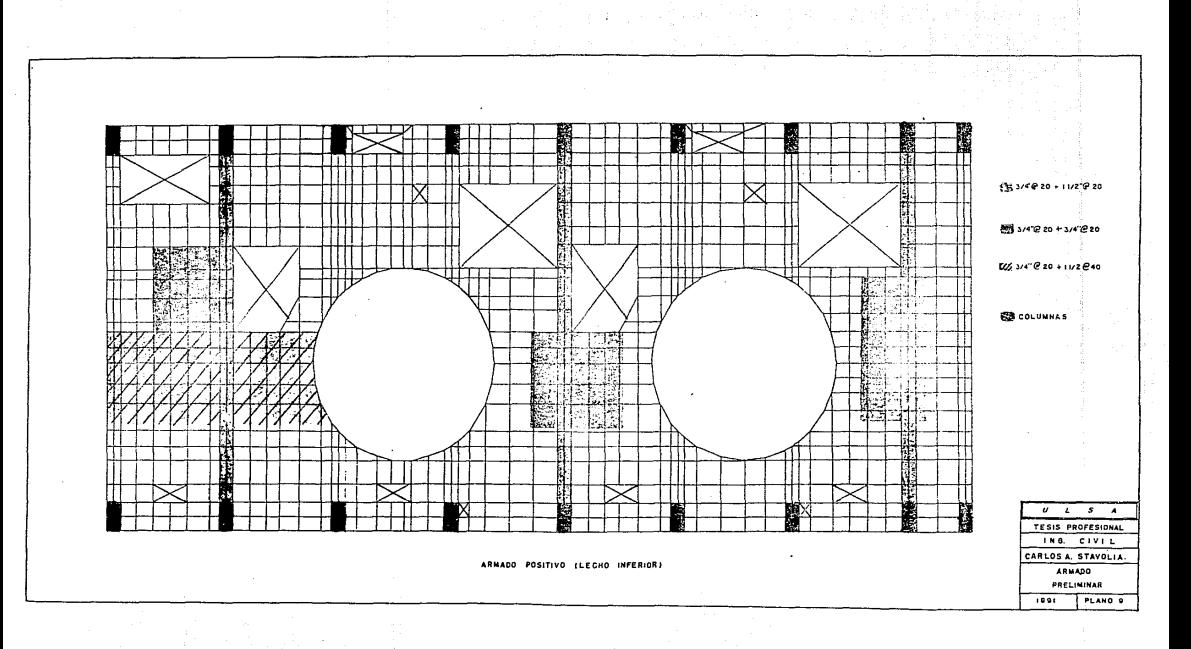

and the control

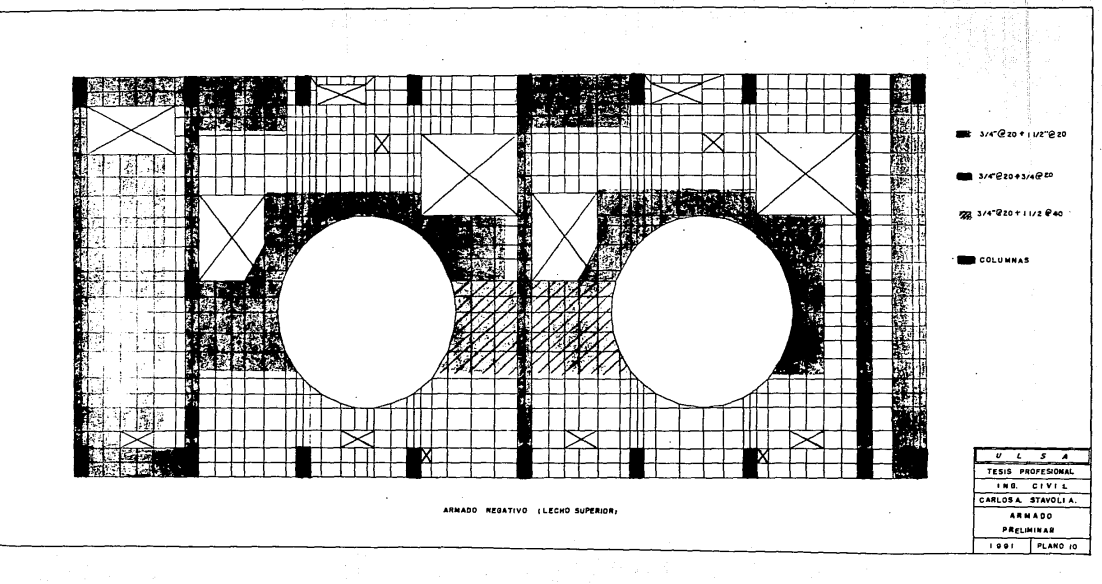

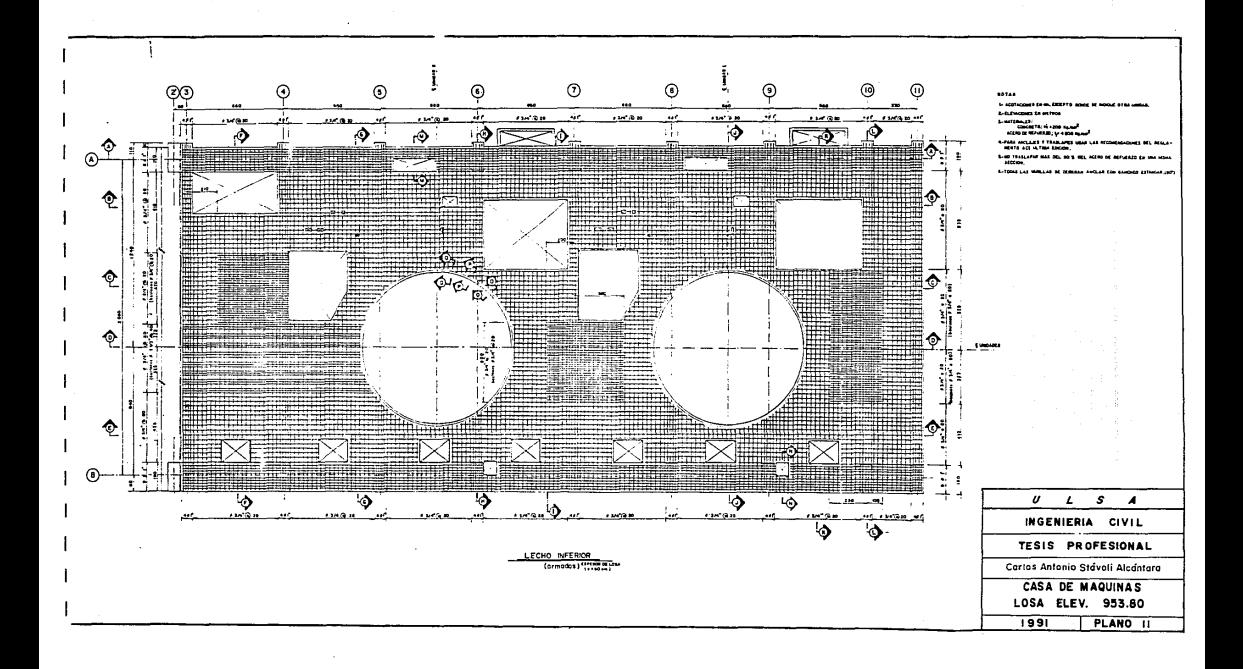

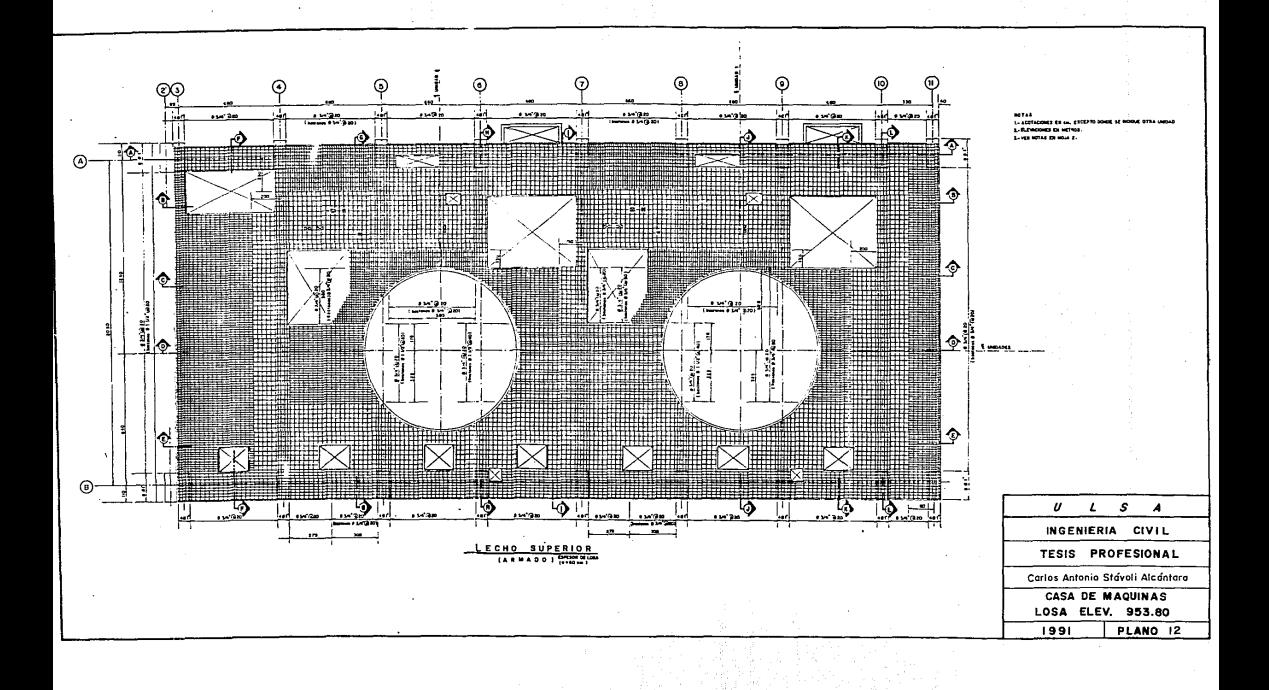

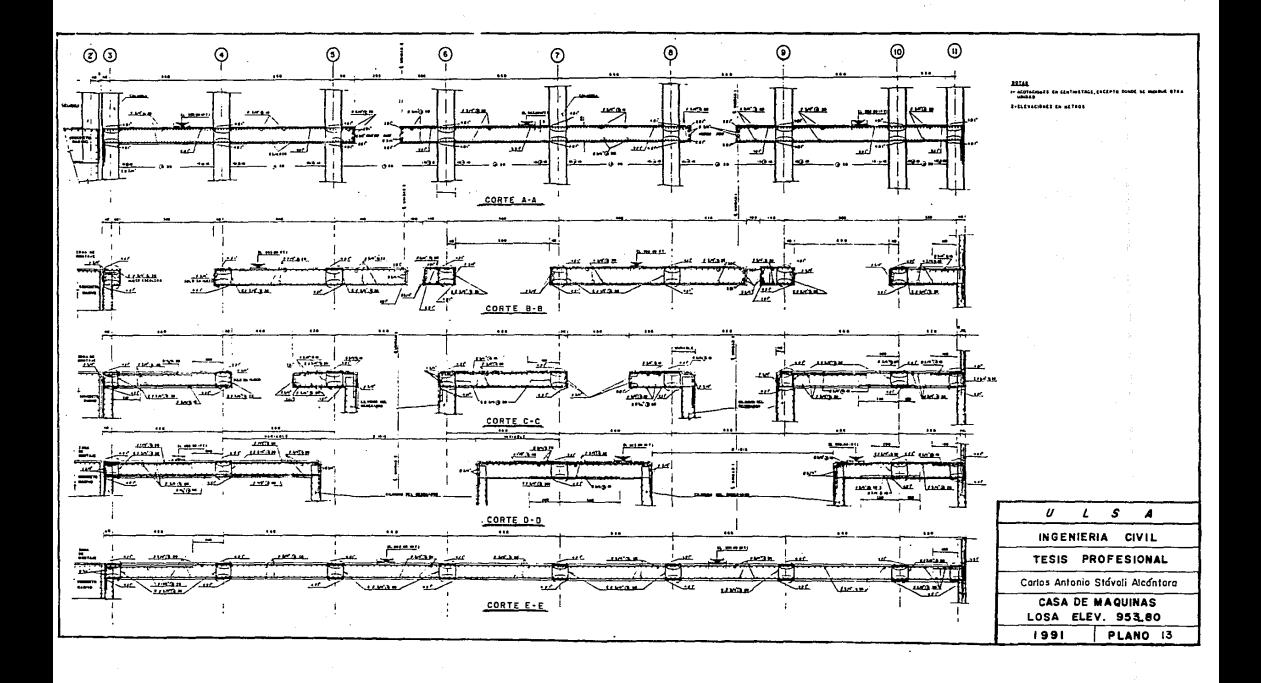

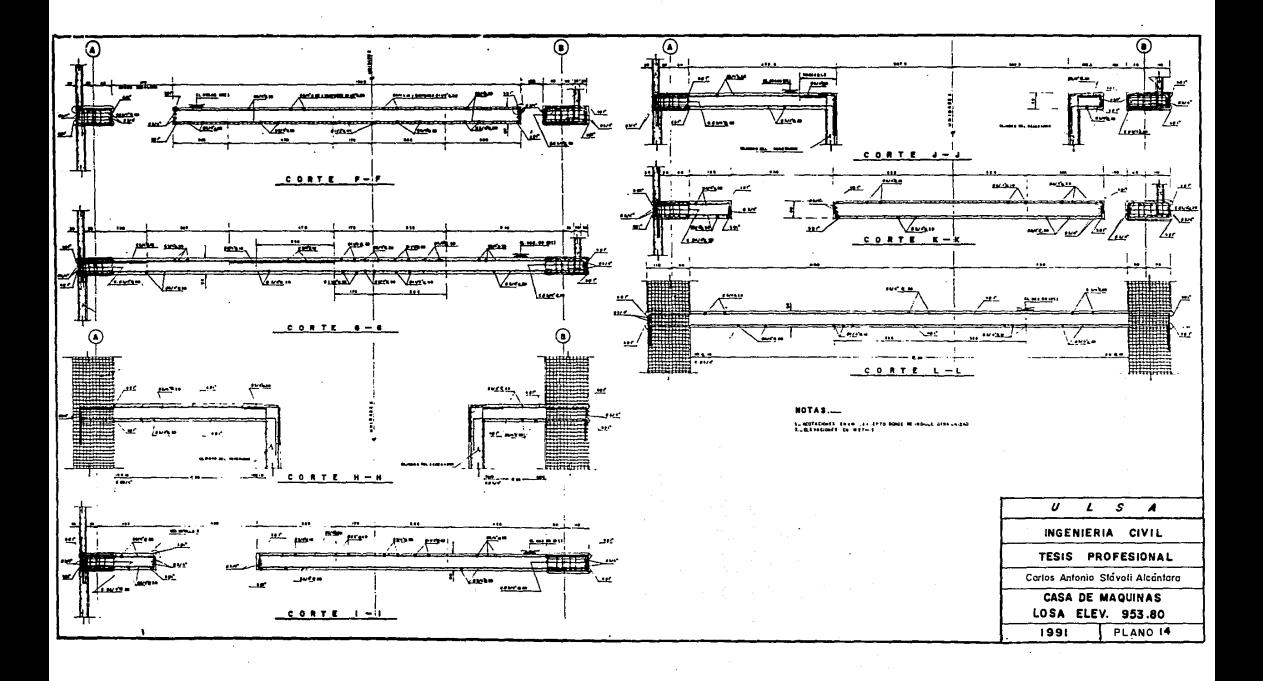

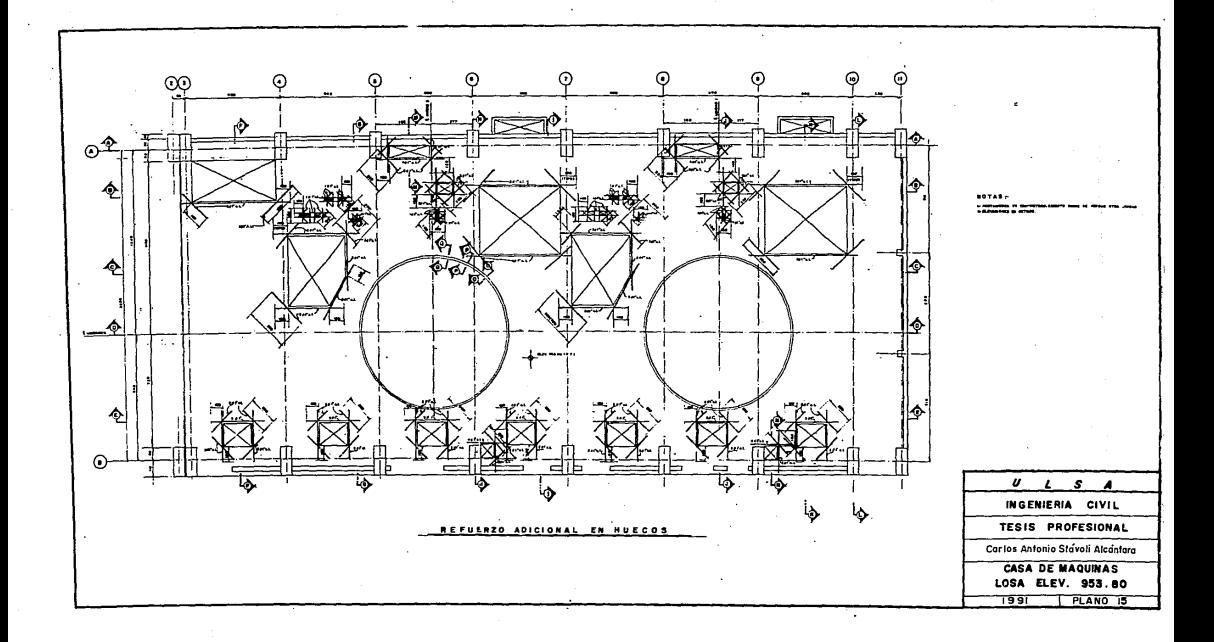

# $\frac{1}{2}$  .  $\frac{1}{2}$

e de la companya de la companya de la companya de la companya de la companya de la companya de la companya de<br>La companya de 1971 estre la companya de la companya de la companya de la tempora de la deligió estre de la c<br>La

المتحدث للمحادث والأعلام والمتهجة بالتحاجة المرادي الأحادية والمحا

## RECOMENDACIONEB DE CONSTRUCCION

#### S. 1 ELABORACJON DEL CONCRETO.

En este tipo de elementos estructurales. muy importante vigilar la calidad y los procedimientos de elaboración del concreto, ya que dada la importancia do la estructura, no se puede permitir que el concreto langa una resistencia menor a la especificada, ya que esto provoca que el elemento presente grietas <sup>y</sup>deCormaciones no permisibles.

Luego entonces, lomando en cuenta que la resistencia del concreto depende directamente de su elaboración. acontinuación se describen algunas normas para llevar a cabo un estricto control de calidad.

Para una mayor precisión en la elaboración de la mezcla, la dosiCicaciÓn del cemento y da los agregados, deberá hacerse por peso; el agua y los aditivos podrán ser dosificados por peso o por volumen. La dosificación para la elaboración de concreto con una resistencia de 200 kg/cm<sup>2</sup> con revenimiento de 10 cm y tamaño máximo del agregado de 3/•••, es la siguiente:

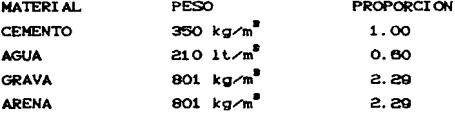

Tambien es importante evitar que el cemento permanezca almacenado raás de tres meses ya que pierde su resistencia.

El tiempo de mezclado deberá ser el suficiente para lograr mezclas uniformes en composición y consistencia en loda su masa *y* de una revoltura a otra. También es importante que el liempo de 9Spera para vaciar el concrelo desde que hicieron contacto el agua y el cemento. no deberá exceder de 46 minutos.

Otro aspecto importante, que hay que recalcar. sobre lodo en el caso particular de Agua Prieta, es la temperatura de los agregados y el concrelo duranle su colado, ya que el clima en el lugar es bastante cálido. por lo cual se recomienda la utilización de hielo durante el colado en substitución parcial del agua de mezclado. sin descuidar la relación agua-cemento; también se sugiere proporcionar sombra a los almacenamientos de agregados, cemento y si es posible a la planta de concreto; regar con agua fria los dapÓsitos de grava y arena y en su defecto efectuar los colados durante las horas de baja temperatura en la obra.

Para al tipo de concreto normal. es decir de un espesor menor de 60 cm como es este caso. se recomienda una temperatura máxima del concreto en planta de 28°C y una temperatura mixima en colocación de 31<sup>°</sup>C.

Para la colocación del concreto se utilizará una planta de bombeo. por lo que es conveniente que la mezcla presente un revenimiento de 10 cm con !z de diferencia, para que sea un concrelo manajable y se pueda bombear,

En este aspecto también es necesario cuidar que el concreto no se coloque en calda libre mayor a 1 melro. para evilar la segregación de los agregados; se sugiere la utilización de canalones.

113

 $\gamma_{\mu}(\nu)_{\mu}=\gamma_{\mu}(\mu_{\rm BMA})\quad\text{and}\quad \alpha\in\mathbb{N}^{1\times 2},\quad \gamma_{\mu}(\nu)\in\mathbb{N}^{1\times 2},$ 

Para vibrar el concreto durante el colado se recomienda utilizar vibradores de inmersión de alta frecuencia: la vibración deberá extenderse hasta compactar el concreto completamente sin dejar huecos visibles o provocar segregación o sangrado excesivo.

En el curado del concreto. se puede hacer utilizando agua continua durante 10 dias. o membrana da curado da calidad. excepto sobre la superficie en donde se va a recibir un segundo colado no se podrá aplicar membrana, el curado se debe efectuar con agua; aste caso se presenta como se vera mas adelante en la junta de construcción de la losa.

Finalmente no se debe permitir la circulación de vehiculos pesados sobre la losa. sino hasta que tenga como mínimo siete dias de haber sido colada.

## 5. 2 ACERO DE REFUERZO.

Es de vital importancia vigilar la corrosión que haya sufrido el acero antes de efectuar el colado. este deberá estar libre de escamas sueltas. d• oxido y/o de laminación y libres de aceite. grasa u otro recubrimiento que pudiera reducir la adherencia con el concreto .lo que provocaria grietas <sup>y</sup> Callas en el mismo.

Como solución a este problema se recomienda la limpieza del acero con cepillo de alambre, o en su defecto con chorro de arena.

Todo el refuerzo debe estar asegurado en su lugar, por medio de silletas de metal o de concreto. Estos Cijadores deben

ser de suficiente resistencia para mantener el refuerzo en su lugar durante todo el colado y fraguado. de manera que no queden expuestos o contribuyan de alguna forma a provocar manchas deterioro del concreto.

Si se utilizan silletas de concreto. se deben fabricar del mismo tipo de mezcla de concreto que se usara en el colado de la losa.

## S. 3 .1\INTA DE CONSTRIJCCIOM.

0.bido a que las especificaciones de construcción solo autorizan 350 m• por colado individual. no as posible colar toda la losa de un solo golpe, por lo tanto se proyectó una junta constructiva aproximadamente a la mitad de la losa, es decir exactamente en el eje transversal número 7, justamente al paño oxt.erior derecho de la columna.

Ahora dado que esa junta representa una zona de falla por cortante es necesario reforzarla, para lo cual se colocará acero adicional del mismo diametro y atendiendo a la misma separación del acero existente en ese punto .pero haciendo un doblez en la varilla corno se muestra en la siguiente figura.

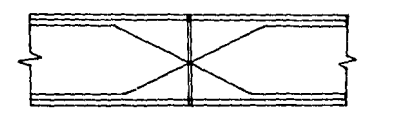

Durante su construcción se deben seguir las siguientes nor-mas:

La superCicie de la junta de colado. doberá tratarse de manera que los agregados queden expuestos para recibÍr el siguiente colado; pero debe evitarse aflojar los materiales. se sugiere tratar la superficie con chiflón de agua-aire cuando el concreto ya tiene cierta resistencia mecánica, pero aun esta verde.

Finalmente para proceder a la ejecución del siguiente colado se debe dejar pasar como mínimo un lapso de 24 horas. ademas de que la junta debe estar limpia, libre de basura o materiales sueltos, y el concreto humedo, pero sin charcos.

Siguiendo estas recomendaciones se logrará una perfecta unión entre las dos secciones de losa, lo que provocara que trabaje realmente como un solo elemento estructural.

#### CONCLUSIONES

Las computadoras se utilizan con mas Crecuencia en todos los campos de la ingenieria civil y otras técnicas, siendo el elemento de enlace entre ellas matemáticas. la universalidad de las

Con el presente trabajo ha quedado demostrado que las computadoras no sustituyen al ingeniero. sino que son una herramienta que le permite mayor libertad en la solución de problemas, y no reslringiendolo a conceptos anticuados limitados.

Haciendo referencia en especial al capitulo de análisis estructural, en donde a primera vista se podria suponer que la  $m\acute{a}$ quina es el autor del análisis estructural del elemento en cuestión, lo cual no es válido, ya que si se considera la cuestión conceptual del problema; desde su planteamiento, hasta su ejecución, toda esta parte corre a cargo del ingeniero. el cual debe concebir el problema de manera que al final se obtengan los resultados esperados; por lo tanto la función de la computadora queda reducida exclusivamente a realizar las operaciones deseadas por el ingeniero.

Pero a final de cuentas el objeto del presente trabajo no es restarle méritos al método del elemento finito, sino todo lo contrario, demostrar su versatilidad en la solución de este tipo de problemas eslruclurales.

Las ventajas encontradas en la utilización del elemento finito como recurso de análisis estructural se vieron demostradas durante el diseño estructural de la losa, ya que conociendo el comporlamienlo en general de la losa por medio de los elementos
mecanicos obtenidos del análisis, el diseño se simplifico de una manera tal que solo se tuvo que comparar en que zonas no se cumplia con el armado b~sico propuesto. *y* completar en esos s1lios con bastones prev1amente calculados.

Las desventajas que se encontraron en el método, **SA** observaron durante el analisis estructural, en donde la introducción de datos resultó larga y tediosa. lo cual ocasiono que en ciertos momentos se llegara a pensar que el metodo no era versátil; pero todas estas dudas se disiparon al llegar al dise"o eslruclural en donde como se dijo anteriormente. se recupera enormemente el tiempo empleado en la codificación e introducción de datos para el análisis.

Por todo lo anterior, en conclusión se puede decir que el metodo del elemento finito como herramienta de análisis, es bastante Útil, pero solo costeable en elementos estructurales muy especializados que requieren da un análisis muy detallado; como es el caso de la losa de generadores calculada en la presente invest.igaciÓn.

Finalmente resumiendo ventajas y desventajas del metodo durante el cálculo. se llegó a la conclusión final de que para el análisis de losas de casas de máquinas en futuros proyectos hidroeléctricos; se recomienda ampliamente utilizar el método del elemento finito para su análisis estruclural. sugiriendose consultar o seguir los lineamientos del presente trabajo realizado con el objeto de ser guía o consulta en la solución de futuros provectos hidroeléctricos.

118

## **B B L O** G R **A F A**

-EL METODO DEL ELEMENTO FINITO EN LA INGENI ERI A.

CENTRO DE EDUCACION CONTINUA UNAM CURSO 1985

-ELEMENTARY FINITE ELEMENT METHOD.

-ANALISIS ESTRUCTURAL AVANZADO.

-ANALISIS ESTRUCTURAL.

-MECANICA DE MATERIALES

-BUI LDI NGS.

-MANUAL DE DISERO DE OBRAS CIVILES

-CONCRETO REFORZADO

-MATRIK OPERATIONS ANO USE OF COMPUTERS IN STRUCTURAL ENGINEERING

-REGLAMENTO ACI 318-83

 $\left[\left(\sum_{i=1}^n\sum_{j=1}^n\sum_{j=1}^n\sum_{j=1}^n\sum_{j=1}^n\sum_{j=1}^n\sum_{j=1}^n\sum_{j=1}^n\sum_{j=1}^n\sum_{j=1}^n\sum_{j=1}^n\sum_{j=1}^n\sum_{j=1}^n\sum_{j=1}^n\sum_{j=1}^n\sum_{j=1}^n\sum_{j=1}^n\sum_{j=1}^n\sum_{j=1}^n\sum_{j=1}^n\sum_{j=1}^n\sum_{j=1}^n\sum_{j=1}^n\sum_{j=1}^n$ 

DESAI CHANDRAKANT.

SYDNEY F. 80RG.

RODOLFO LUTHE.

S. P. TIMOSHENKO.

U.S.B.R.

c. P.E.

GONZALES ROBLES.

OKTAY UPAL

I. M.C. *Y.* C.

 $\omega$  , respectively.

and an idea agree the short except

a support of the